## **3GPP TSG CN Plenary Meeting #17 NP-020342 4th - 6th September 2002. Biarritz, France.**

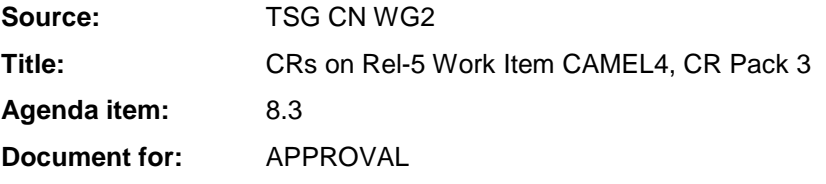

## **Introduction:**

This document contains 8 CRs on Rel-5 WI CAMEL4. These CRs have been agreed by TSG CN WG2 and are forwarded to TSG CN Plenary meeting #17 for approval.

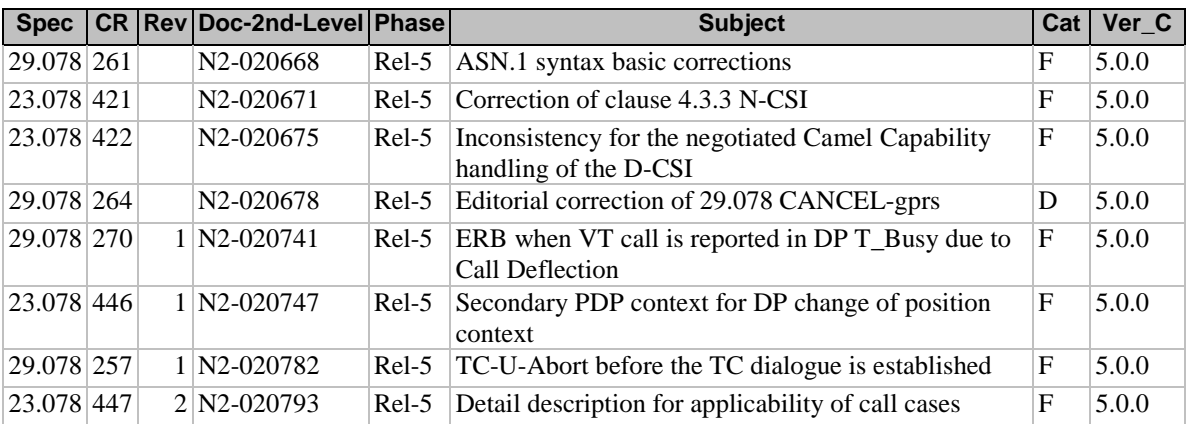

## **3GPP TSG CN WG2 Meeting #25 N2-020668 Helsinki, Finland, 29th July – 2nd August 2002**

Rel-6 (Release 6)

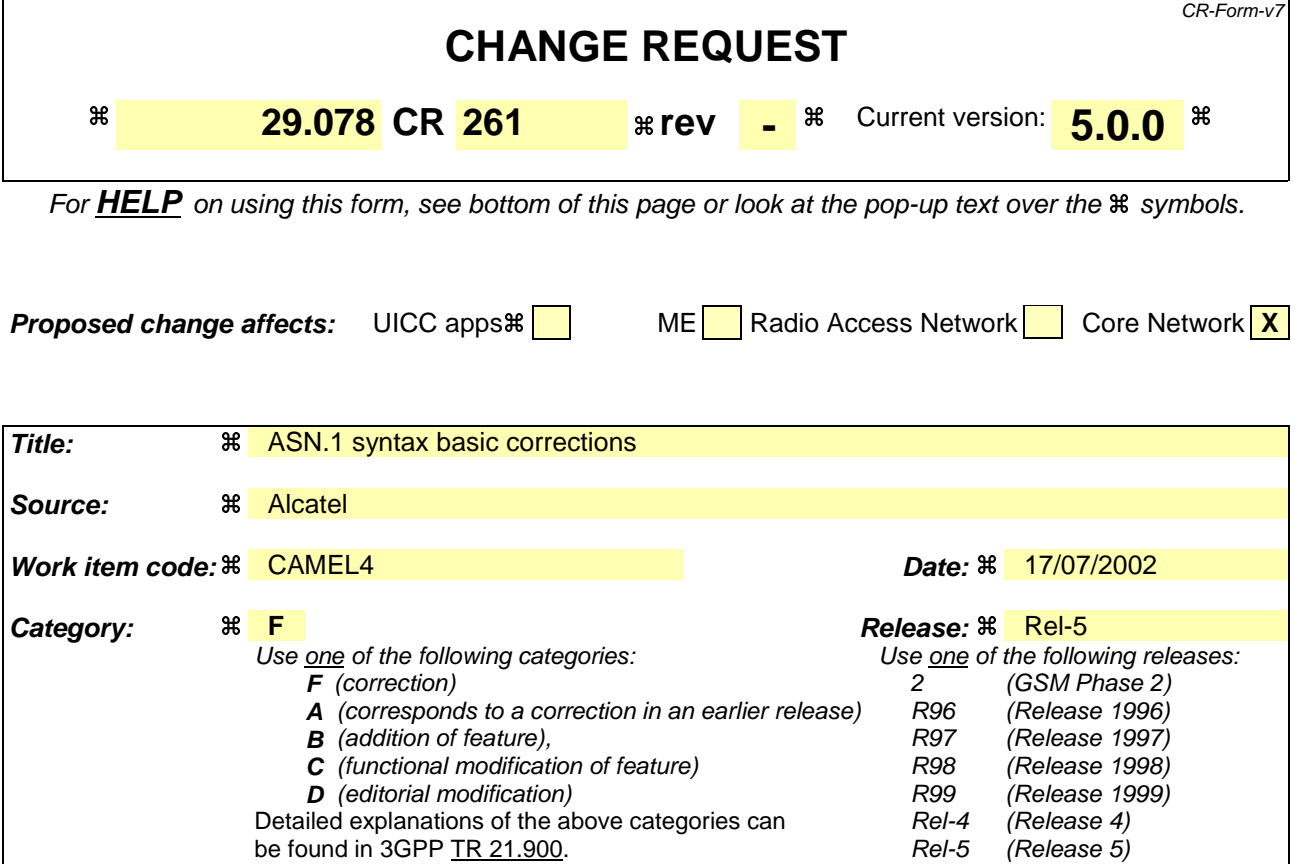

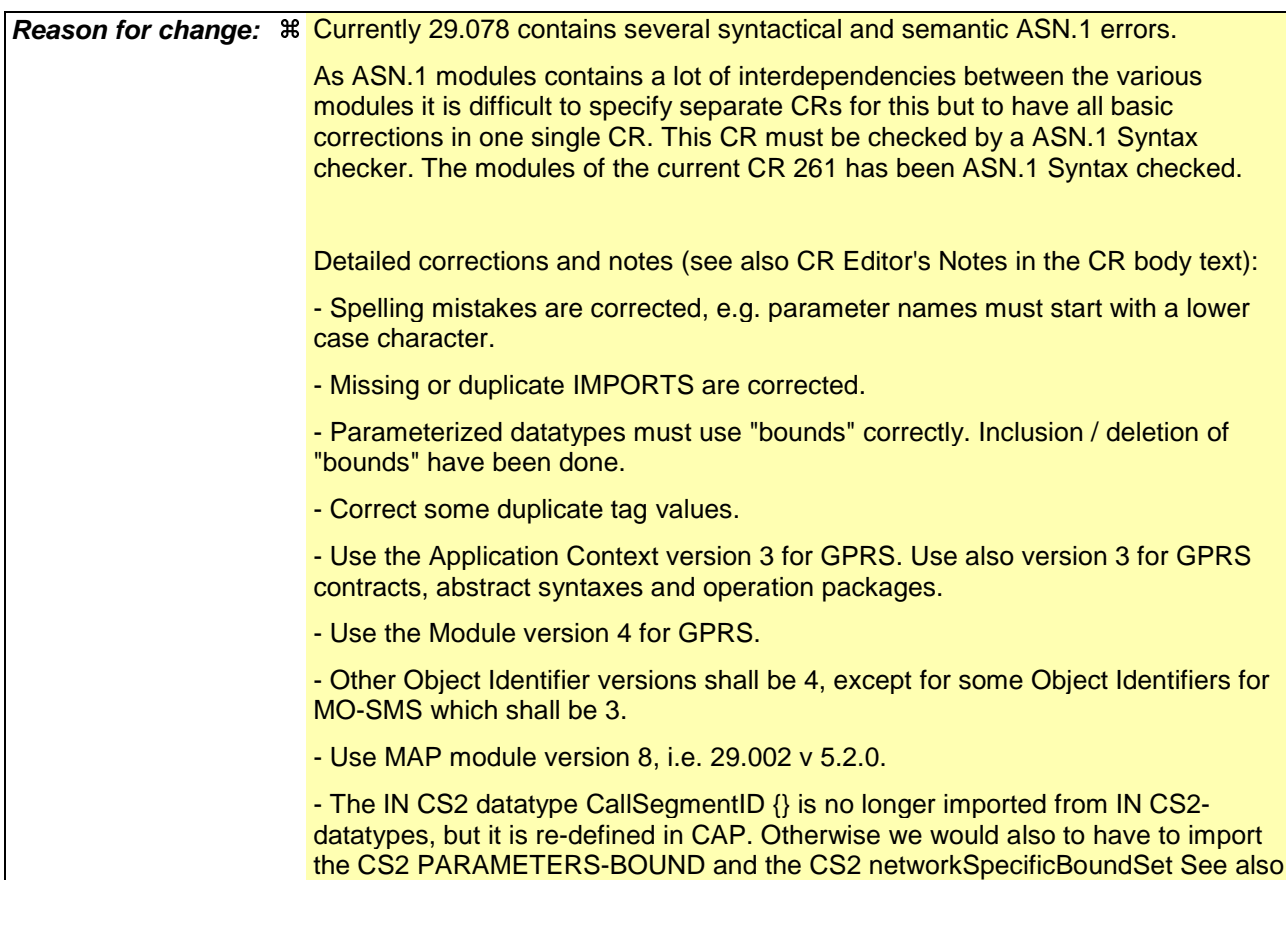

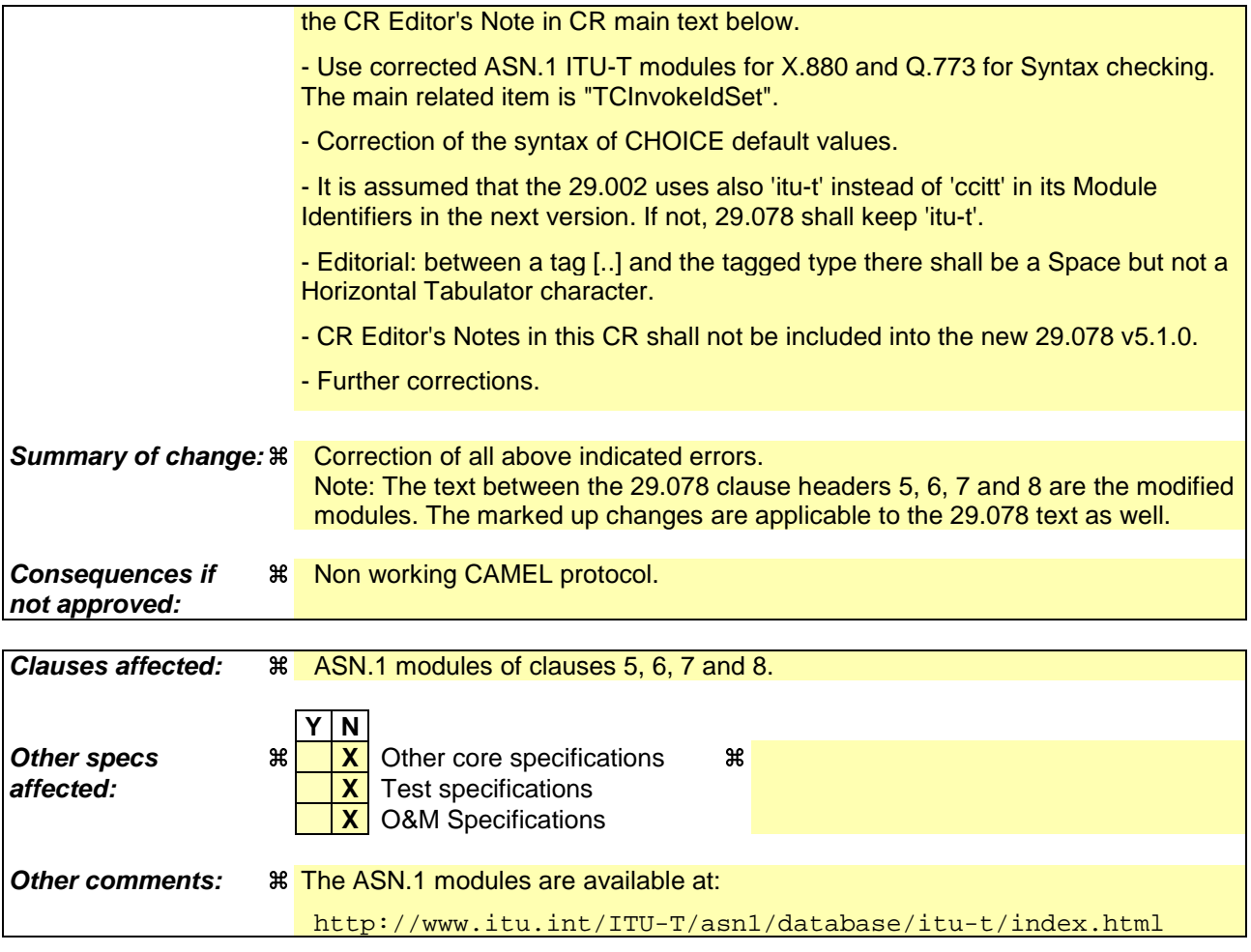

## **How to create CRs using this form:**

Comprehensive information and tips about how to create CRs can be found at http://www.3gpp.org/specs/CR.htm. Below is a brief summary:

- 1) Fill out the above form. The symbols above marked  $\frac{1}{2}$  contain pop-up help information about the field that they are closest to.
- 2) Obtain the latest version for the release of the specification to which the change is proposed. Use the MS Word "revision marks" feature (also known as "track changes") when making the changes. All 3GPP specifications can be downloaded from the 3GPP server under ftp://ftp.3gpp.org/specs/ For the latest version, look for the directory name with the latest date e.g. 2001-03 contains the specifications resulting from the March 2001 TSG meetings.
- 3) With "track changes" disabled, paste the entire CR form (use CTRL-A to select it) into the specification just in front of the clause containing the first piece of changed text. Delete those parts of the specification which are not relevant to the change request.

# **–– First modified section ––**

# 2.1 Specifications used for IMPORTS for CAP

The following table lists the modules from which CAP V4 imports. For each module, the table indicates in which formal specification this module can be found.

### **Table 2-1: Module IMPORTS specifications**

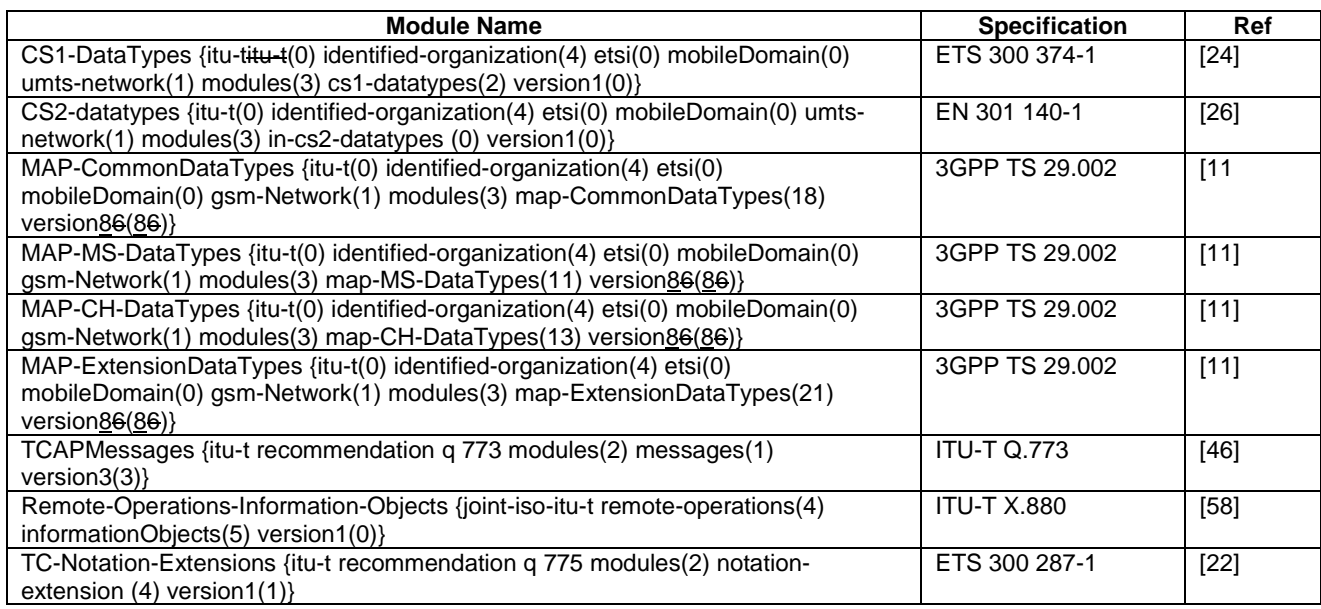

CR Editor's Note: the references to Q.773 and X.880 may need enhancements as soon Q.773 and X.880 are updated.

# **–– First modified modules ––**

# 5 Common CAP Types

```
-- CR Editor's Note: The 29.002 MAP module shall use 'itu-t' instead of 'ccitt'.
-- CR Editor's Note: This module use "TCInvokeIdSet".
-- 5 Common CAP Types
-- 5.1 Data types
CAP-datatypes {itu-t(0) identified-organization(4) etsi(0) mobileDomain(0) umts-network(1)
modules(3) cap-datatypes(52) version4(3)}
DEFINITIONS IMPLICIT TAGS ::= BEGIN
TMPORTS
    Duration,
    Integer4,
    Interval,
    LegID,
    ServiceKey
FROM CS1-DataTypes {itu-t(0) identified-organization(4) etsi(0) inDomain(1) in-network(1)
modules(0) cs1-datatypes(2) version1(0)}
    BothwayThroughConnectionInd,
    CallSegmentID {},
 -- CR Editor's Note: The CallSegmentID {} from CS2-datatypes is parameterized by
-- IN-CS2-classes.PARAMETERS-BOUND (and not by CAP-classes.PARAMETERS-BOUND). So we
 - would also need to parameterize all types which are using CallSegmentID {}<br>- and those types themself (e.g. by addition of "IN-CS2-classes.PARAMETERS-BOUND: bound-CS2"
   and those types themself (e.g. by addition of
-- in addition). To be done in a transitive closure.
 - Furtheron also the value IN-CS2-classes.networkSpecificBoundSet needs to be imported
 - and possibly to be re-defined (in respect to .&numOfCSs) and to be used.
```

```
-- So it is proposed not to import CallSegmentID {} but to re-define it.
     CriticalityType,
     MiscCallInfo
 FROM CS2-datatypes {itu-t(0) identified-organization(4) etsi(0) inDomain(1) in-network(1)
  cs2(20) modules(0) in-cs2-datatypes(0) version1(0)}
     TMST
     ISDN-AddressString,
     Ext-BasicServiceCode,
     NAEA-CIC
 FROM MAP-CommonDataTypes {itu-t(0) identified-organization(4) etsi(0) mobileDomain(0)
 gsm-Network(1) modules(3) map-CommonDataTypes(18) version86(86)}
     Ext-QoS-Subscribed,
     GeographicalInformation,
     GSN-Address,
     LocationInformation,
     LSAIdentity,
     QoS-Subscribed,
     SubscriberState,
      GPRSChargingID,
     LocationInformationGPRS
 FROM MAP-MS-DataTypes \{itu-t(0) identified-organization(4) etsi(0) mobileDomain(0)
 gsm-Network(1) modules(3) map-MS-DataTypes(11) version86(86)}
     CallReferenceNumber,
     SuppressionOfAnnouncement
 FROM MAP-CH-DataTypes {itu-t(0) identified-organization(4) etsi(0) mobileDomain(0)
gsm-Network(1) modules(3) map-CH-DataTypes(13) version86(86)}
     tc-Messages,
     classes
 FROM CAP-object-identifiers {itu-t(0) identified-organization(4) etsi(0) mobileDomain(0)
  umts-network(1) modules(3) cap-object-identifiers(100) version4(3)}
  -- CR Editor's Note: The Q.773 (06/97) module TCAPMessages {itu-t recommendation q 773 modules(2)
  -- messages(1) version3(3)} needs some corrections. E.g. also in respect to the TCInvokeldSet.
  -- In addition "TCInvokeldSet" could be replaced by "TCInvokeIdSet", as assumed in the following.
     TCInvokeIdSet
 FROM TCAPMessages tc-Messages
     EXTENSION,
     PARAMETERS-BOUND,
     SupportedExtensions
 FROM CAP-classes classes
     ExtensionContainer
 FROM MAP-ExtensionDataTypes {itu-t(0) identified-organization(4) etsi(0) mobileDomain(0)
gsm-Network(1) modules(3) map-ExtensionDataTypes(21) version86(86)}
  ;
 AccessPointName {PARAMETERS-BOUND: bound} ::= OCTET STRING (SIZE(
     bound.&minAccessPointNameLength .. bound.&maxAccessPointNameLength))
  -- Indicates the AccessPointName, refer to 3GPP TS 24.008 [9] for the encoding.
  -- It shall be coded as in the value part defined in 3GPP TS 24.008,
  -- i.e. the 3GPP TS 24.008 IEI and 3GPP TS 24.008 octet length indicator
  -- shall not be included.
 AChBillingChargingCharacteristics {PARAMETERS-BOUND : bound} ::= OCTET STRING (SIZE
      (bound.&minAChBillingChargingLength .. bound.&maxAChBillingChargingLength))
      (CONSTRAINED BY {-- shall be the result of the BER-encoded value of the type --
     CAMEL-AChBillingChargingCharacteristics {bound}})
  -- The AChBillingChargingCharacteristics parameter specifies the charging related information
  -- to be provided by the gsmSSF and the conditions on which this information has to be reported
  -- back to the gsmSCF with the ApplyChargingReport operation. The value of the
  -- AChBillingChargingCharacteristics of type OCTET STRING carries a value of the ASN.1 data type:
  -- CAMEL-AChBillingChargingCharacteristics. The normal encoding rules are used to encode this
  -- value.
  -- The violation of the UserDefinedConstraint shall be handled as an ASN.1 syntax error.
 AChChargingAddress {PARAMETERS-BOUND : bound} ::= CHOICE {
                          [2] LegID,
     srfConnection [50] CallSegmentID {bound}
     }
  AdditionalCallingPartyNumber {PARAMETERS-BOUND : bound} ::= Digits {bound}
  -- Indicates the Additional Calling Party Number.
```

```
AlertingPattern ::= OCTET STRING (SIZE(3))
-- Indicates a specific pattern that is used to alert a subscriber
-- (e.g. distinctive ringing, tones, etc.).
-- The encoding of the last octet of this parameter is as defined in 3GPP TS 29.002 [11].
-- Only the trailing OCTET is used, the remaining OCTETS shall be sent as NULL (zero)
-- The receiving side shall ignore the leading two OCTETS.
AOCBeforeAnswer ::= SEQUENCE {
   aOCInitial [0] CAI-GSM0224.
   aOCSubsequent [1] AOCSubsequent OPTIONAL
   }
AOCGPRS ::= SEQUENCE {<br>aOCInitial
   aOCInitial [0] CAI-GSM0224,<br>aOCSubsequent [1] AOCSubsequent
                                   [1] AOCSubsequent OPTIONAL
   }
AOCSubsequent ::= SEQUENCE {
   cAI-GSM0224 [0] CAI-GSM0224 , tariffSwitchInterval [1] INTEGER (1..8
                                   [1] INTEGER (1..86400) OPTIONAL
   }
-- tariffSwitchInterval is measured in 1 second units
AppendFreeFormatData ::= ENUMERATED {
   overwrite (0),
   append (1)
   }
ApplicationTimer ::=INTEGER (0..2047)
-- Used by the gsmSCF to set a timer in the gsmSSF. The timer is in seconds.
AssistingSSPIPRoutingAddress {PARAMETERS-BOUND : bound} ::= Digits {bound}
-- Indicates the destination address of the gsmSRF for the assist procedure.
AudibleIndicator ::= CHOICE {
   The Formulation of the BOOLEAN, and the BOOLEAN, and the BOOLEAN, and the BOOLEAN, [1] Burs
                                   burstList [1] BurstlList
   }
BackwardServiceInteractionInd ::= SEQUENCE {
   conferenceTreatmentIndicator [1] OCTET STRING (SIZE(1)) OPTIONAL,
   -- acceptConferenceRequest 'xxxx xx01'B
   -- rejectConferenceRequest 'xxxx xx10'B
   -- if absent from Connect or ContinueWithArgument,
   -- then CAMEL service does not affect conference treatement
   callCompletionTreatmentIndicator [2] OCTET STRING (SIZE(1)) OPTIONAL,
   -- acceptCallCompletionServiceRequest 'xxxx xx01'B,
   -- rejectCallCompletionServiceRequest 'xxxx xx10'B
   -- if absent from Connect or ContinueWithArgument,
   -- then CAMEL service does not affect call completion treatment
   ...
   }
BasicGapCriteria {PARAMETERS-BOUND : bound} ::= CHOICE {
  calledAddressValue [0] Digits {bound},<br>qapOnService [2] GapOnService,
   gapOnService [2] GapOnService,
   calledAddressAndService [29] SEQUENCE {
      calledAddressValue [0] Digits {bound},
      serviceKey [1] ServiceKey,
       ...
       },
   callingAddressAndService [30] SEQUENCE {
       callingAddressValue [0] Digits {bound},
       serviceKey [1] ServiceKey,
       ...
       }
   }
-- Both calledAddressValue and callingAddressValue can be
-- incomplete numbers, in the sense that a limited amount of digits can be given.
-- For the handling of numbers starting with the same digit string refer to the detailed
-- procedure of the CallGap operation
BCSMEvent ::= SEQUENCE {
   eventTypeBCSM [0] EventTypeBCSM,
   monitorMode [1] MonitorMode,
   legID [2] LegID OPTIONAL,
                                   dpdpspecificCriteria<br>[30] NULL
   automaticRearm [50] NULL OPTIONAL
```

```
}
-- Indicates the BCSM Event information for monitoring.
BCSM-Failure {PARAMETERS-BOUND : bound} ::= SEQUENCE {
   LlegID [0] LegID OPTIONAL,
   cause [2] Cause {bound} OPTIONAL,
   ...
   }
BearerCapability {PARAMETERS-BOUND : bound} ::= CHOICE {
  bearerCap [0] OCTET STRING (SIZE(2..bound.&maxBearerCapabilityLength))
   }
-- Indicates the type of bearer capability connection to the user. For bearerCap, the ISUP User
-- Service Information, ETSI EN 300 356-1 [23]
-- encoding shall be used.
Burst ::= SEQUENCE {
   numberOfBursts [0] INTEGER (1..3) DEFAULT 1,
   burstInterval [1] INTEGER (1..20) OPTIONAL,
                                   [2] INTEGER (1..3) DEFAULT 3,
   toneDuration [3] INTEGER (1..20) DEFAULT 2,
   toneInterval [4] INTEGER (1..20) DEFAULT 2
   }
-- burstInterval, toneDurartion and toneInterval are measured in 100 millisecond units
BurstList ::= SEQUENCE {<br>warningPeriod
                                   [0] INTEGER (1..1200) DEFAULT 30,
   bursts [1] Burst
   }
-- warningPeriod is measured in 1 second units.
CAT-GSM0224 :: = SEQUENCE {
                                   [0] INTEGER (0..8191) OPTIONAL,
   e2 [1] INTEGER (0..8191) OPTIONAL, e3 CHECK (2) OPTIONAL, e3 CHECK (2) INTEGER (0..8191)
                                   [2] INTEGER (0..8191) OPTIONAL,
   e4 [3] INTEGER (0..8191) OPTIONAL,
                                   [4] INTEGER (0..8191) OPTIONAL,<br>[5] INTEGER (0..8191) OPTIONAL,
   e6 [5] INTEGER (0..8191)
   e7 [6] INTEGER (0..8191) OPTIONAL
   }
-- Indicates Charge Advice Information to the Mobile Station. For information regarding
-- parameter usage, refer to 3GPP TS 22.024 [2].
CalledPartyBCDNumber {PARAMETERS-BOUND : bound} ::= OCTET STRING (SIZE(
  bound.&minCalledPartyBCDNumberLength .. bound.&maxCalledPartyBCDNumberLength))
-- Indicates the Called Party Number, including service selection information.
-- Refer to 3GPP TS 24.008 [9] for encoding.
-- This data type carries only the "type of number", "numbering plan
-- identification" and "number digit" fields defined in 3GPP TS 24.008 [9];
-- it does not carry the "called party BCD number IEI" or "length of called
-- party BCD number contents".
CalledPartyNumber {PARAMETERS-BOUND : bound} ::= OCTET STRING (SIZE(
   bound.&minCalledPartyNumberLength .. bound.&maxCalledPartyNumberLength))
-- Indicates the Called Party Number. Refer to ETS EN 300 356-1 [23] for encoding.
-- A CalledPartyNumber may contain national-specific values of the Nature Of Address
-- indicator. The filling-in of the national-specific Nature Of Address indicator
-- values shall be done in accordance with the national ISUP of the gsmSSF country, e.g.
-- ANST T1.113-1995 [92].
-- In terms of ETS EN 300 356-1 [23], the Destination Address Field is not present if the
-- destination address length is set to zero. This is the case e.g. when the ANSI
-- ISUP Nature Of Address indicator indicates no number present, operator requested
-- (1110100) or no number present, cut-through call to carrier (1110101).
-- See also see 3GPP TS 23.078 [7].
CallingPartyNumber {PARAMETERS-BOUND : bound} ::= OCTET STRING (SIZE(
  bound.&minCallingPartyNumberLength .. bound.&maxCallingPartyNumberLength))
-- Indicates the Calling Party Number. Refer to ETSI EN 300 356-1 [23] for encoding.
CallResult {PARAMETERS-BOUND : bound} ::= OCTET STRING (SIZE(
   bound.&minCallResultLength .. bound.&maxCallResultLength))
   (CONSTRAINED BY {-- shall be the result of the BER-encoded value of type -
   CAMEL-CallResult {bound}})
-- The violation of the UserDefinedConstraint shall be handled as an ASN.1 syntax error.
-- This parameter provides the gsmSCF with the charging related information previously requested
```
-- using the ApplyCharging operation. This shall include the partyToCharge parameter as

 $\overline{\phantom{a}}$ 

```
-- received in the related ApplyCharging operation to correlate the result to the request
CallSegmentFailure {PARAMETERS-BOUND : bound} ::= SEQUENCE {
                                         [0] CallSegmentID {bound} OPTIONAL,
    cause [2] Cause {bound} OPTIONAL,
    ...
    }
CallSegmentID {PARAMETERS-BOUND : bound} ::= INTEGER (1..bound.&numOfCSs)
--CR Editor's note: if you import CallSegmentID then CallSegmentID is using the PARAMETERS-BOUND of
--the exporting Module CS2-datatypes. That is you would have also to define the value of the
--PARAMETERS-BOUNDs of that module.
CallSegmentToCancel <u>{PARAMETERS-BOUND : bound}</u> ::= SEQUENCE {<br>invokeID \begin{bmatrix} 0 & \text{Invol}_1 \\ 0 & \text{Invol}_2 \\ 0 & \text{Invol}_2 \end{bmatrix}invokeID [0] Invoke ID OPTIONAL,
    callSegmentID [1] CallSegmentID {bound} OPTIONAL,
    ...
    }
CAMEL-AChBillingChargingCharacteristics {PARAMETERS-BOUND : bound} ::= CHOICE {
   timeDurationCharging [0] SEQUENCE {<br>maxCallPeriodDuration [0] TNTEGER
                                             [0] INTEGER (1..864000),
        releaseIfdurationExceeded [1] BOOLEAN DEFAULT FALSE,<br>tariffSwitchInterval [2] INTEGER (1..86400)
        tariffSwitchInterval [2] INTEGER (1..86400) OPTIONAL,<br>audibleIndicator [3] AudibleIndicator DEFAULT {tone: FALSE},
                                             [3] – AudibleIndicator DEFAULT { (tone: FALSE{}}),
        extensions [4] Extensions {bound} OPTIONAL,
        ...
        }
    }
-- tariffSwitchInterval is measured in 1 second units.
-- maxCallPeriodDuration is measured in100 millisecond units
CAMEL-CallResult {PARAMETERS-BOUND : bound} ::= CHOICE {
    TtimeDurationChargingResult
        partyToCharge [0] ReceivingSideID,<br>timeInformation [1] TimeInformation,
        timeInformation [1] TimeInformation,<br>callActive [2] BOOLEAN DEFAULT
                                            [2] BOOLEAN DEFAULT TRUE,<br>[3] NULL
        callReleasedAtTcpExpiry [3] NULL OPTIONAL,
        extensions [4] Extensions {bound} OPTIONAL,
        aChChargingAddress [5] AChChargingAddress {bound}
                                                     DEFAULT legID:receivingSideID:leg1,
        ...
        }
    }
CAMEL-FCIBillingChargingCharacteristics {PARAMETERS-BOUND : bound} ::= CHOICE{
    fCIBCCCAMELsequence1 [0] SEQUENCE {
           freeFormatData [0] OCTET STRING (SIZE(
        bound.&minFCIBillingChargingDataLength .. bound.&maxFCIBillingChargingDataLength)),
                                            [1] SendingSideID DEFAULT sendingSideID-: leg1,
        appendFreeFormatData [2] AppendFreeFormatData DEFAULT overwrite
        }
    }
CAMEL-FCIGPRSBillingChargingCharacteristics {PARAMETERS-BOUND : bound} ::= SEQUENCE{
    fCIBCCCAMELsequence1
        freeFormatData [0] OCTET STRING (SIZE(
        bound.&minFCIBillingChargingDataLength .. bound.&maxFCIBillingChargingDataLength)),
        pDPID [1] PDPID OPTIONAL,<br>appendFreeFormatData [2] AppendFreeForma
                                             [2] AppendFreeFormatData DEFAULT overwrite,
        ...
        }
    }
CAMEL-FCISMSBillingChargingCharacteristics {PARAMETERS-BOUND : bound} ::= CHOICE{
    \begin{minipage}{.4\linewidth} \begin{tabular}{l} \bf fCIBCCCAMELsequenced \\ \bf freeFormatData \end{tabular} \end{minipage} \begin{minipage}{.4\linewidth} \begin{tabular}{l} \bf 0 & \bf SEQUENCE \\ \bf 0 & \bf 0CTET \end{tabular} \end{minipage}[0] OCTET STRING (SIZE(
           bound.&minFCIBillingChargingDataLength .. bound.&maxFCIBillingChargingDataLength)),
        appendFreeFormatData [1] AppendFreeFormatData DEFAULT overwrite
        }
    }
CAMEL-SCIBillingChargingCharacteristics ::= CHOICE {
    aOCBeforeAnswer [0] AOCBeforeAnswer,
    aOCAfterAnswer [1] AOCSubsequent
    }
CAMEL-SCIGPRSBillingChargingCharacteristics ::= SEQUENCE {
```
aOCGPRS [0] AOCGPRS,<br>pDPID [1] PDPID [1] PDPID pDPID [1] PDPID OPTIONAL, ... } Carrier {PARAMETERS-BOUND : bound} ::= OCTET STRING (SIZE( bound.&minCarrierLength .. bound.&maxCarrierLength)) -- This parameter is used for North America (na) only. -- It contains the carrier selection field (first octet) followed by Carrier ID -- information (North America (na)). -- The Carrier selection is one octet and is encoded as: -- 00000000 No indication<br>-- 00000001 Selected carr Selected carrier identification code (CIC) pre subscribed and not -- input by calling party<br>-- 00000010 Selected carrier ident Selected carrier identification code (CIC) pre subscribed and input by -- calling party -- 00000011 Selected carrier identification code (CIC) pre subscribed, no -- indication of whether input by calling party (undetermined)<br>-- 00000100 Selected carrier identification code (CIC) not pre subscrib Selected carrier identification code (CIC) not pre subscribed and -- input by calling party  $-- 00000101$ -- to Spare -- 11111110 -- 11111111 Reserved -- Refer to ANSI T1.113-1995 [92] for encoding of na carrier ID information (3 octets). Cause {PARAMETERS-BOUND : bound} ::= OCTET STRING (SIZE( bound.&minCauseLength .. bound.&maxCauseLength)) -- Indicates the cause for interface related information. -- Refer to ETSI EN 300 356-1 [23] Cause parameter for encoding. -- For the use of cause and location values refer to ITU-T Recommendation Q.850 [47] -- Shall always include the cause value and shall also include the diagnostics field, -- if available. CGEncountered ::= ENUMERATED { noCGencountered (0), manualCGencountered (1), scpOverload (2) } -- Indicates the type of automatic call gapping encountered, if any. ChargeNumber {PARAMETERS-BOUND : bound} ::= LocationNumber {bound} -- Information sent in either direction indicating the chargeable number for the call and -- consisting of the odd/even indicator, nature of address indicator, numbering plan indicator, -- and address signals. -- Uses the LocationNumber format which is based on the Location Number format as defined -- in ITU-T Recommendation Q.763 [45]. -- For example, the ChargeNumber may be a third party number to which a call is billed for -- the 3rd party billing service. In this case, the calling party may request operator assistance -- to charge the call to, for example, their home number. -- For NA, this parameter uniquely identifies the chargeable number for a call sent into a North -- American long distance carrier. It transports the ChargeNumber Parameter Field as defined in -- ANSI T1.113-1995 [92]. This provides -- - 1 octet for the nature of address indicator field, plus - 1 octet for a numbering plan field, plus -- - up to 5 octets for the address signal (up to 10 digits) -- The Charge Number in ANSI T1.113-1995 [92] normally contains a 10 digit national number within -- the North American Numbering Plan (NANP); longer (e.g. international) charge numbers are not -- supported in ANSI T1.113-1995 [92]. ChargeUnitsComponent {PARAMETERS-BOUND : bound} ::= SEQUENCE SIZE (bound.&minComponentLength .. bound.&maxComponentLength) OF SEQUENCE {<br>monitorComponent [0] MonitorComponent, [0] MonitorComponent, reportingConditionUnits [1] ReportingConditionUnits } ChargeUnitsTotal ::= SEQUENCE { reportingConditionUnits [0] ReportingConditionUnits } ChargingCharacteristics ::= CHOICE { MmaxTransferredVolume [0] INTEGER (1..4294967295), maxElapsedTime [1] INTEGER (1..86400)

} maxTransferredVolume is measured in number of bytes -- maxElapsedTime is measured in seconds ChargingResult ::= CHOICE {<br>transferredVolume transferredVolume [0] TransferredVolume,<br>elapsedTime [1] ElapsedTime [1] [1] ElapsedTime elapsedTime [1] ElapsedTime } ChargingRollOver ::= CHOICE { transferredVolumeRollOver [0] TransferredVolumeRollOver, elapsedTimeRollOver [1] ElapsedTimeRollOver } -- transferredVolumeRollOver shall be reported if ApplyChargingReportGPRS reports volume and -- a roll-over has occurred in one or more volume counters. Otherwise, it shall be absent. -- elapsedTimeRollOver shall be reported if ApplyChargingReportGPRS reports duration and -- a roll-over has occurred in one or more duration counters. Otherwise, it shall be absent. CollectedDigits ::= SEQUENCE {<br>MminimumNbOfDigits MminimumNbOfDigits [0] INTEGER (1..30) DEFAULT 1,<br>maximumNbOfDigits [1] INTEGER (1..30).  $[1]$  INTEGER  $(1.30)$ , endOfReplyDigit [2] OCTET STRING (SIZE (1..2)) OPTIONAL, cancelDigit [3] OCTET STRING (SIZE (1..2)) OPTIONAL, startDigit  $[4]$  OCTET STRING (SIZE  $(1..2)$ ) OPTIONAL, firstDigitTimeOut [5] INTEGER (1..127) OPTIONAL, interDigitTimeOut [6] INTEGER (1..127) OPTIONAL,<br>errorTreatment [7] ErrorTreatment DEFAULT stdErrorAndInfo, [7] ErrorTreatment DEFAULT stdErrorAndInfo, interruptableAnnInd [8] BOOLEAN DEFAULT TRUE, voiceInformation [9] BOOLEAN DEFAULT FALSE, voiceBack [10] BOOLEAN DEFAULT FALSE } -- The use of voiceBack and the support of voice recognition via voiceInformation -- is network operator specific. -- The endOfReplyDigit, cancelDigit, and startDigit parameters have been -- designated as OCTET STRING, and are to be encoded as BCD, one digit per octet -- only, contained in the four least significant bits of each OCTET. The following encoding shall -- be applied for the non-decimal characters:  $-- 1011$  (\*), 1100 (#). -- The usage is service dependent. -- firstDigitTimeOut and interDigitTimeOut are measured in seconds. CollectedInfo ::= CHOICE { collectedDigits [0] CollectedDigits }  $\begin{array}{lll} \texttt{ConnectedNumberTreatmentInd} & ::= & \texttt{ENUMENTED} & \texttt{\{} \\ \texttt{noINImage} & & \texttt{\{} \end{array} \tag{0} \end{array},$ noINImpact presentationRestricted (1), presentCalledINNumber<br>presentCallINNumberRestricted (3) presentCallINNumberRestricted (3) } -- This parameter is used to suppress or to display the connected number. ControlType ::= ENUMERATED { sCPOverloaded (0), manuallyInitiated (1) } CompoundCriteria {PARAMETERS-BOUND : bound} ::= SEQUENCE { [0] BasicGapCriteria {bound}, scfID  $[1]$  ScfID {bound} OPTIONAL } CorrelationID {PARAMETERS-BOUND : bound} ::= Digits {bound} -- used by gsmSCF for correlation with a previous operation. DateAndTime ::= OCTET STRING (SIZE(7)) -- DateAndTime is BCD encoded. The year digit indicating millenium occupies bits -- 0-3 of the first octet, and the year digit indicating century occupies bits -- 4-7 of the first octet. -- The year digit indicating decade occupies bits 0-3 of the second octet, -- whilst the digit indicating the year within the decade occupies bits 4-7 of -- the second octet. -- The most significant month digit occupies bits 0-3 of the third octet, -- and the least significant month digit occupies bits 4-7 of the third octet. -- The most significant day digit occupies bits 0-3 of the fourth octet, -- and the least significant day digit occupies bits 4-7 of the fourth octet. -- The most significant hours digit occupies bits 0-3 of the fifth octet,

-- and the least significant digit occupies bits 4-7 of the fifth octet. The most significant minutes digit occupies bits 0-3 of the sixth octet, -- and the least significant digit occupies bits 4-7 of the sixth octet. -- The most significant seconds digit occupies bits 0-3 of the seventh octet, and the least seconds significant digit occupies bits 4-7 of the seventh octet. -- For the encoding of digits in an octet, refer to the timeAndtimezone parameter. DestinationRoutingAddress {PARAMETERS-BOUND : bound} ::= SEQUENCE SIZE(1) OF CalledPartyNumber {bound} -- Indicates the Called Party Number. Digits {PARAMETERS-BOUND : bound} ::= OCTET STRING (SIZE( bound.&minDigitsLength .. bound.&maxDigitsLength)) -- Indicates the address signalling digits. -- Refer to ETSI EN 300 356-1 [23] Generic Number & Generic Digits parameters for encoding. -- The coding of the subfields "NumberQualifier" in Generic Number and "TypeOfDigits" in -- Generic Digits are irrelevant to the CAP; -- the ASN.1 tags are sufficient to identify the parameter. -- The ISUP format does not allow to exclude these subfields, -- therefore the value is network operator specific. -- -- The following parameters shall use Generic Number: - AdditionalCallingPartyNumber for InitialDP -- - AssistingSSPIPRoutingAddress for EstablishTemporaryConnection -- - CorrelationID for AssistRequestInstructions -- - CalledAddressValue for all occurrences, CallingAddressValue for all occurrences. -- -- The following parameters shall use Generic Digits: -- - CorrelationID in EstablishTemporaryConnection -- - number in VariablePart -- - digitsResponse in ReceivedInformationArg -- - midCallEvents in oMidCallSpecificInfo and tMidCallSpecificInfo -- -- In the digitsResponse and midCallevents, the digits may also include the '\*', '#', -- a, b, c and d digits by using the IA5 character encoding scheme. If the BCD even or -- BCD odd encoding scheme is used, then the following encoding shall be applied for the -- non-decimal characters: 1011 (\*), 1100 (#). -- Note that when CorrelationID is transported in Generic Digits, then the digits shall -- always be BCD encoded. DpSpecificCriteria ::= CHOICE { applicationTimer [1] ApplicationTimer, midCallControlInfo [2] MidCallControlInfo } -- The gsmSCF may set a timer in the gsmSSF for the No\_Answer event. -- If the user does not answer the call within the allotted time, -- then the gsmSSF reports the event to the gsmSCF. -- The gsmSCF may define a criterion for the detection of DTMF digits during a call. ElapsedTime ::= CHOICE { TtimeGPRSIfNoTariffSwitch [0] INTEGER (0..86400), timeGPRSIfTariffSwitch [1] SEQUENCE { timeGPRSSinceLastTariffSwitch [0] INTEGER (0..86400),<br>timeGPRSTariffSwitchInterval [1] INTEGER (0..86400) timeGPRSTariffSwitchInterval [1] INTEGER (0..86400) OPTIONAL } } timeGPRSIfNoTariffSwitch is measured in seconds timeGPRSSinceLastTariffSwitch and timeGPRSTariffSwitchInterval are measured in seconds ElapsedTimeRollOver ::= CHOICE { rO-TimeGPRSIfNoTariffSwitch [0] INTEGER (0..255), rO-TimeGPRSIfTariffSwitch [1] SEQUENCE { rO-TimeGPRSSinceLastTariffSwitch [0] INTEGER (0..255) OPTIONAL, rO-TimeGPRSTariffSwitchInterval [1] INTEGER (0..255) OPTIONAL } } -- rO-TimeGPRSIfNoTariffSwitch, rO-TimeGPRSSinceLastTariffSwitch and -- rO-TimeGPRSTariffSwitchInterval present counters indicating the number of parameter range rollovers. EndUserAddress {PARAMETERS-BOUND: bound} ::= SEQUENCE { pDPTypeOrganization [0] OCTET STRING (SIZE(1)), pDPTypeNumber [1] OCTET STRING (SIZE(1)), pDPAddress [2] OCTET STRING (SIZE( bound.&minPDPAddressLength .. bound.&maxPDPAddressLength)) OPTIONAL } -- Indicates the EndUserAddress, refer to 3GPP TS 29.060 [12] for the encoding.

-- The pDPTypeOrganization shall use the least significant 4 bits of the octet encoded. -- The sender of this parameter shall set the most significant 4 bits of the octet to 1. -- The receiver of this parameter shall ignore the most significant 4 bits of this octet. ErrorTreatment ::= ENUMERATED { stdErrorAndInfo (0),<br>help (1),  $help$  (1), repeatPrompt (2) } -- stdErrorAndInfomeans returning the "ImproperCallerResponse" error in the event of an error -- condition during collection of user info. EvaluesAndTsw ::= SEQUENCE { evalues [0] CAI-GSM0224,<br>tariffSwitchInterval [1] TariffSwitch [1] TariffSwitchInterval } EvaluesComponent {PARAMETERS-BOUND : bound} ::= SEQUENCE SIZE (bound.&minComponentLength .. bound.&maxComponentLength) OF SEQUENCE { monitorComponent [0] MonitorComponent,<br>
reportingConditionEvalue [1] ReportingCondition [1] ReportingConditionEvalue } EvaluesTotal ::= SEQUENCE {<br>RreportingConditionEvalue [0] ReportingConditionEvalue } EventSpecificChargingInformation {PARAMETERS-BOUND : bound} ::= CHOICE { infoChargeUnitsTotal [0] InfoChargeUnitsTotal, infoChargeUnitsComponents [1] InfoChargeUnitsComponents {bound}, infoEvalueTotal [2] InfoEvalueTotal,<br>infoEvalueComponents [3] InfoEvalueCompon [3] InfoEvalueComponents {bound} } EventSpecificInformationBCSM {PARAMETERS-BOUND : bound} ::= CHOICE { routeSelectFailureSpecificInfo [2] SEQUENCE { [0] Cause {bound} OPTIONAL, ... }, oCalledPartyBusySpecificInfo [3] SEQUENCE { busyCause [0] Cause {bound} OPTIONAL, ... }, oNoAnswerSpecificInfo [4] SEQUENCE { -- no specific info defined -- ... }, oAnswerSpecificInfo [5] SEQUENCE {<br>destinationAddress [50] Calle destinationAddress [50] CalledPartyNumber {bound} OPTIONAL,  $[51] \begin{array}{ccc} \text{NULL} & \text{OPTIONAL} \end{array},$  [52] NULL OPTIONAL, forwardedCall ... }, oMidCallSpecificInfo [6] SEQUENCE {<br>midCallEvents [1] CHOICE { midCallEvents [1] CHOICE {<br>dTMFDigitsCompleted [3] Digits {bound}, dTMFDigitsCompleted dTMFDigitsTimeOut [4] Digits {bound}  $\}$  OPTIONAL, ... }, oDisconnectSpecificInfo [7] SEQUENCE {<br>releaseCause [0] Cause {bound} releaseCause [0] Cause {bound} OPTIONAL, ... }, tBusySpecificInfo [8] SEQUENCE { busyCause [0] Cause {bound} OPTIONAL, callForwarded [50] NULL CONTIONAL, CONTIONAL, CONTIONAL, CONTIONAL, CONTIONAL, CONTIONAL, routeNotPermitted forwardingDestinationNumber [52] CalledPartyNumber {bound} OPTIONAL, ... }, tNoAnswerSpecificInfo [9] SEQUENCE {<br>callForwarded [50] NULL callForwarded [50] NULL OPTIONAL, [52] CalledPartyNumber {bound} ... }, tAnswerSpecificInfo [10] SEQUENCE { destinationAddress (50] CalledPartyNumber {bound} OPTIONAL,

or-Call [51] NULL OPTIONAL, forwardedCall ... }, tMidCallSpecificInfo [11] SEQUENCE { midCallEvents [1] CHOICE { dTMFDigitsCompleted [3] Digits {bound}, dTMFDigitsTimeOut [4] Digits {bound}  $\}$  OPTIONAL, ... }, tDisconnectSpecificInfo [12] SEQUENCE { releaseCause [0] Cause {bound} OPTIONAL, ... }, oTermSeizedSpecificInfo [13] SEQUENCE { locationInformation [50] LocationInformation OPTIONAL, ... }, callAcceptedSpecificInfo [20] SEQUENCE { locationInformation [50] LocationInformation OPTIONAL, ... }, oAbandonSpecificInfo [21] SEQUENCE { routeNotPermitted [50] NULL OPTIONAL, ... }, oChangeOfPositionSpecificInfo [50] SEQUENCE { locationInformation [50] LocationInformation OPTIONAL, ... }, tChangeOfPositionSpecificInfo [51] SEQUENCE { locationInformation [50] LocationInformation OPTIONAL, ... } } -- Indicates the call related information specific to the event. EventSpecificInformationSMS ::= CHOICE {<br>o-smsFailureSpecificInfo [0] SEQUENCE { o-smsFailureSpecificInfo<br>failureCause [0] MO-SMSCause OPTIONAL, ... }, o-smsSubmissionSpecificInfo [1] SEQUENCE { -- no specific info defined- ... }, t-smsFailureSpecificInfo [2] SEQUENCE { failureCause [0] MT-SMSCause OPTIONAL, ... }, t-smsDeliverySpecificInfo [3] SEQUENCE { -- no specific info defined- ... } } EventTypeBCSM ::= ENUMERATED { collectedInfo (2),<br>analvzedInformation (3), analyzedInformation routeSelectFailure (4),<br>
oCalledPartyBusy (5), oCalledPartyBusy (5), oNoAnswer (6),<br>
oAnswer (7), oAnswer (7), 0Answer (7), 0Answer (7), 0Answer (8), 0Answer (8), 0Answer (8), 0Answer (8), 0Answer (8), 0Answer (8), 0Answer (8), 0Answer (8), 0Answer (8), 0Answer (8), 0Answer (8), 0Answer (8), 0Answer (8), 0Answer (8), 0  $OMidCal$  $\text{obisconnect}$ (9),<br>  $\text{obandon}$ (10), oAbandon (10),<br>termAttemptAuthorized (12), termAttemptAuthorized (12), tBusy (13), tNoAnswer (14), tAnswer (15),<br>tMidCall (16), tMidCall (16),<br>tDisconnect (17), tDisconnect (17),<br>tAbandon (18), tAbandon oTermSeized (19),<br>callAccepted (27), callAccepted (27),<br>
oChangeOfPosition (50), oChangeOfPosition (50)<br>tChangeOfPosition (51) tChangeOfPosition

} -- Indicates the BCSM detection point event. -- Values collectedInfo, analyzedInformation and termAttemptAuthorized may be used -- for TDPs only. EventTypeChargingPLMN {PARAMETERS-BOUND : bound} ::= CHOICE { CchargeUnitsTotal [0] ChargeUnitsTotal, [1] ChargeUnitsComponent {bound}, EevaluesTotal [2] EvaluesTotal,<br>
EevaluesComponent [3] EvaluesCompon [3] EvaluesComponent {bound} } -- This parameter indicates the charging event type. EventTypeSMS ::= ENUMERATED { sms-CollectedInfo (1), o-smsFailure (2), o-smsSubmission (3), sms-DeliveryRequested (11),<br>t-smsFailure (12), t-smsFailure (12)<br>t-smsDelivery (13) t-smsDelivery } -- Values sms-CollectedInfo and sms-DeliveryRequested may be used for TDPs only. Extensions {PARAMETERS-BOUND : bound} ::= SEQUENCE SIZE (1..bound.&numOfExtensions) OF ExtensionField ExtensionField ::= SEQUENCE { Ttype EXTENSION.&id ({SupportedExtensions {bound}}), -- shall identify the value of an EXTENSION type criticality CriticalityType DEFAULT ignore, value  $[1]$  EXTENSION. &ExtensionType ({SupportedExtensions}{@type}), ... } -- This parameter indicates an extension of an argument data type. -- Its content is network operator specific FCIBillingChargingCharacteristics {PARAMETERS-BOUND : bound} ::= OCTET STRING (SIZE( bound.&minFCIBillingChargingLength .. bound.&maxFCIBillingChargingLength)) (CONSTRAINED BY {-- shall be the result of the BER-encoded value of type -- CAMEL-FCIBillingChargingCharacteristics {bound}}) -- This parameter indicates the billing and/or charging characteristics. -- The violation of the UserDefinedConstraint shall be handled as an ASN.1 syntax error. FCIGPRSBillingChargingCharacteristics {PARAMETERS-BOUND : bound} ::= OCTET STRING (SIZE( bound.&minFCIBillingChargingLength .. bound.&maxFCIBillingChargingLength)) (CONSTRAINED BY  $\{-\}$  shall be the result of the BER-encoded value of type -CAMEL-FCIGPRSBillingChargingCharacteristics {bound}}) -- This parameter indicates the GPRS billing and/or charging characteristics. -- The violation of the UserDefinedConstraint shall be handled as an ASN.1 syntax error. FCISMSBillingChargingCharacteristics {PARAMETERS-BOUND : bound} ::= OCTET STRING (SIZE( bound.&minFCIBillingChargingLength .. bound.&maxFCIBillingChargingLength)) (CONSTRAINED BY {-- shall be the result of the BER-encoded value of type - CAMEL-FCISMSBillingChargingCharacteristics {bound}}) -- This parameter indicates the SMS billing and/or charging characteristics. -- The violation of the UserDefinedConstraint shall be handled as an ASN.1 syntax error. ForwardServiceInteractionInd ::= SEQUENCE { conferenceTreatmentIndicator [1] OCTET STRING (SIZE(1)) OPTIONAL, -- acceptConferenceRequest 'xxxx xx01'B -- rejectConferenceRequest 'xxxx xx10'B -- if absent from Connect or ContinueWithArgument, -- then CAMEL service does not affect conference treatment callDiversionTreatmentIndicator [2] OCTET STRING (SIZE(1)) OPTIONAL, -- callDiversionAllowed 'xxxx xx01'B -- callDiversionNotAllowed 'xxxx xx10'B -- if absent from Connect or ContinueWithArgument, -- then CAMEL service does not affect call diversion treatment callingPartyRestrictionIndicator [4] OCTET STRING (SIZE(1)) OPTIONAL, -- noINImpact 'xxxx xx01'B -- presentationRestricted 'xxxx xx10'B -- if absent from Connect or ContinueWithArgument, -- then CAMEL service does not affect calling party restriction treatment ... } GapCriteria {PARAMETERS-BOUND : bound}::= CHOICE { basicGapCriteria  $\qquad \qquad$ BasicGapCriteria {bound}, compoundGapCriteria CompoundCriteria {bound}

```
}
GapIndicators ::= SEQUENCE {
   duration [0] Duration,
   gapInterval [1] Interval,
    ...
    }
-- Indicates the call gapping characteristics.
-- No call gapping when gapInterval equals 0.
GapOnService ::= SEQUENCE {
   serviceKey [0] ServiceKey,
    ...
    }
GapTreatment {PARAMETERS-BOUND : bound} ::= CHOICE {
   informationToSend [0] InformationToSend {bound},
   releaseCause [1] Cause {bound}
    }
-- The default value for Cause is the same as in ISUP.
GenericNumber {PARAMETERS-BOUND : bound} ::= OCTET STRING (SIZE(
   bound.&minGenericNumberLength .. bound.&maxGenericNumberLength))
-- Indicates a generic number. Refer to ETSI EN 300 356-1 [23] Generic number for encoding.
GenericNumbers {PARAMETERS-BOUND : bound} ::= SET SIZE(1..bound.&numOfGenericNumbers) OF
GenericNumber {bound}
GPRS-QoS ::= CHOICE {
   short-OoS-format [0] QoS-Subscribed.
   long-QoS-format [1] Ext-QoS-Subscribed
    }
-- Short-QoS-format shall be sent for QoS in pre GSM release 99 format.
-- Long-QoS-format shall be sent for QoS in GSM release 99 (and beyond) format.
-- Which of the two QoS formats shall be sent is determined by which QoS
-- format is available in the SGSN at the time of sending.
-- Refer to 3GPP TS 29.002 [11] for encoding details of QoS-Subscribed and
-- Ext-QoS-Subscribed.
GPRSCause {PARAMETERS-BOUND : bound} ::= OCTET STRING (SIZE
          (bound.&minGPRSCauseLength .. bound.&maxGPRSCauseLength))
-- Shall only include the cause value.
-- 00000000 Unspecified
-- All other values shall be interpreted as "Unspecified".
--
-- This parameter indicates the cause for CAP interface related information.
-- The GPRSCause mapping to/from GTP cause values specified in the 3GPP TS 29.060 [12] and
-- to/from 3GPP TS 24.008 [9] GMM cause and SM cause values are outside scope of this document.
GPRSEvent ::= SEQUENCE {
   gPRSEventType [0] GPRSEventType,
   monitorMode [1] MonitorMode
    }
-- Indicates the GPRS event information for monitoring.
GPRSEventSpecificInformation {PARAMETERS-BOUND : bound} ::= CHOICE {
   attachChangeOfPositionSpecificInformation
                                    [0] SEQUENCE {
           locationInformationGPRS [0] LocationInformationGPRS OPTIONAL,
           ...
           },
   pdp-ContextchangeOfPositionSpecificInformation
                                    [1] SEQUENCE {
           accessPointName [0] AccessPointName \{bound\} OPTIONAL, chargingID OPTIONAL,
           chargingID [1] GPRSChargingID<br>locationInformationGPRS [2] LocationInformat
                                       [2] LocationInformationGPRS OPTIONAL,
           endUserAddress [3] EndUserAddress {bound} OPTIONAL,
           endUserAddress [3] EndUserAddress {bound} (14] OPTIONAL,<br>qualityOfService [4] QualityOfService OPTIONAL,<br>timeAndTimeZone [5] TimeAndTimezone {bound} OPTIONAL,
                                        [5] TimeAndTimezone \{bound\}...,<br>gGSNAddress
                                        [6] GSN-Address OPTIONAL
           },
   detachSpecificInformation [2] SEQUENCE {
          initiatingEntity [0] InitiatingEntity OPTIONAL,
```
 $\overline{\phantom{a}}$ 

```
...,
           routeingAreaUpdate [1] NULL OPTIONAL
          },
    disconnectSpecificInformation [3] SEQUENCE {
           initiatingEntity [0] InitiatingEntity OPTIONAL,
           ...,
          routeingAreaUpdate [1] NULL OPTIONAL
          },
    pDPContextEstablishmentSpecificInformation
                               [4] SEQUENCE {
          accessPointName [0] AccessPointName \{bound\} OPTIONAL, endUserAddress [1] EndUserAddress \{bound\} OPTIONAL,
           endUserAddress [1] EndUserAddress {bound} OPTIONAL,
           qualityOfService [2] QualityOfService OPTIONAL,
           locationInformationGPRS [3] LocationInformationGPRS OPTIONAL,
           timeAndTimeZone [4] TimeAndTimezone {bound} OPTIONAL,
          pDPInitiationType [5] PDPInitiationType OPTIONAL,
          ...,
          secondaryPDP-context [6] NULL OPTIONAL
          },
    pDPContextEstablishmentAcknowledgementSpecificInformation
                                [5] SEQUENCE {
           accessPointName [0] AccessPointName {bound} OPTIONAL,
           chargingID [1] GPRSChargingID OPTIONAL,
           endUserAddress [2] EndUserAddress {bounbd} OPTIONAL,
           qualityOfService [3] QualityOfService OPTIONAL,
           locationInformationGPRS [4] LocationInformationGPRS OPTIONAL,
           timeAndTimeZone [5] TimeAndTimezone {bound} OPTIONAL,
           ...,
          gGSNAddress [6] GSN-Address OPTIONAL
          }
       }
 GPRSEventType ::= ENUMERATED {
   attach (1),<br>attachChangeOfPosition (2),
    attachChangeOfPosition
    detached (3),
    pdp-ContextEstablishment (11),
    pdp-ContextEstablishmentAcknowledgement (12),
    disonnect (13),<br>
pdp-ContextChangeOfPosition (14)
    pdp-ContextChangeOfPosition (14)
    }
 InbandInfo {PARAMETERS-BOUND : bound} ::= SEQUENCE {
    messageID [0] MessageID \{bound\},
    numberOfRepetitions [1] INTEGER (1..127) OPTIONAL,
    duration [2] INTEGER (0..32767) OPTIONAL,
    interval [3] INTEGER (0..32767) OPTIONAL,
 ...
    }
 -- Interval is the time in seconds between each repeated announcement. Duration is the total
 -- amount of time in seconds, including repetitions and intervals.
 -- The end of announcement is either the end of duration or numberOfRepetitions,
 -- whatever comes first.
 -- duration with value 0 indicates infinite duration
InfoChargeUnitsComponents {PARAMETERS-BOUND : bound} ::= SEQUENCE SIZE
       (bound.&minComponentLength .. bound.&maxComponentLength) OF SEQUENCE {
    reportingConditionUnits [0] ReportingConditionUnits,<br>
[1] Units.
    units [1] Units,<br>monitorComponent [2] Monito
                                [2] MonitorComponent
    }
 InfoChargeUnitsTotal ::= SEQUENCE {
    RreportingConditionUnits [0] ReportingConditionUnits,
    Uunits [1] Units
    }
 InfoEvalueComponents {PARAMETERS-BOUND : bound} ::= SEQUENCE SIZE
      (bound.&minComponentLength .. bound.&maxComponentLength) OF SEQUENCE {
    reportingConditionEvalue [0] ReportingConditionEvalue,<br>evaluesAndTsw [1] EvaluesAndTsw,
                                [1] EvaluesAndTsw,
    monitorComponent [2] MonitorComponent
    }
 InfoEvalueTotal ::= SEQUENCE {
```

```
RreportingConditionEvalue [0] ReportingConditionEvalue,<br>EevaluesAndTsw [1] EvaluesAndTsw
                                        EevaluesAndTsw [1] EvaluesAndTsw
     }
 InformationToSend {PARAMETERS-BOUND : bound} ::= CHOICE {
     inbandInfo [0] InbandInfo \{bound\},
     tone [1] Tone
     }
 InitiatingEntity ::= ENUMERATED {
     mobileStation (0),
     sgsn (1),
     hlr (2),
     ggsn (3)
     }
  -- CR Editor's note: following may need to be changed depending on the solution of Q.773
   - "TCInvokeIdSet" and others.
 InvokeID ::= TCInvokeIdSet
 IPRoutingAddress {PARAMETERS-BOUND : bound} ::= CalledPartyNumber {bound}
 -- Indicates the routeing address for the IP.
 IPSSPCapabilities {PARAMETERS-BOUND : bound} ::= OCTET STRING (SIZE(
     bound.&minIPSSPCapabilitiesLength .. bound.&maxIPSSPCapabilitiesLength))
     Indicates the gsmSRF resources available. The parameter has two parts, a standard and a
 -- bilateral part. The standard part indicates capabilities defined as optional in CAP V.2
 -- that shall be recognised (but not necessarily supported) by a CAP V.2 gsmSCF. The bilateral
 -- part contains further information that is not specified in this standard, but which is set
 -- according to bilateral agreements between network operators and/or equipment vendors.
 -- The last octet of the standard part is indicated by bit 7 being set to 0, otherwise Bit 7 of
 -- a standard part octet is set to 1 indicating that the standard part continues in the following
    octet. Coding is as follows:
 -- Octet 1 Standard Part for CAP V.3
 -- Bit Value Meaning<br>-- 0 0
                            IPRoutingAddress not supported
 -- 1 1 IPRoutingAddress supported<br>-- 1 0 1 VoiceBack not supported
    1 0 VoiceBack not supported
 -- 1 VoiceBack supported<br>-- 2 0 VoiceInformation not
 -- 2 0 VoiceInformation not supported, via speech recognition<br>-- 1 VoiceInformation supported via speech recognition
    1 1 VoiceInformation supported, via speech recognition<br>3 0 1 1 VoiceInformation not supported, via voice recognition
 -- 3 0 VoiceInformation not supported, via voice recognition<br>-- 1 VoiceInformation supported via voice recognition
         1 VoiceInformation supported, via voice recognition
 -- 4 0 Generation of voice announcements from Text not supported
 -- 1 Generation of voice announcements from Text supported<br>-- 5 - Reserved
         - Reserved
 -- 6 - Reserved
  -- 7 0 End of standard part
                            This value is reserved in CAP V.3
 --
 -- Octets 2 to 4 Bilateral Part: Network operator/equipment vendor specific
| LegOrCallSegment {PARAMETERS-BOUND : bound} ::= CHOICE {<br>| callSegmentID | [0] CallSegmentI
     callSegmentID [0] CallSegmentID {bound},<br>legID [1] LegID
                                        [1] LegID
     }
 LegType ::= OCTET STRING (SIZE(1))leg1 LegType ::= '01'H<br>leg2 LegType ::= '02'H
 leg2 LegType
 LocationNumber {PARAMETERS-BOUND : bound} ::= OCTET STRING (SIZE (
    bound.&minLocationNumberLength .. bound.&maxLocationNumberLength))
  -- Indicates the Location Number for the calling party.
 -- Refer to ETSI EN 300 356-1 [23] for encoding.
 MessageID {PARAMETERS-BOUND : bound} ::= CHOICE {
     elementaryMessageID [0] Integer4,
     text [1] SEQUENCE {<br>messageContent [0] IA5Str
                                           [0] IA5String (SIZE(
             bound.&minMessageContentLength .. bound.&maxMessageContentLength)),
         attributes [1] OCTET STRING (SIZE(
             bound.&minAttributesLength .. bound.&maxAttributesLength)) OPTIONAL
     },
     elementaryMessageIDs [29] SEQUENCE SIZE (1.. bound.&numOfMessageIDs) OF Integer4,<br>variableMessage [30] SEQUENCE {
     variableMessage
         elementaryMessageID [0] Integer4,
```

```
variableParts [1] SEQUENCE SIZE (1..5) OF VariablePart {bound}
       }
   }
-- Use of the text parameter is network operator/equipment vendor specific.
MidCallControlInfo ::= SEQUENCE {<br>MminimumNumberOfDigits
   MminimumNumberOfDigits [0] INTEGER (1..30) DEFAULT 1,<br>MmaximumNumberOfDigits [1] INTEGER (1..30) DEFAULT 30
                                      [1] INTEGER (1..30) DEFAULT 30,
   endOfReplyDigit [2] OCTET STRING (SIZE (1..2)) OPTIONAL,
   cancelDigit [3] OCTET STRING (SIZE (1..2)) OPTIONAL
   startDigit [4] OCTET STRING (SIZE (1..2)) OPTIONAL,
   interDigitTimeout [6] INTEGER (1..127) DEFAULT 10
    }
--<br>-- - minimumNumberOfDigits
                                  specifies the minumum number of digits that shall be collected
-- - maximumNumberOfDigits specifies the maximum number of digits that shall be collected<br>-- - endOfReplyDigit specifies the digit string that denotes the end of the digits
                                   specifies the digit string that denotes the end of the digits
--<br>-- cancelDigit examples to be collected.<br>specifies the di
-- - cancelDigit specifies the digit string that indicates that the input shall<br>-- - sancelDigit specifies the digit collection shall start afresh.
--<br>be erased and digit collection shall start afresh.<br>specifies the digit string that denotes the start
                                   specifies the digit string that denotes the start of the digits
-- to be collected.
-- - interDigitTimeout specifies the maximum duration in seconds between successive
-- digits.
--
-- endOfReplyDigit, cancelDigit and startDigit shall contain digits in the range 0..9, '*' and '#'
-- only. The collected digits string, reported to the gsmSCF, shall include the endOfReplyDigit and
-- the startDigit, if present.
--
-- endOfReplyDigit, cancelDigit and startDigit shall be encoded as BCD digits. Each octet shall
-- contain one BCD digit, in the 4 least significant bits of each octet.
-- The following encoding shall be used for the over-decadic digits: 1011 (*), 1100 (#).
MonitorComponent ::= ENUMERATED {
   CchargesTransitNetwork (0),
   CchargesSpecificPLMN (1)
    }
MonitorMode ::= ENUMERATED {
   interrupted (0),
   notifyAndContinue (1),<br>transparent (2)
   transparent
    }
-- Indicates the event is relayed and/or processed by the SSP.
-- Transparent means that the gsmSSF or gprsSSF does not notify the gsmSCF of the event.
-- For the use of this parameter refer to the procedure descriptions in clause 11.
-- For the RequestNotificationCharging operation, "interrupted" shall not be used in MonitorMode.
MO-SMSCause ::= ENUMERATED {
   systemFailure (0),
   unexpectedDataValue (1),
   facilityNotSupported (2),
   sM-DeliveryFailure (3),
    releaseFromRadioInterface (4)
    }
-- MO SMS error values which are reported to gsmSCF.
-- Most of these values are received from the SMSC as a response to
-- MO-ForwardSM operation.
MT-SMSCause ::= OCTET STRING (SIZE (1))
-- This variable is sent to the gsmSCF for a Short Message delivery failure
-- notification.
-- If the delivery failure is due to RP-ERROR RPDU received from the MS,
-- then MT-SMSCause shall be set to the RP-Cause component in the RP-ERROR RPDU.
-- Refer to 3G TS 24.011 [10] for the encoding of RP-Cause values.
-- Otherwise, if the delivery failure is due to internal failure in the MSC or SGSN
-- or time-out from the MS, then MT-SMSCause shall be set to "Protocol error,
-- unspecified", as defined in 3G TS 24.011 [10].
NAOliInfo ::= OCTET STRING (SIZE (1))
-- NA Oli information takes the same value as defined in ANSI T1.113-1995 [92]
-- e.g. '3D'H - Decimal value 61 - Cellular Service (Type 1)
-- '3E'H - Decimal value 62 - Cellular Service (Type 2)
-- '3F'H - Decimal value 63 - Cellular Service (roaming)
OCSIApplicable ::= NULL
-- Indicates that the Originating CAMEL Subscription Information, if present, shall be
-- applied on the outgoing call leg created with a Connect operation. For the use of this
```

```
-- parameter see 3GPP TS 23.078 [7].
OriginalCalledPartyID {PARAMETERS-BOUND : bound} ::= OCTET STRING (SIZE(
   bound.&minOriginalCalledPartyIDLength .. bound.&maxOriginalCalledPartyIDLength))
   Indicates the original called number. Refer to ETSI EN 300 356-1 [23] Original Called Number
-- for encoding.
PDPID ::= OCTET STRING (SIZE (1))
-- PDP Identifier is a counter used to identify a specific PDP Context within a control
-- relationship between gprsSSF and gsmSCF.
PDPInitiationType ::= ENUMERATED {
   mSInitiated (0),
   networkInitiated (1)
    }
QualityOfService ::= SEQUENCE {
   requested-QoS [0] GPRS-QoS OPTIONAL,
    subscribed-QoS [1] GPRS-QoS [1] GPRS-QoS OPTIONAL,<br>negotiated-QoS [2] GPRS-QoS [2] GPRS-QoS OPTIONAL,
   negotiated-QoS [2] GPRS-QoS OPTIONAL,
    ...
    }
-- The procedure descriptions in clause 11 indicate which one(s) of the
-- QoS variables shall be transported.
ReceivingSideID ::= CHOICE {
  RreceivingSideID [1] LegType
    }
-- used to identify LegID in operations sent from gsmSSF to gsmSCF
RedirectingPartyID {PARAMETERS-BOUND : bound} ::= OCTET STRING (SIZE (
   bound.&minRedirectingPartyIDLength .. bound.&maxRedirectingPartyIDLength))
-- Indicates redirecting number.
-- Refer to ETSI EN 300 356-1 [23] Redirecting number for encoding.
ReportingConditionUnits ::= CHOICE {<br>EendOfConnection
    EendOfConnection [0] IMPLICIT NULL,<br>FrintesholdCountervalue [1] IMPLICIT Integer4<del>I</del>
                                       [1] IMPLICIT Integer4<del>INTEGER {SIZE(4)}</del>
    }
ReportingConditionEvalue ::= CHOICE {
   OoccurranceOfEvent [0] IMPLICIT NULL
    }
RequestedInformationList {PARAMETERS-BOUND : bound} ::= SEQUENCE SIZE (1.. numOfInfoItems) OF
RequestedInformation {bound}
RequestedInformationTypeList ::= SEQUENCE SIZE (1.. numOfInfoItems) OF RequestedInformationType
RequestedInformation {PARAMETERS-BOUND : bound} ::= SEQUENCE {
   RrequestedInformationType [0] RequestedInformationType,
   requestedInformationValue [1] RequestedInformationValue {bound},
...
    }
RequestedInformationType ::= ENUMERATED {
   EcallAttemptElapsedTime (0),
    callStopTime (1),
   callConnectedElapsedTime (2),
   releaseCause (30)
    }
RequestedInformationValue {PARAMETERS-BOUND : bound} ::= CHOICE {
    callAttemptElapsedTimeValue [0] INTEGER (0..255),<br>callStopTimeValue [1] DateAndTime,
    callStopTimeValue
    callConnectedElapsedTimeValue [2] Integer4,<br>releaseCauseValue [30] Cause {b
                                       [30] Cause \{bound\}}
-- The callAttemptElapsedTimeValue is specified in seconds. The unit for the
-- callConnectedElapsedTimeValue is 100 milliseconds
RPCause ::= OCTET STRING (SIZE (1))
-- RP cause according to 3GPP TS 24.011 [10] or 3G TS 29.002 [11].
-- GsmSCF shall send this cause in the ReleaseSMS operation.
-- For a MO-SMS service, the MSC or SGSN shall send the RP Cause to the originating MS.
-- It shall be used to overwrite the RP-Cause element in the RP-ERROR RPDU.
-- For a MT-SMS service, the MSC or SGSN shall send the RP Cause to the sending SMS-GMSC.
-- It shall be used to overwrite the RP-Cause element in the RP-ERROR RPDU.
```
ScfID {PARAMETERS-BOUND : bound} ::= OCTET STRING (SIZE( bound.&minScfIDLength .. bound.&maxScfIDLength)) -- defined by network operator. -- Indicates the gsmSCF identity. SCIBillingChargingCharacteristics {PARAMETERS-BOUND : bound} ::= OCTET STRING (SIZE ( bound.&minSCIBillingChargingLength .. bound.&maxSCIBillingChargingLength)) (CONSTRAINED BY {-- shall be the result of the BER-encoded value of type -- CAMEL-SCIBillingChargingCharacteristics}) -- Indicates AOC information to be sent to a Mobile Station -- The violation of the UserDefinedConstraint shall be handled as an ASN.1 syntax error. SCIGPRSBillingChargingCharacteristics {PARAMETERS-BOUND : bound} ::= OCTET STRING (SIZE ( bound.&minSCIBillingChargingLength .. bound.&maxSCIBillingChargingLength)) (CONSTRAINED BY {-- shall be the result of the BER-encoded value of type - CAMEL-SCIGPRSBillingChargingCharacteristics}) -- Indicates AOC information to be sent to a Mobile Station -- The violation of the UserDefinedConstraint shall be handled as an ASN.1 syntax error. SendingSideID ::= CHOICE {sendingSideID [0] LegType} -- used to identify LegID in operations sent from gsmSCF to gsmSSF ServiceInteractionIndicatorsTwo ::= SEQUENCE { FforwardServiceInteractionInd [0] ForwardServiceInteractionInd OPTIONAL, -- applicable to operations InitialDP, Connect and ContinueWithArgument. backwardServiceInteractionInd [1] BackwardServiceInteractionInd OPTIONAL, - applicable to operations Connect and ContinueWithArgument. bothwayThroughConnectionInd [2] BothwayThroughConnectionInd OPTIONAL, -- applicable to ConnectToResource and EstablishTemporaryConnection connectedNumberTreatmentInd [4] ConnectedNumberTreatmentInd OPTIONAL, -- applicable to Connect and ContinueWithArgument<br>nonCUGCall [13] NULL [13] [13] NULL OPTIONAL, -- applicable to Connect and ContinueWithArgument -- indicates that no parameters for CUG shall be used for the call (i.e. the call shall -- be a non-CUG call). -- If not present, it indicates one of three things: -- a) continue with modified CUG information (when one or more of either CUG Interlock Code -- and Outgoing Access Indicator are present), or -- b) continue with original CUG information (when neither CUG Interlock Code or Outgoing Access Indicator are present), i.e. no IN impact. -- c) continue with the original non-CUG call.<br>holdTreatmentIndicator [50] OCTET [50] OCTET STRING (SIZE(1)) OPTIONAL, -- applicable to InitialDP, Connect and ContinueWithArgument -- acceptHoldRequest 'xxxx xx01'B -- rejectHoldRequest 'xxxx xx10'B -- if absent from Connect or ContinueWithArgument, -- then CAMEL service does not affect call hold treatment<br>cwTreatmentIndicator [51] OCTET STRING (SI [51] OCTET STRING (SIZE(1)) OPTIONAL, -- applicable to InitialDP, Connect and ContinueWithArgument -- acceptCw 'xxxx xx01'B -- rejectCw 'xxxx xx10'B -- if absent from Connect or ContinueWithArgument, -- then CAMEL service does not affect call waiting treatment ectTreatmentIndicator [52] OCTET STRING (SIZE(1)) OPTIONAL, -- applicable to InitialDP, Connect and ContinueWithArgument -- acceptEctRequest 'xxxx xx01'B -- rejectEctRequest 'xxxx xx10'B -- if absent from Connect or ContinueWithArgument, -- then CAMEL service does not affect explicit call transfer treatment ... } SGSNCapabilities ::= OCTET STRING (SIZE (1)) -- Indicates the SGSN capabilities. The coding of the parameter is as follows:<br>-- Bit Value Meaning  $--$  Bit Value<br> $--$  0 0 AoC not supported by SGSN -- 1 AoC supported by SGSN -- 1 - This bit is reserved in CAP V.3<br>-- 2 - This bit is reserved in CAP V.3 -- 2 - This bit is reserved in CAP V.3<br>-- 3 - This bit is reserved in CAP V.3 -- 3 - This bit is reserved in CAP V.3<br>-- 4 - This bit is reserved in CAP V.3 -- 4 - This bit is reserved in CAP V.3 -- 5 - This bit is reserved in CAP V.3 -- 6 - This bit is reserved in CAP V.3

```
SMSEvent ::= SEQUENCE {
```
7 - This bit is reserved in CAP V.3

```
eventTypeSMS [0] EventTypeSMS,<br>monitorMode [1] MonitorMode
                                        [1] MonitorMode
    }
TariffSwitchInterval ::= INTEGER (1 .. 86400)
-- TariffSwitchInterval is measured in 1 second units
TimeAndTimezone {PARAMETERS-BOUND : bound} ::= OCTET STRING (SIZE(
   bound.&minTimeAndTimezoneLength .. bound.&maxTimeAndTimezoneLength))
   Indicates the time and timezone, relative to GMT. This parameter BCD encoded.
-- The year digit indicating millenium occupies bits 0-3 of the first octet, and the year
-- digit indicating century occupies bits 4-7 of the first octet.
-- The year digit indicating decade occupies bits 0-3 of the second octet, whilst the digit
-- indicating the year within the decade occupies bits 4-7 of the second octet.
-- The most significant month digit occupies bits 0-3 of the third octet, and the least
-- significant month digit occupies bits 4-7 of the third octet.
-- The most significant day digit occupies bits 0-3 of the fourth octet, and the least
-- significant day digit occupies bits 4-7 of the fourth octet.
-- The most significant hours digit occupies bits 0-3 of the fifth octet, and the least
-- significant hours digit occupies bits 4-7 of the fifth octet.
-- The most significant minutes digit occupies bits 0-3 of the sixth octet, and the least
-- significant minutes digit occupies bits 4-7 of the sixth octet.
-- The most significant seconds digit occupies bits 0-3 of the seventh octet, and the least
-- significant seconds digit occupies bits 4-7 of the seventh octet.
--- The timezone information occupies the eighth octet. For the encoding of Timezone refer to
-- 3GPP TS 23.040 [6].
--
-- The BCD digits are packed and encoded as follows:
--
-- Bit 7 6 5 4 | 3 2 1 0<br>-- 2nd digit | 1st digit
-- 2nd digit | 1st digit 0ctet 1<br>-- 3rd digit | 4th digit 0ctet 2
                     | 4th digit
-- .. ..
-- nth digit | n-1th digit 0ctet m
--
-- 0000 digit 0<br>-- 0001 digit 1
-- 0001 digit 1<br>-- 0010 digit 2
-- 0010 digit 2<br>-- 0011 digit 3<br>-- 0100 digit 4
        0011 digit 3<br>0100 digit 4
-- 0100 digit 4<br>-- 0101 digit 5
-- 0101 digit 5<br>-- 0110 digit 6
-- 0110 digit 6
-- 0111 digit 7
-- 1000 digit 8
-- 1001 digit 9<br>-- 1010 spare
-- 1010 spare<br>-- 1011 spare
-- 1011 spare<br>-- 1100 spare
-- 1100 spare<br>-- 1101 spare
                   spare
-- 1110 spare
-- 1101 spare
--
-- where the leftmost bit of the digit is either bit 7 or bit 3 of the octet.
TimeIfNoTariffSwitch ::= INTEGER(0..864000)
-- TimeIfNoTariffSwitch is measured in 100 millisecond intervals
TimeIfTariffSwitch ::= SEQUENCE {<br>timeSinceTariffSwitch
                                        [0] INTEGER(0..864000),
    tariffSwitchInterval [1] INTEGER(1..864000) OPTIONAL
    }
-- timeSinceTariffSwitch and tariffSwitchInterval are measured in 100 millisecond intervals
TimeInformation ::= CHOICE {
    timeIfNoTariffSwitch [0] TimeIfNoTariffSwitch,<br>timeIfTariffSwitch [1] TimeIfTariffSwitch
                                        [1] TimeIfTariffSwitch
    }
-- Indicates call duration information
TimerID ::= ENUMERATED {<br>tssf
    tssf (0)
    }
-- Indicates the timer to be reset.
TimerValue ::= Integer4
-- Indicates the timer value (in seconds).
```

```
Tone ::= SEQUENCE {<br>toneID
                                     [0] Integer4,
   duration [1] Integer4 OPTIONAL,
...
    }
-- The duration specifies the length of the tone in seconds, value 0 indicates infinite duration.
TPDataCodingScheme ::= OCTET STRING (SIZE (1))
-- TP Data Coding Scheme according to 3GPP TS 23.040 [6]
TPProtocolIdentifier ::= OCTET STRING (SIZE (1))
-- indicates the protocol used above the SM-Transfer Layer as specified in 3GPP TS 23.040 [6].
TPShortMessageSpecificInfo ::= OCTET STRING (SIZE (1))
-- contains the 1st octect of the applicable TPDU or the SMS-COMMAND TPDU as specified in
-- 3GPP TS 23.040 [6].
TPValidityPeriod ::= OCTET STRING (SIZE (1..7))
-- indicates the length of the validity period or the absolute time of the validity
-- period termination as specified in 3GPP TS 23.040 [6].
-- the length of ValidityPeriod is either 1 octet or 7 octets
TransferredVolume ::= CHOICE {
                                     [0] INTEGER (0..4294967295),
   volumeIfTariffSwitch [1] SEQUENCE {
       volumeSinceLastTariffSwitch [0] INTEGER (0..4294967295),<br>volumeTariffSwitchInterval [1] INTEGER (0..4294967295)
                                         [1] INTEGER (0..4294967295) OPTIONAL
       }
   }
-- volumeIfNoTariffSwitch, volumeSinceLastTariffSwitch and volumeTariffSwitchInterval
-- are measured in bytes.
TransferredVolumeRollOver ::= CHOICE {
   rO-VolumeIfNoTariffSwitch [0] INTEGER (0..255),
   rO-VolumeIfTariffSwitch [1] SEQUENCE {<br>rO-VolumeSinceLastTariffSwitch [0] INTEGER (0..255)
       rO-VolumeSinceLastTariffSwitch [0] INTEGER (0..255) OPTIONAL,
       rO-VolumeTariffSwitchInterval
       }
   }
-- rO-VolumeIfNoTariffSwitch, rO-VolumeSinceLastTariffSwitch and rO-VolumeTariffSwitchInterval
-- present counters indicating the number of parameter range rollovers.
UnavailableNetworkResource ::= ENUMERATED {
   unavailableResources (0),
   componentFailure (1),
   basicCallProcessingException (2),
   resourceStatusFailure (3),
   endUserFailure (4)
    }
-- Indicates the network resource that failed.
Units ::= INTEGER (1. 10000)
VariablePart {PARAMETERS-BOUND : bound} ::= CHOICE {
  integer [0] Integer4,
   number [1] Digits {bound}, -- Generic digits
   time [2] OCTET STRING (SIZE(2)), -- HH: MM, BCD coded
   date [3] OCTET STRING (SIZE(4)), -- YYYYMMDD, BCD coded
   price [4] OCTET STRING (SIZE(4))
    }
-- Indicates the variable part of the message. Time is BCD encoded.
   The most significant hours digit occupies bits 0-3 of the first octet, and the least
-- significant digit occupies bits 4-7 of the first octet. The most significant minutes digit
-- occupies bits 0-3 of the second octet, and the least significant digit occupies bits 4-7<br>-- of the second octet
  of the second octet.
--
-- Date is BCD encoded. The year digit indicating millenium occupies bits 0-3 of the first octet,
-- and the year digit indicating century occupies bits 4-7 of the first octet. The year digit
-- indicating decade occupies bits 0-3 of the second octet, whilst the digit indicating the year
-- within the decade occupies bits 4-7 of the second octet.
-- The most significant month digit occupies bits 0-3 of the third octet, and the least
-- significant month digit occupies bits 4-7 of the third octet. The most significant day digit
-- occupies bits 0-3 of the fourth octet, and the least significant day digit occupies bits 4-7
-- of the fourth octet.
-- Price is BCD encoded. The digit indicating hundreds of thousands occupies bits 0-3 of the
-- first octet, and the digit indicating tens of thousands occupies bits 4-7 of the first octet.
   The digit indicating thousands occupies bits 0-3 of the second octet, whilst the digit
-- indicating hundreds occupies bits 4-7 of the second octet. The digit indicating tens occupies
```
-- bits 0-3 of the third octet, and the digit indicating 0 to 9 occupies bits 4-7 of the third -- octet. The tenths digit occupies bits 0-3 of the fourth octet, and the hundredths digit -- occupies bits 4-7 of the fourth octet. -- -- For the encoding of digits in an octet, refer to the timeAndtimezone parameter -- The Definition of range of constants follows numOfInfoItems INTEGER ::= 4 END -- 5.2 Error types CAP-errortypes {itu-t(0) identified-organization(4) etsi(0) mobileDomain(0) umts-network(1) modules(3) cap-errortypes(51) version4(3)} -- This module contains the type definitions for the CAP Error Types. -- Where a parameter of type CHOICE is tagged with a specific tag value, the tag is automatically -- replaced with an EXPLICIT tag of the same value. DEFINITIONS IMPLICIT TAGS ::= BEGIN IMPORTS ros-InformationObjects, datatypes, errorcodes FROM CAP-object-identifiers {itu-t(0) identified-organization(4) etsi(0) mobileDomain(0) umts-network(1) modules(3) cap-object-identifiers(100) version4(3)} ERROR FROM Remote-Operations-Information-Objects ros-InformationObjects InvokeID, UnavailableNetworkResource FROM CAP-datatypes datatypes errcode-canceled, errcode-cancelFailed, errcode-eTCFailed, errcode-improperCallerResponse, errcode-missingCustomerRecord, errcode-missingParameter, errcode-parameterOutOfRange, errcode-requestedInfoError, errcode-systemFailure, errcode-taskRefused, errcode-unavailableResource, errcode-unexpectedComponentSequence, errcode-unexpectedDataValue, errcode-unexpectedParameter, errcode-unknownLegID, errcode-unknownCSID, errcode-unknownPDPID FROM CAP-errorcodes errorcodes ; -- TYPE DEFINITION FOR CAP ERROR TYPES FOLLOWS canceled ERROR ::= { CODE errcode-canceled } -- The operation has been canceled. cancelFailed ERROR ::= { PARAMETER SEQUENCE {<br>problem  $[0]$  ENUMERATED  $\{$   $(0)$ , unknownOperation (0),<br>tooLate (1), tooLate operationNotCancellable (2) },<br>operation [1] InvokeID, ... } CODE errcode-cancelFailed } -- The operation failed to be canceled. eTCFailed ERROR ::= {

```
CODE errcode-eTCFailed
   }
-- The establish temporary connection failed.
improperCallerResponse ERROR ::= {
  CODE errcode-improperCallerResponse
   }
-- The caller response was not as expected.
missingCustomerRecord ERROR ::= {
  CODE errcode-missingCustomerRecord
    }
-- The Service Logic Program could not be found in the gsmSCF.
missingParameter ERROR ::= {
  CODE errcode-missingParameter
    }
-- An expected optional parameter was not received.
parameterOutOfRange ERROR ::= {
   CODE errcode-parameterOutOfRange
    }
-- The parameter was not as expected (e.g. missing or out of range).
requestedInfoError ERROR ::= {
   PARAMETER ENUMERATED {
            unknownRequestedInfo (1),
            requestedInfoNotAvailable (2)
           }
   CODE errcode-requestedInfoError
    }
-- The requested information cannot be found.
systemFailure ERROR ::= {
   PARAMETER UnavailableNetworkResource
   CODE errcode-systemFailure
    }
-- The operation could not be completed due to a system failure at the serving physical entity.
taskRefused ERROR ::= {
   PARAMETER ENUMERATED {
           generic (0),<br>unobtainable (1),
           unobtainable
           congestion (2)
           }
   CODE errcode-taskRefused
    }
-- An entity normally capable of the task requested cannot or chooses not to perform the task at
-- this time. This includes error situations like congestion and unobtainable address as used in
-- e.g. the connect operation.)
unavailableResource ERROR ::= {
  CODE errcode-unavailableResource
   }
-- A requested resource is not available at the serving entity.
unexpectedComponentSequence ERROR ::= {
   CODE errcode-unexpectedComponentSequence
    }
-- An incorrect sequence of Components was received (e.g. "DisconnectForwardConnection"
-- followed by "PlayAnnouncement").
unexpectedDataValue ERROR ::= {
   CODE errcode-unexpectedDataValue
   }
-- The data value was not as expected (e.g. route number expected but billing number received)
unexpectedParameter ERROR ::= {
   CODE errcode-unexpectedParameter
   }
-- A parameter received was not expected.
unknownLegID ERROR ::= {
   CODE errcode-unknownLegID
   }
-- Leg not known to the gsmSSF.
unknownCSID ERROR ::= {
```

```
CODE errcode-unknownCSID
    }
-- Call Segment not known to the gsmSSF.
unknownPDPID ERROR ::= {
  CODE errcode-unknownPDPID
    }
-- PDPID not known by the receiving entity.
END
-- 5.3 Operation codes
CAP-operationcodes {itu-t(0) identified-organization(4) etsi(0) mobileDomain(0) umts-network(1)
modules(3) cap-operationcodes(53) version4(3)}
DEFINITIONS ::= BEGIN
TMPORTS
   ros-InformationObjects
FROM CAP-object-identifiers {itu-t(0) identified-organization(4) etsi(0) mobileDomain(0)
umts-network(1) modules(3) cap-object-identifiers(100) version4(3)}
   Code
FROM Remote-Operations-Information-Objects ros-InformationObjects
;
-- the operations are grouped by the identified operation packages.
-- gsmSCF activation Package<br>opcode-initialDP
                                            Code ::= local: 0-- gsmSCF/gsmSRF activation of assist Package
   opcode-assistRequestInstructions Code ::= local: 16
-- Assist connection establishment Package
   opcode-establishTemporaryConnection Code ::= local: 17
-- Generic disconnect resource Package
   opcode-disconnectForwardConnection Code ::= local: 18
   opcode-dFCWithArgument
-- Non-assisted connection establishment Package
   opcode-connectToResource Code ::= local: 19
-- Connect Package (elementary gsmSSF function)
   opcode-connect Code ::= local: 20
-- Call handling Package (elementary gsmSSF function)
   opcode-releaseCall Code ::= local: 22
-- BCSM Event handling Package
   opcode-requestReportBCSMEvent Code ::= local: 23
   opcode-eventReportBCSM
-- Charging Event handling Package
   opcode-requestNotificationChargingEvent Code ::= local: 25
   opcode-eventNotificationCharging Code ::= local: 26
-- gsmSSF call processing Package
   opcode-continue Code ::= local: 31
   opcode-continueWithArgument
-- CR Editor's note: duplicate definition of opcode-continueWithArgument
-- gsmSCF call initiation Package
   opcode-initiateCallAttempt Code ::= local: 32
-- Timer Package
   opcode-resetTimer Code ::= local: 33
-- Billing Package
   opcode-furnishChargingInformation Code ::= local: 34
-- Charging Package
   opcode-applyCharging<br>
opcode-applyChargingReport<br>
Code ::= local: 36
   opcode-applyChargingReport
   opcode-playTone Code ::= local: 97
-- Traffic management Package<br>opcode-callGap
                                            Code := local: 41-- Call report Package
   opcode-callInformationReport Code ::= local: 44
   opcode-callInformationRequest
-- Signalling control Package
   opcode-sendChargingInformation Code ::= local: 46
-- Specialized resource control Package
   opcode-playAnnouncement Code ::= local: 47
   opcode-promptAndCollectUserInformation Code ::= local: 48
   opcode-specializedResourceReport
-- Cancel Package
```
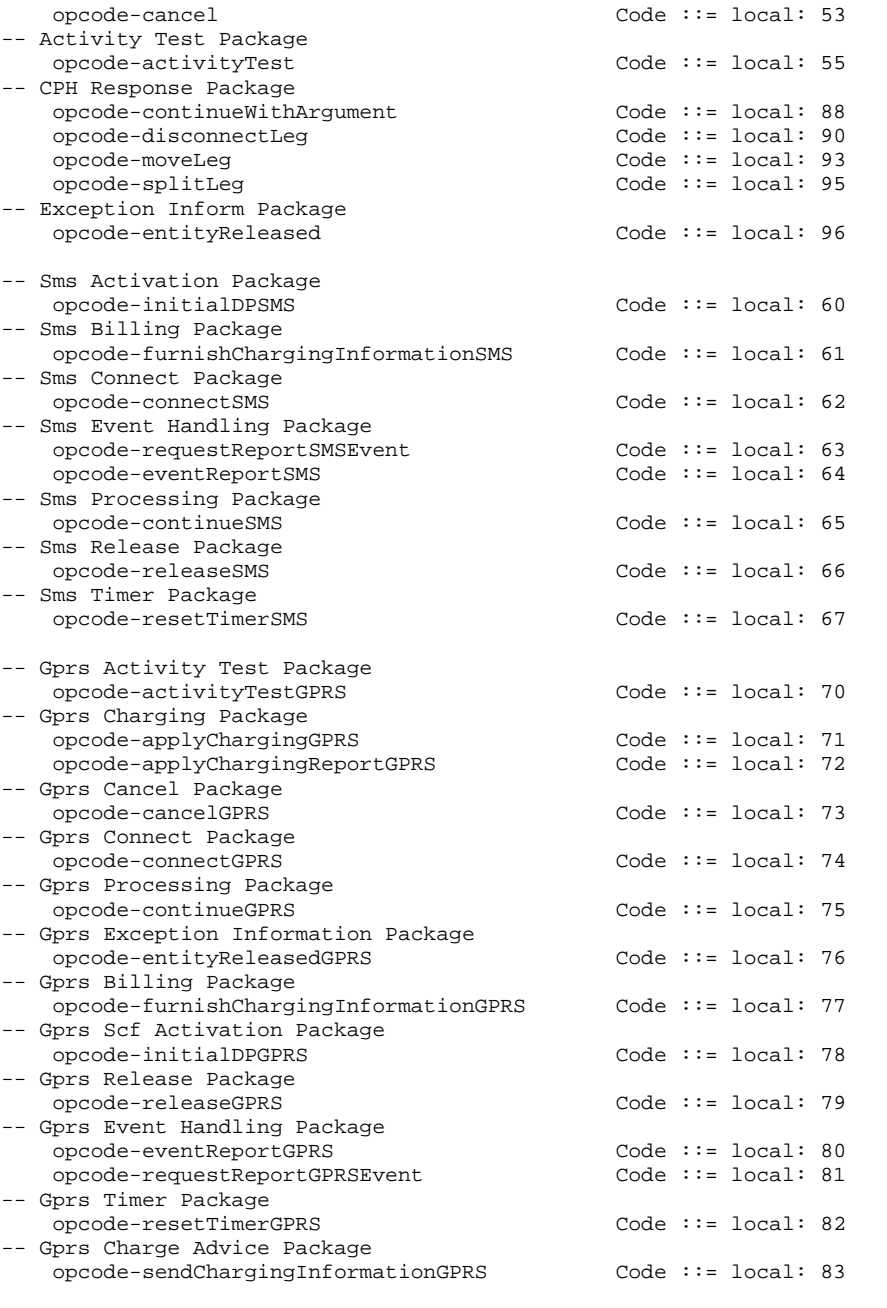

END

-- 5.4 Error codes CAP-errorcodes {itu-t(0) identified-organization(4) etsi(0) mobileDomain(0) umts-network(1) modules(3) cap-errorcodes(57) version4(3)}

DEFINITIONS ::= BEGIN

IMPORTS

ros-InformationObjects FROM CAP-object-identifiers {itu-t(0) identified-organization(4) etsi(0) mobileDomain(0) umts-network(1) modules(3) cap-object-identifiers(100) version4(3) }

Code

FROM Remote-Operations-Information-Objects ros-InformationObjects

;

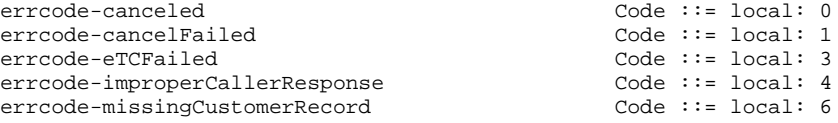

```
errcode-missingParameter Code ::= local: 7<br>errcode-parameterOutOfRange Code ::= local: 8
errcode-parameterOutOfRange Code ::= local: 8
errcode-requestedInfoError
errcode-systemFailure Code := local: 11
errcode-taskRefused Code ::= local: 12
errcode-unavailableResource Code ::= local: 13
errcode-unexpectedComponentSequence Code ::= local: 14
errcode-unexpectedDataValue
errcode-unexpectedParameter Code ::= local: 16
errcode-unknownLegID Code ::= local: 17
errcode-unknownPDPID Code ::= local: 50<br>errcode-unknownCSID Code ::= local: 51
errcode-unknownCSID
END
-- 5.5 Classes
CAP-classes {itu-t(0) identified-organization(4) etsi(0) mobileDomain(0) umts-network(1)
modules(3) cap-classes(54) version4(3)}
DEFINITIONS ::= BEGIN
IMPORTS
   ROS-OBJECT-CLASS,
   Code
FROM Remote-Operations-Information-Objects ros-InformationObjects
   id-rosObject-gsmSRF,
   id-rosObject-gsmSSF,
   ros-InformationObjects,
   gsmSSF-gsmSCF-Protocol,
   gsmSCF-gsmSRF-Protocol
FROM CAP-object-identifiers \{itu-t(0) identified-organization(4) etsi(0) mobileDomain(0)
umts-network(1) modules(3) cap-object-identifiers(100) version4(3)}
   capSsfToScfGeneric,
   capAssistHandoffssfToScf
FROM CAP-gsmSSF-gsmSCF-pkgs-contracts-acs gsmSSF-gsmSCF-Protocol
   gsmSRF-gsmSCF-contract
FROM CAP-gsmSCF-gsmSRF-pkgs-contracts-acs gsmSCF-gsmSRF-Protocol
   CriticalityType
FROM CS2-datatypes {itu-t(0) identified-organization(4) etsi(0) inDomain(1) in-network(1) cs2(20)
modules(0) in-cs2-datatypes(0) version1(0)}
;
gsmSSF ROS-OBJECT-CLASS ::= {
  INITIATES {capSsfToScfGeneric|
               capAssistHandoffssfToScf}
   RESPONDS {capSsfToScfGeneric}
   ID id-rosObject-gsmSSF}
gsmSRF ROS-OBJECT-CLASS ::= {
   INITIATES {gsmSRF-gsmSCF-contract}
   ID id-rosObject-gsmSRF}
EXTENSION ::= CLASS {
   &ExtensionType,
   &criticality CriticalityType DEFAULT ignore,
   &id Code}
WITH SYNTAX {<br>EXTENSION-SYNTAX
                     EXTENSION-SYNTAX &ExtensionType
   CRITICALITY &criticality<br>IDENTIFIED BY &id}
   IDENTIFIED BY
-- Example of addition of an extension named "Some Network Specific Indicator" of type
-- BOOLEAN, with criticality "abort" and to be identified as extension number 1
-- Example of definition using the above information object class:
--
-- SomeNetworkSpecificIndicator EXTENSION ::= {
-- EXTENSION-SYNTAX BOOLEAN
-- CRITICALITY abort
-- IDENTIFIED BY local: 1
-- }
```
-- Example of transfer syntax, using the ExtensionField datatype as specified in clause 5.

-- Assuming the value of the extension is set to TRUE, the extensions parameter  $-$ - becomes a Sequence of type INTEGER  $::= 1$ , criticality ENUMERATED  $::= 1$  and value [1] -- EXPLICIT BOOLEAN ::= TRUE. -- -- Use of ITU-T Recommendation Q.1400 [52] defined Extension is for further study. -- In addition the extension mechanism marker is used to identify the future minor additions  $--$  to CAP. firstExtension EXTENSION ::= { EXTENSION-SYNTAX NULL CRITICALITY ignore IDENTIFIED BY local: 1} -- firstExtension is just an example. SupportedExtensions EXTENSION ::= {firstExtension, ... -- full set of network operator extensions -- } -- SupportedExtension is the full set of the network operator extensions. PARAMETERS-BOUND ::= CLASS { &minAccessPointNameLength INTEGER, &maxAccessPointNameLength INTEGER, &minAChBillingChargingLength INTEGER, &maxAChBillingChargingLength INTEGER, &minAttributesLength INTEGER, &maxAttributesLength INTEGER, &maxBearerCapabilityLength INTEGER, &minCalledPartyBCDNumberLength INTEGER, &maxCalledPartyBCDNumberLength INTEGER, &minCalledPartyNumberLength INTEGER, &maxCalledPartyNumberLength INTEGER, &minCallingPartyNumberLength INTEGER, &maxCallingPartyNumberLength &minCallResultLength INTEGER, &maxCallResultLength INTEGER, &minCarrierLength INTEGER, &maxCarrierLength &minCauseLength INTEGER, &maxCauseLength INTEGER, &minComponentLength INTEGER, &maxComponentLength INTEGER, &minDigitsLength &maxDigitsLength INTEGER, &minFCIBillingChargingDataLength INTEGER, &maxFCIBillingChargingDataLength INTEGER, &minFCIBillingChargingLength INTEGER, &maxFCIBillingChargingLength INTEGER, &minGenericNumberLength INTEGER, &maxGenericNumberLength INTEGER, &minGPRSCauseLength &maxGPRSCauseLength INTEGER, &minIPSSPCapabilitiesLength INTEGER, &maxIPSSPCapabilitiesLength INTEGER, &minLocationNumberLength INTEGER, &maxLocationNumberLength INTEGER, &minMessageContentLength INTEGER, &maxMessageContentLength INTEGER, &minOriginalCalledPartyIDLength INTEGER, &maxOriginalCalledPartyIDLength INTEGER, &minPDPAddressLength INTEGER, &maxPDPAddressLength INTEGER, &minRedirectingPartyIDLength INTEGER, &maxRedirectingPartyIDLength INTEGER, &minScfIDLength INTEGER, &maxScfIDLength INTEGER, &minSCIBillingChargingLength INTEGER, &maxSCIBillingChargingLength INTEGER,  $&$ minTimeAndTimezoneLength &maxTimeAndTimezoneLength INTEGER, &numOfBCSMEvents INTEGER, &numOfCSs INTEGER,  $&$ numOfSMSEvents &numOfGPRSEvents INTEGER, &numOfExtensions INTEGER, &numOfGenericNumbers INTEGER, &numOfMessageIDs INTEGER}

WITH SYNTAX {

MINIMUM-FOR-CALL-RESULT<br>MAXIMUM-FOR-CALL-RESULT

 $MAXIMIM-FOR-COMPONENT$ 

# MINIMUM-FOR-ACCESS-POINT-NAME  $\alpha$ minAccessPointNameLength<br>MAXIMUM-FOR-ACCESS-POINT-NAME  $\alpha$ maxAccessPointNameLength MAXIMUM-FOR-ACCESS-POINT-NAME<br>MINIMUM-FOR-ACH-BILLING-CHARGING MINIMUM-FOR-ACH-BILLING-CHARGING &minAChBillingChargingLength MAXIMUM-FOR-ACH-BILLING-CHARGING &maxAChBillingChargingLength MINIMUM-FOR-ATTRIBUTES **bitter of the set of the set of the set of the set of the set of the set of the set of the set of the set of the set of the set of the set of the set of the set of the set of the set of the set of t** MAXIMUM-FOR-ATTRIBUTES<br>
MAXIMUM-FOR-BEARER-CAPABILITY<br>  $\&$ maxBearerCapabilityLength MAXIMUM-FOR-BEARER-CAPABILITY **6**maxBearerCapabilityLength<br>MINIMUM-FOR-CALLED-PARTY-BCD-NUMBER **6minCalledPartyBCDNumberLength** MINIMUM-FOR-CALLED-PARTY-BCD-NUMBER MAXIMUM-FOR-CALLED-PARTY-BCD-NUMBER &maxCalledPartyBCDNumberLength MINIMUM-FOR-CALLED-PARTY-NUMBER &minCalledPartyNumberLength MAXIMUM-FOR-CALLED-PARTY-NUMBER &maxCalledPartyNumberLength MINIMUM-FOR-CALLING-PARTY-NUMBER **Example 2018** aminCallingPartyNumberLength MAXIMUM-FOR-CALLING-PARTY-NUMBER  $\alpha$ maxCallingPartyNumberLength<br>MINIMUM-FOR-CALL-RESULT  $\alpha$ minCallResultLength &maxCallResultLength MINIMUM-FOR-CARRIER **bitter** and the saminCarrierLength MAXIMUM-FOR-CARRIER &maxCarrierLength MINIMUM-FOR-CAUSE  $\&$  minCauseLength  $\&$ XminCauseLength  $\&$ XmaxCauseLength MAXIMUM-FOR-CAUSE<br>
MINIMUM-FOR-COMPONENT<br>  $\&$ minComponentLength MINIMUM-FOR-COMPONENT &minComponentLength MINIMUM-FOR-DIGITS **Example 19** aminDigitsLength MAXIMUM-FOR-DIGITS<br>
MINIMUM-FOR-FCI-BILLING-CHARGING-DATA &minFCIBillingChargingDataLength MINIMUM-FOR-FCI-BILLING-CHARGING-DATA<br>MAXIMUM-FOR-FCI-BILLING-CHARGING-DATA MAXIMUM-FOR-FCI-BILLING-CHARGING-DATA &maxFCIBillingChargingDataLength  $\text{\texttt{EminFCIBillingChargingLength}}$ <br> $\text{\texttt{EmaxFCIBillingChargingLength}}$ MAXIMUM-FOR-FCI-BILLING-CHARGING MINIMUM-FOR-GENERIC-NUMBER<br>
MAXIMUM-FOR-GENERIC-NUMBER &maxGenericNumberLength MAXIMUM-FOR-GENERIC-NUMBER MINIMUM-FOR-GPRS-CAUSE-LENGTH &minGPRSCauseLength MAXIMUM-FOR-GPRS-CAUSE-LENGTH **Example 19** & maxGPRSCauseLength<br>MINIMUM-FOR-IP-SSP-CAPABILITIES **&minIPSSPCapabilitiesLength** MINIMUM-FOR-IP-SSP-CAPABILITIES  $\alpha$ minIPSSPCapabilitiesLength<br>MAXIMUM-FOR-IP-SSP-CAPABILITIES  $\alpha$ maxIPSSPCapabilitiesLength MAXIMUM-FOR-IP-SSP-CAPABILITIES MINIMUM-FOR-LOCATION-NUMBER &minLocationNumberLength MAXIMUM-FOR-LOCATION-NUMBER  $\&$ maxLocationNumberLength MINIMUM-FOR-MESSAGE-CONTENT  $\&$ minMessageContentLength<br>MAXIMUM-FOR-MESSAGE-CONTENT  $\&$ maxMessaqeContentLength MAXIMUM-FOR-MESSAGE-CONTENT<br>MINIMUM-FOR-ORIGINAL-CALLED-PARTY-ID &minOriginalCalledPartyIDLength MAXIMUM-FOR-REDIRECTING-ID &maxRedirectingPartyIDLength  $&numOfMessageIDs$ }

MINIMUM-FOR-ORIGINAL-CALLED-PARTY-ID MAXIMUM-FOR-ORIGINAL-CALLED-PARTY-ID &maxOriginalCalledPartyIDLength MINIMUM-FOR-PDP-ADDRESS-LENGTH &minPDPAddressLength MAXIMUM-FOR-PDP-ADDRESS-LENGTH  $\&$  maxPDPAddressLength<br>MINIMUM-FOR-REDIRECTING-ID  $\&$  minRedirectingParty MINIMUM-FOR-REDIRECTING-ID **aminRedirectingPartyIDLength**<br>MAXIMUM-FOR-REDIRECTING-ID **being amaxRedirectingPartyIDLength** MINIMUM-FOR-GSMSCF-ID  $\&$ minScfIDLength MAXIMUM-FOR-GSMSCF-ID  $\&$ maxScfIDLength MINIMUM-FOR-SCI-BILLING-CHARGING &minSCIBillingChargingLength MAXIMUM-FOR-SCI-BILLING-CHARGING  $\&$ maxSCIBillingChargingLength MINIMUM-FOR-TIME-AND-TIMEZONE  $\alpha$ minTimeAndTimezoneLength<br>MAXIMUM-FOR-TIME-AND-TIMEZONE  $\alpha$ maxTimeAndTimezoneLength MAXIMUM-FOR-TIME-AND-TIMEZONE  $\&$  maxTimeAndTimez<br>NUM-OF-BCSM-EVENT  $\&$  numOfBCSMEvents NUM-OF-BCSM-EVENT &numOfBCSI &numOfBCSI &numOfBCSI NUM-OF-CSS &numOfCSs &numOfCSs &numOfCSs &numOfCSs &numOfCSs &numOfCSs &numOfSMSEvents NUM-OF-SMS-EVENTS &numOfSMSEvents  $NUM-OF-GPRS-FVRNTS$ NUM-OF-EXTENSIONS<br>NUM-OF-GENERIC-NUMBERS  $\&$  numOfGenericNumbers NUM-OF-GENERIC-NUMBERS<br>NUM-OF-MESSAGE-IDS cAPSpecificBoundSet PARAMETERS-BOUND ::= { MINIMUM-FOR-ACCESS-POINT-NAME 1<br>
MAXIMUM-FOR-ACCESS-POINT-NAME 100 MAXIMUM-FOR-ACCESS-POINT-NAME 1<br>MINIMUM-FOR-ACH-BILLING-CHARGING 5 MINIMUM-FOR-ACH-BILLING-CHARGING 5-<br>
Maximum-For-ach-billing-charging 177 MAXIMUM-FOR-ACH-BILLING-CHARGING MINIMUM-FOR-ATTRIBUTES 2<br>
MAXIMUM-FOR-ATTRIBUTES 10 MAXIMUM-FOR-ATTRIBUTES MAXIMUM-FOR-BEARER-CAPABILITY 11 MINIMUM-FOR-CALLED-PARTY-BCD-NUMBER 1 MAXIMUM-FOR-CALLED-PARTY-BCD-NUMBER 41 MINIMUM-FOR-CALLED-PARTY-NUMBER 2 MAXIMUM-FOR-CALLED-PARTY-NUMBER MINIMUM-FOR-CALLING-PARTY-NUMBER<br>
MAXIMUM-FOR-CALLING-PARTY-NUMBER 10 MAXIMUM-FOR-CALLING-PARTY-NUMBER MINIMUM-FOR-CALL-RESULT 12<br>
MAXIMUM-FOR-CALL-RESULT 193 MAXIMUM-FOR-CALL-RESULT MINIMUM-FOR-CARRIER 4 MAXIMUM-FOR-CARRIER 4 MINIMUM-FOR-CAUSE 2<br>
MAXIMUM-FOR-CAUSE 22 MAXIMUM-FOR-CAUSE 3<br>
MINIMUM-FOR-COMPONENT 3

MINIMUM-FOR-COMPONENT 1

 $\mathsf{I}$ 

MAXIMUM-FOR-GENERIC-NUMBER

 $\overline{\phantom{a}}$ 

 $\overline{\phantom{a}}$ 

 $\overline{\phantom{a}}$ 

 $\overline{\phantom{a}}$ 

MAXIMUM-FOR-COMPONENT 2<br>
MINIMUM-FOR-DIGITS 2 MINIMUM-FOR-DIGITS 2<br>MAXIMUM-FOR-DIGITS 16 MAXIMUM-FOR-DIGITS 16<br>MINIMUM-FOR-FCI-BILLING-CHARGING-DATA 1 MINIMUM-FOR-FCI-BILLING-CHARGING-DATA 1<br>MAXIMUM-FOR-FCI-BILLING-CHARGING-DATA 160 MAXIMUM-FOR-FCI-BILLING-CHARGING-DATA 16<br>MINIMUM-FOR-FCI-BILLING-CHARGING 5 MINIMUM-FOR-FCI-BILLING-CHARGING 5<br>MAXIMUM-FOR-FCI-BILLING-CHARGING 225 MAXIMUM-FOR-FCI-BILLING-CHARGING 22<br>MINIMUM-FOR-GENERIC-NUMBER 3 MINIMUM-FOR-GENERIC-NUMBER 3

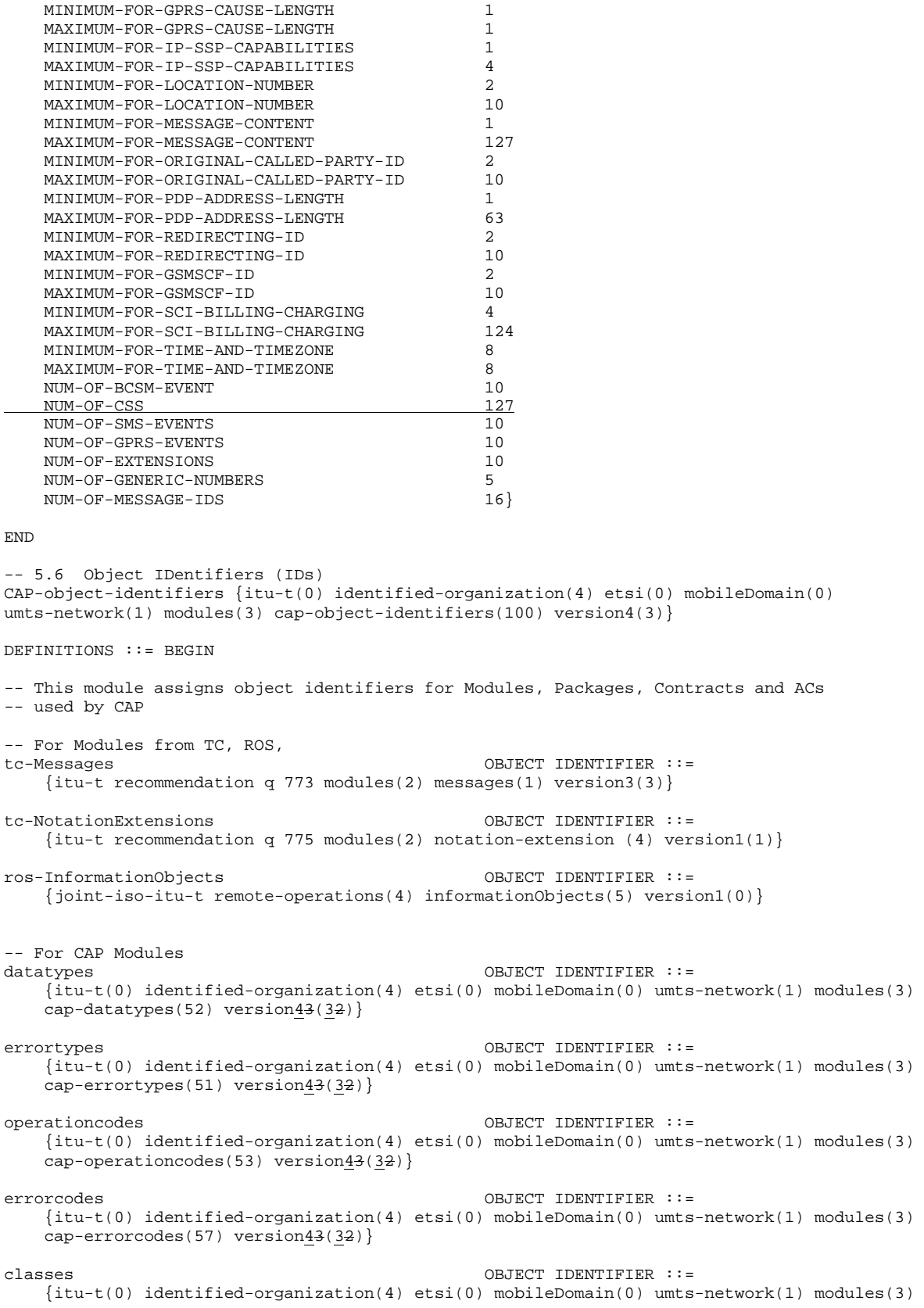

H

cap-classes(54) version43(32)}

gsmSSF-gsmSCF-Operations OBJECT IDENTIFIER ::= {itu-t(0) identified-organization(4) etsi(0) mobileDomain(0) umts-network(1) modules(3) cap-gsmSSF-gsmSCF-ops-args(101) version43(32)} gsmSSF-gsmSCF-Protocol OBJECT IDENTIFIER ::= {itu-t(0) identified-organization(4) etsi(0) mobileDomain(0) umts-network(1) modules(3) cap-gsmSSF-gsmSCF-pkgs-contracts-acs(102) version43(32)} gsmSCF-gsmSRF-Operations OBJECT IDENTIFIER ::= {itu-t(0) identified-organization(4) etsi(0) mobileDomain(0) umts-network(1) modules(3) cap-gsmSCF-gsmSRF-ops-args(103) version43(32)} gsmSCF-gsmSRF-Protocol OBJECT IDENTIFIER ::= {itu-t(0) identified-organization(4) etsi(0) mobileDomain(0) umts-network(1) modules(3) cap-gsmSCF-gsmSRF-pkgs-contracts-acs(104) version43(32)} sms-Operations OBJECT IDENTIFIER ::= {itu-t(0) identified-organization(4) etsi(0) mobileDomain(0) umts-network(1) modules(3) cap-SMS-ops-args(105) version4(3)} smsSSF-gsmSCF-Protocol OBJECT IDENTIFIER ::= {itu-t(0) identified-organization(4) etsi(0) mobileDomain(0) umts-network(1) modules(3) cap-smsSSF-gsmSCF-pkgs-contracts-acs(106) version4(3)} --CR Editor's Note: we shall put the GPRS modules version to version4(3). The Application Contexts, --Contracts, Operation Packages and Abstract Syntaxes shall remain verion 3(2). gprsSSF-gsmSCF-Operations {itu-t(0) identified-organization(4) etsi(0) mobileDomain(0) umts-network(1) modules(3) cap-GPRS-ops-args(107) version3(2)} gprsSSF-gsmSCF-Protocol OBJECT IDENTIFIER ::= {itu-t(0) identified-organization(4) etsi(0) mobileDomain(0) umts-network(1) modules(3) cap-gprsSSF-gsmSCF-pkgs-contracts-acs(108) version3(2)} id-CAP OBJECT IDENTIFIER ::= {itu-t(0) identified-organization(4) etsi(0) mobileDomain(0)  $umts-network(1) cap4(22)$ id-CAP3 OBJECT IDENTIFIER ::= {itu-t(0) identified-organization(4) etsi(0) mobileDomain(0) umts-network(1) cap3(20)} id-CAPOE OBJECT IDENTIFIER ::= {itu-t(0) identified-organization(4) etsi(0) mobileDomain(0)  $units-network(1) cap4OE(23)$ id-CAP3OE OBJECT IDENTIFIER ::= {itu-t(0) identified-organization(4) etsi(0) mobileDomain(0)  $umts-network(1) cap3OE(21)$ id-ac OBJECT IDENTIFIER ::= {id-CAP ac(3)} id-ac3 OBJECT IDENTIFIER ::= {id-CAP3 ac(3)} id-acE OBJECT IDENTIFIER ::= {id-CAPOE ac(3)} id-ac3E OBJECT IDENTIFIER ::= {id-CAP3OE ac(3)} id-as OBJECT IDENTIFIER ::= {id-CAP as(5)}  $\begin{array}{|l|} \hline \text{id-as3} & \text{OBJECT IDENTIFIER} ::=\{\text{id-CAP3} \qquad \text{as(5)}\} \ \hline \text{id-asE} & \text{OBJECT IDENTIFIER} ::=\{\text{id-CAPOE} \qquad \text{as(5)}\} \ \hline \end{array}$ OBJECT IDENTIFIER  $::= \{id-CAPOE$  as(5)} id-rosObject OBJECT IDENTIFIER ::= {id-CAP rosObject(25)} id-contract OBJECT IDENTIFIER ::= {id-CAP contract(26)} id-contract3 OBJECT IDENTIFIER ::= {id-CAP3 contract(26)} id-contractE OBJECT IDENTIFIER ::= {id-CAPOE contract(26)} id-package OBJECT IDENTIFIER ::= {id-CAP package(27)} OBJECT IDENTIFIER  $::=$  {id-CAP3 id-packageE OBJECT IDENTIFIER ::= {id-CAPOE package(27)} -- for ac, as, rosObject, contract and package, the values are identical to ITU-T Recommendation -- Q.1218 [49] -- ROS Objects

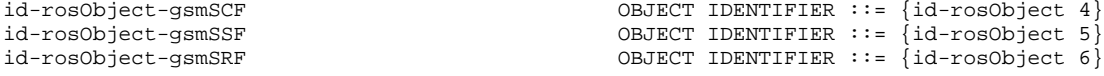

-- Application Contexts

-- gsmSSF/gsmSCF AC id-ac-CAP-gsmSSF-scfGenericAC OBJECT IDENTIFIER ::= {id-acE 4} id-ac-CAP-gsmSSF-scfAssistHandoffAC<br>id-ac-CAP-scf-gsmSSFGenericAC OBJECT IDENTIFIER ::= {id-acE 6}<br>OBJECT IDENTIFIER ::= {id-acE 8} -- gsmSRF/gsmSCF AC id-ac-gsmSRF-gsmSCF OBJECT IDENTIFIER ::= {id-ac 14} -- gprsSSF/gsmSCF AC --CR Editor's Note: we shall put the GPRS modules version to version4(3). The Application Contexts, --Contracts, Operation Packages and Abstract Syntaxes shall remain verion  $3(2)$ .<br>id-ac-CAP-gprsSSF-gsmSCF-AC 0BJECT IDENTIFIER ::= {id-ac3E id-ac-CAP-gprsSSF-gsmSCF-AC OBJECT IDENTIFIER ::= {id-ac3E 50} id-ac-CAP-gsmSCF-gprsSSF-AC OBJECT IDENTIFIER ::= {id-ac3E 51} -- gprsSSF/gsmSCF or gsmSSF/gsmSCF AC<br>id-ac-cap3-sms-AC id-ac-cap3-sms-AC OBJECT IDENTIFIER ::= {id-ac3E 61} id-ac-cap4-sms-AC OBJECT IDENTIFIER ::= {id-acE 61} -- gsmSSF/gsmSCF Contracts id-CAPSsfToScfGeneric OBJECT IDENTIFIER ::= {id-contractE 3} id-CAPAssistHandoffssfToScf OBJECT IDENTIFIER ::= {id-contractE 5} OBJECT IDENTIFIER  $::=$  {id-contractE 6} -- gsmSRF/gsmSCF Contracts id-contract-gsmSRF-gsmSCF OBJECT IDENTIFIER ::= {id-contract 13} -- gprsSSF/gsmSCF Contracts --CR Editor's Note: we shall put the GPRS modules version to version4(3). The Application Contexts, --Contracts, Operation Packages and Abstract Syntaxes shall remain verion  $3(2)$ .<br>id-cap3GprsSsfTogsmScf 0BJECT IDENTIFIER ::= {id-contra OBJECT IDENTIFIER  $::= \{id-contract3 14\}$ id-cap3GsmScfToGprsSsf OBJECT IDENTIFIER ::= {id-contract3 15} -- gprsSSF/gsmSCF or gsmSSF/gsmSCF Contracts<br>id-cap3SmsSsfTogsmScf id-cap3SmsSsfTogsmScf OBJECT IDENTIFIER ::= {id-contract3 16} id-cap4SmsSsfTogsmScf OBJECT IDENTIFIER ::= {id-contract 16} -- gsmSSF/gsmSCF Operation Packages<br>id-package-scfActivation OBJECT IDENTIFIER ::= {id-package 11}<br>OBJECT IDENTIFIER ::= {id-package 15} id-package-gsmSRF-scfActivationOfAssist id-package-assistConnectionEstablishment OBJECT IDENTIFIER ::= {id-package 16} id-package-genericDisconnectResource OBJECT IDENTIFIER ::= {id-package 17} id-package-nonAssistedConnectionEstablishment OBJECT IDENTIFIER ::= {id-package 18} id-package-connect OBJECT IDENTIFIER ::= {id-package 19} id-package-callHandling OBJECT IDENTIFIER ::= {id-packageE 20} id-package-bcsmEventHandling OBJECT IDENTIFIER ::= {id-package 21} id-package-chargingEventHandling OBJECT IDENTIFIER ::= {id-package 23} id-package-ssfCallProcessing OBJECT IDENTIFIER ::= {id-packageE 24} id-package-scfCallInitiation OBJECT IDENTIFIER ::= {id-package 25} id-package-timer OBJECT IDENTIFIER ::= {id-package 26} id-package-billing OBJECT IDENTIFIER ::= {id-package 27} id-package-charging OBJECT IDENTIFIER ::= {id-package 28} id-package-trafficManagement OBJECT IDENTIFIER ::= {id-package 29} id-package-callReport OBJECT IDENTIFIER ::= {id-package 32} id-package-signallingControl OBJECT IDENTIFIER ::= {id-package 33} OBJECT IDENTIFIER  $::=$   $\{id$ -package 34 $\}$ id-package-cancel OBJECT IDENTIFIER ::= {id-packageE 36} id-package-cphResponse OBJECT IDENTIFIER ::= {id-package 37} id-package-exceptionInform OBJECT IDENTIFIER ::= {id-package 38} -- gsmSRF/gsmSCF Operation Packages<br>id-package-specializedResourceControl id-package-specializedResourceControl OBJECT IDENTIFIER ::= {id-package 42} id-package-gsmSRF-scfCancel OBJECT IDENTIFIER ::= {id-package 43} -- gprsSSF/gsmSCF Operation Packages --CR Editor's Note: we shall put the GPRS modules version to version4(3). The Application Contexts, --Contracts, Operation Packages and Abstract Syntaxes shall remain verion 3(2). id-package-gprsContinue OBJECT IDENTIFIER ::= {id-package3 49}  $id$ -package-gprsExceptionInformation  $id$ -package $\frac{3}{3}$  50)<br> $id$ -package-gprsScf $CF$ Activation OBJECT IDENTIFIER ::= {id-package $\frac{3}{3}$  51} id-package-gprsScfCFActivation OBJECT IDENTIFIER ::= {id-package3 51} id-package-gprsConnect OBJECT IDENTIFIER ::= {id-package3 52} id-package-gprsRelease OBJECT IDENTIFIER ::= {id-package3 53}  $id$ -package-gprsEventHandling  $id$ -package-gprsEventHandling  $id$ -package $\frac{3}{3}$  54)<br> $id$ -package-gprsSCFTimer  $i = \{id$ -package $\frac{3}{3}$  55)  $id$ -package-gprsSCFTimer  $id$ -package oprsSCFTimer  $od$ -package  $\frac{3}{3}$  55)<br> $id$ -package-gprsSCFBilling  $od$ -package  $3$  56) id-package-gprsSCFBilling OBJECT IDENTIFIER ::= {id-package3 56}

id-package-gprsSCFCharging OBJECT IDENTIFIER ::= {id-package3 57}

id-package-gprsSCFActivityTest OBJECT IDENTIFIER ::= {id-package3 58} id-package-gprsSCFCancel OBJECT IDENTIFIER ::= {id-package3 59} id-package-gprsSCFChargeAdvice OBJECT IDENTIFIER ::= {id-package3 60} -- gprsSSF/gsmSCF or gsmSSF/gsmSCF Operation Packages id-package-smsActivation OBJECT IDENTIFIER ::= {id-package 61} id-package-smsConnect OBJECT IDENTIFIER ::= {id-package 62}<br>id-package-smsContinue OBJECT IDENTIFIER ::= {id-package 63} OBJECT IDENTIFIER ::= {id-package 63} id-package-smsRelease OBJECT IDENTIFIER ::= {id-package 64} id-package-smsEventHandling OBJECT IDENTIFIER ::= {id-package 65} OBJECT IDENTIFIER  $::=$  {id-package 66} id-package-smsTimer OBJECT IDENTIFIER ::= {id-package 67} -- gsmSSF/gsmSCF Abstract Syntaxes<br>id-as-gsmSSF-scfGenericAS OBJECT IDENTIFIER  $::= \{id-ask \ 4\}$ id-as-assistHandoff-gsmSSF-scfAS OBJECT IDENTIFIER ::= {id-asE 6} id-as-scf-gsmSSFGenericAS OBJECT IDENTIFIER ::= {id-asE 7} -- gsmSRF/gsmSCF Abstract Syntaxes<br>id-as-basic-gsmSRF-gsmSCF OBJECT IDENTIFIER  $::=$  {id-as 14} -- gprsSSF/gsmSCF Abstract Syntaxes --CR Editor's Note: we shall put the GPRS modules version to version4(3). The Application Contexts, --Contracts, Operation Packages and Abstract Syntaxes shall remain verion 3(2).<br>id-as-gprsSSF-gsmSCF-AS 0BJECT IDENTIFIER ::= {id-as} 5 id-as-gprsSSF-gsmSCF-AS OBJECT IDENTIFIER ::= {id-as3 50} id-as-gsmSCF-gprsSSF-AS OBJECT IDENTIFIER ::= {id-as3 51} -- gprsSSF/gsmSCF or gsmSSF/gsmSCF Abstract Syntaxes id-as-smsSSF-gsmSCF-AS OBJECT IDENTIFIER ::= {id-as 61} END -- 5.7 User Abort Data CAP-U-ABORT-Data {itu-t(0) identified-organization(4) etsi(0) mobileDomain(0) umts-network(1) modules(3) cap-u-abort-data(110) version3(2)} DEFINITIONS ::= BEGIN id-CAP-U-ABORT-Reason OBJECT IDENTIFIER ::= {itu-t(0) identified-organization(4) etsi(0) mobileDomain(0) umts-Network(1) as(1) cap-u-abort-reason(2) version3(2)} cAP-U-ABORT-Reason-Abstract-Syntax ABSTRACT-SYNTAX ::= {CAP-U-ABORT-REASON IDENTIFIED BY id-CAP-U-ABORT-Reason} CAP-U-ABORT-REASON ::= ENUMERATED { no-reason-given (1), application-timer-expired (2),<br>not-allowed-procedures (3), not-allowed-procedures (3), abnormal-processing (4),<br>congestion (5), congestion invalid-reference (6), missing-reference (7), overlapping-dialogue (8) } -- application-timer-expired shall be set when application timer (e.g. Tssf) is expired.<br>-- not-allowed-procedures shall be set when received signal is not allowed in CAP shall be set when received signal is not allowed in CAP procedures. -- For example, when a class 4 operation is received from the -- gsmSCF and the operation is not allowed in gsmSSF FSM. (gsmSSF FSM cannot continue state transition). (e.g. ReleaseCall -- operation received in Waiting for End of Temporary Connection -- state.) -- abnormal-processing shall be set when abnormal procedures occur at entity action. -- congestion shall be set when requested resource is unavailable due to -- congestion at TC user (CAP) level. -- invalid-reference shall be set if the received destinationReference is unknown or --<br>
for a known destination Reference the received originationReference<br>
ones not match with the stored originationReference. does not match with the stored originationReference. -- This abort reason is used for CAP defined GPRS-ReferenceNumber. -- missing-reference shall be set when the destinationReference or the<br>-- criginationReference is absent in the received me --  $\frac{1}{2}$  originationReference is absent in the received message but is<br>--  $\frac{1}{2}$  required to be present according to the procedures in -- required to be present according to the procedures in<br>-- subclause 14 1 7 subclause 14.1.7. -- This abort reason is used for CAP defined GPRS-ReferenceNumber. -- overlapping-dialogue shall be used by the gprsSSF to indicate to the gsmSCF that a specific instance already has a TC dialogue open. This error --<br>
cause is typically obtained when both the gsmSCF and gprsSSF<br>
open a new dialogue at the same time open a new dialogue at the same time.

-- no-reason-given<br>END -- of CAP-U-ABORT-Data

shall be set when any other reasons above do not apply

**–– Next modified modules ––**

### 6 Circuit Switched Call Control -- 6 Circuit Switched Call Control -- 6.1 gsmSSF/CCF - gsmSCF Interface -- 6.1.1 Operations and arguments CAP-gsmSSF-gsmSCF-ops-args {itu-t(0) identified-organization(4) etsi(0) mobileDomain(0) umts-network(1) modules(3) cap-gsmSSF-gsmSCF-ops-args(101) version4(3)} DEFINITIONS IMPLICIT TAGS ::= BEGIN -- This module contains the operations and operation arguments used for the -- gsmSSF - gsmSCF interface, for the control of circuit switched calls. -- The table in subclause 2.1 lists the specifications that contain the modules -- that are used by CAP. IMPORTS errortypes, datatypes, operationcodes, classes, tc-Messages, ros-InformationObjects FROM CAP-object-identifiers  $\{itu-t(0) \text{ identified-organization}(4) \text{ets}(0) \text{ mobil}} = 0$  $u$ mts-network(1) modules(3) cap-object-identifiers(100) version4(3)} OPERATION FROM Remote-Operations-Information-Objects ros-InformationObjects CallingPartysCategory, HighLayerCompatibility, LegID, RedirectionInformation, ServiceKey FROM CS1-DataTypes {itu-t(0) identified-organization(4) etsi(0) inDomain(1) in-network(1) modules(0) cs1-datatypes(2) version1(0)} CallSegmentID {} MiscCallInfo FROM CS2-datatypes {itu-t(0) identified-organization(4) etsi(0) inDomain(1) in-network(1) cs2(20) modules(0) in-cs2-datatypes (0) version1(0)} Ext-BasicServiceCode, IMEI, IMSI, ISDN-AddressString FROM MAP-CommonDataTypes {itu-t(0) identified-organization(4) etsi(0) mobileDomain(0) gsm-Network(1) modules(3) map-CommonDataTypes(18) version86(86)} CUG-Index, CUG-Interlock, CUG-Info, LocationInformation, MS-Classmark2, SubscriberState, SupportedCamelPhases, SupportedCamel4Subsets FROM MAP-MS-DataTypes {itu-t(0) identified-organization(4) etsi(0) mobileDomain(0) gsm-Network(1) modules(3) map-MS-DataTypes(11) version86(86)} CallReferenceNumber, SuppressionOfAnnouncement FROM MAP-CH-DataTypes {itu-t(0) identified-organization(4) etsi(0) mobileDomain(0) gsm-Network(1) modules(3) map-CH-DataTypes(13) version $86(86)$ PARAMETERS-BOUND FROM CAP-classes classes opcode-activityTest,

opcode-applyCharging, opcode-applyChargingReport,

```
opcode-assistRequestInstructions,
      opcode-callGap,
      opcode-callInformationReport,
      opcode-callInformationRequest,
      opcode-cancel,
      opcode-connect,
      opcode-connectToResource,
      opcode-continue,
      opcode-continueWithArgument,
      opcode-disconnectForwardConnection,
      opcode-dFCWithArgument,
      opcode-disconnectLeg,
      opcode-entityReleased,
\overline{1} opcode-eventNotificationCharging,
      opcode-establishTemporaryConnection,
      opcode-eventReportBCSM,
      opcode-furnishChargingInformation,
      opcode-initialDP,
      opcode-initiateCallAttempt,
      opcode-moveLeg,
      opcode-playTone,
      opcode-releaseCall,
      opcode-requestNotificationChargingEvent,
\mathbf{I}opcode-requestReportBCSMEvent,
      opcode-resetTimer,
      opcode-sendChargingInformation,
      opcode-splitLeg
  FROM CAP-operationcodes operationcodes
      AChBillingChargingCharacteristics \{\},
       AChChargingAddress {},
\mathsf{I}AdditionalCallingPartyNumber \{\},
      AlertingPattern,
      AssistingSSPIPRoutingAddress {},
      BCSMEvent,
      BCSM-Failure {},
      BearerCapability {},
       Burst,
      CalledPartyNumber {},
      CalledPartyBCDNumber \{\},
      CallingPartyNumber {},
      CallResult {},
      CallSegmentID {}
      CallSegmentToCancel {},
      CallSegmentFailure \{\},
      Carrier,
      Cause {},
      CGEncountered,
      ChargeNumber {},
      ControlType,
      CorrelationID {},
      DestinationRoutingAddress {},
      EventSpecificChargingInformation {},
      EventSpecificInformationBCSM {},
      EventTypeBCSM,
      EventTypeChargingPLMN,
      Extensions {},
      FCIBillingChargingCharacteristics {},
      GapCriteria {},
      GapIndicators,
      GapTreatment,
      GenericNumbers \{\},
      InvokeID,
      IPRoutingAddress {},
      IPSSPCapabilities {},
      leg1,
      LegOrCallSegment {},
      LocationNumber \{\},
      MonitorMode,
      NAOliInfo,
      OCSIApplicable,
      OriginalCalledPartyID {},
      ReceivingSideID,
      RedirectingPartyID {},
      RequestedInformationList {},
      RequestedInformationTypeList,
      ScfID \{\},
      SCIBillingChargingCharacteristics {},
```
```
SendingSideID,
    ServiceInteractionIndicatorsTwo,
    TimeAndTimezone \{\},
    TimerID,
    TimerValue
FROM CAP-datatypes datatypes
    cancelFailed,
    eTCFailed,
    missingCustomerRecord,
   missingParameter,
    parameterOutOfRange,
    requestedInfoError,
    systemFailure,
    taskRefused,
    unexpectedComponentSequence,
    unexpectedDataValue,
    unexpectedParameter,
    unknownLegID,
    unknownCSID
FROM CAP-errortypes errortypes
;
activityTest OPERATION ::= {
   RETURN RESULT TRUE
    CODE opcode-activityTest}
-- Direction: gsmSCF -> gsmSSF, Timer: Tat
-- This operation is used to check for the continued existence of a relationship
-- between the gsmSCF and gsmSSF, assist gsmSSF or gsmSRF. If the relationship is
-- still in existence, then the gsmSSF will respond. If no reply is received,
-- then the gsmSCF will assume that the gsmSSF, assist gsmSSF or grmSRF has failed
-- in some way.
applyCharging {PARAMETERS-BOUND : bound} OPERATION ::= {
    ARGUMENT ApplyChargingArg {bound_}<br>RETURN RESULT FALSE
    RETURN RESULT<br>ERRORS
                    {missingParameter}unexpectedComponentSequence |
                    unexpectedParameter |
                    unexpectedDataValue |
                    parameterOutOfRange |
                    systemFailure |
                    taskRefused |
                    unknownLegID |
                    unknownCSID}
   CODE opcode-applyCharging}
-- Direction: gsmSCF -> gsmSSF, Timer: Tac
-- This operation is used for interacting from the gsmSCF with the gsmSSF charging mechanisms.
-- The ApplyChargingReport operation provides the feedback from the gsmSSF to the gsmSCF.
ApplyChargingArg {PARAMETERS-BOUND : bound} ::= SEQUENCE {
    aChBillingChargingCharacteristics [0] AChBillingChargingCharacteristics {bound},
    partyToCharge [2] SendingSideID DEFAULT sendingSideID : leg1,<br>extensions [3] Extensions {bound} OPTIONAL,
    extensions [3] Extensions {bound} aChChargingAddress [50] AChChargingAddress
                                         [50] AChChargingAddress {bound}
                                                 DEFAULT legID:sendingSideID:leg1,
    ...
    }
-- The partyToCharge parameter indicates the party in the call to which the ApplyCharging operation
-- shall be applied.
applyChargingReport {PARAMETERS-BOUND : bound} OPERATION ::= {
    ARGUMENT ApplyChargingReportArg {bound}
    RETURN RESULT FALSE<br>ERRORS {miss
                    {missingParameter}unexpectedComponentSequence |
                    unexpectedParameter |
                    unexpectedDataValue |
                    parameterOutOfRange |
                    systemFailure |
                    taskRefused}
   CODE opcode-applyChargingReport}
```
**CR page 36**

-- This operation is used by the gsmSSF to report to the gsmSCF the occurrence of a -- specific charging event as requested by the gsmSCF using the ApplyCharging operation.

-- Direction: gsmSSF -> gsmSCF, Timer: Tacr

```
ApplyChargingReportArg {PARAMETERS-BOUND : bound} ::= CallResult {bound}
assistRequestInstructions {PARAMETERS-BOUND : bound} OPERATION ::= {
                  AssistRequestInstructionsArg {bound}
   RETURN RESULT FALSE
   ERRORS {missingCustomerRecord |
                  missingParameter |
                  systemFailure |
                  taskRefused |
                  unexpectedComponentSequence |
                  unexpectedDataValue |
                  unexpectedParameter}
   CODE opcode-assistRequestInstructions}
-- Direction: gsmSSF -> gsmSCF or gsmSRF -> gsmSCF, Timer: Tari
-- This operation is used when there is an assist procedure and may be
-- sent by the gsmSSF or gsmSRF to the gsmSCF. This operation is sent by the
-- assisting gsmSSF to gsmSCF, when the initiating gsmSSF has set up a connection to
-- the gsmSRF or to the assisting gsmSSF as a result of receiving an
-- EstablishTemporaryConnection from
-- the gsmSCF.
-- Refer to clause 11 for a description of the procedures associated with this operation.
AssistRequestInstructionsArg {PARAMETERS-BOUND : bound} ::= SEQUENCE {<br>correlationID [0] CorrelationID {bound},
                                     [0] CorrelationID {bound},
   iPSSPCapabilities [2] IPSSPCapabilities {bound},
   extensions [3] Extensions {bound} OPTIONAL,
    ...
   }
-- OPTIONAL denotes network operator specific use. The value of the correlationID may be the
-- Called Party Number supplied by the initiating gsmSSF.
callGap {PARMETERS-BOUND : bound} OPERATION ::= {RAGIMENT} CallGapArg Ibound}CallGapArg {bound}
   RETURN RESULT FALSE
   ALWAYS RESPONDS FALSE
   CODE opcode-callGap}
-- Direction: gsmSCF -> gsmSSF, Timer: Tcg
-- This operation is used to request the gsmSSF to reduce the rate at which specific service
-- requests are sent to the gsmSCF.
CallGapArg {PARAMETERS-BOUND : bound}::= SEQUENCE {
   gapCriteria [0] GapCriteria {bound},<br>qapIndicators [1] GapIndicators,
                                     [1] GapIndicators,
   controlType [2] ControlType OPTIONAL,
   gapTreatment [3] GapTreatment {bound} OPTIONAL,
   extensions [4] Extensions {bound} OPTIONAL,
    ...
    }
-- OPTIONAL denotes network operator optional. If gapTreatment is not present, then the gsmSSF will
-- use a default treatment depending on network operator implementation.
callInformationReport {PARAMETERS-BOUND : bound} OPERATION ::= {
    ARGUMENT CallInformationReportArg {bound}
    RETURN RESULT FALSE
   ALWAYS RESPONDS FALSE
                 opcode-callInformationReport}
-- Direction: gsmSSF -> gsmSCF, Timer: Tcirp
-- This operation is used to send specific call information for a single call party to the gsmSCF as
-- requested by the gsmSCF in a previous CallInformationRequest.
CallInformationReportArg {PARAMETERS-BOUND : bound} ::= SEQUENCE {
                                    [0] RequestedInformationList {bound},
   extensions [2] Extensions {bound} OPTIONAL,
   legID [3] ReceivingSideID
    ...
    }
callInformationRequest {PARAMETERS-BOUND : bound} OPERATION ::= {
   ARGUMENT CallInformationRequestArg {bound}
   RETURN RESULT FALSE
   ERRORS {missingParameter |
                  parameterOutOfRange |
                  requestedInfoError |
                  systemFailure |
                  taskRefused |
                  unexpectedComponentSequence |
                  unexpectedDataValue |
                  unexpectedParameter |
```

```
unknownLegID}
     CODE opcode-callInformationRequest}
 -- Direction: gsmSCF -> gsmSSF, Timer: Tcirq
 -- This operation is used to request the gsmSSF to record specific information about a single
 -- call party and report it to the gsmSCF (with a CallInformationReport operation).
 CallInformationRequestArg {PARAMETERS-BOUND : bound}::= SEQUENCE {
     requestedInformationTypeList [0] RequestedInformationTypeList {bound},
     extensions [2] Extensions {bound} OPTIONAL,
     legID [3] SendingSideID OPTIONAL,
      ...
     }
  -- OPTIONAL denotes network operator optional.
 cancel {PARAMETERS-BOUND : bound} OPERATION ::= {
     ARGUMENT CancelArg {bound}<br>RETURN RESULT FALSE
     RETURN RESULT
     ERRORS {cancelFailed |
                   missingParameter |
                   taskRefused |
                   unknownCSID}
     CODE opcode-cancel}
 -- Direction: gsmSCF -> gsmSSF, or gsmSCF -> gsmSRF, Timer: Tcan
  -- This operation cancels the correlated previous operation or all previous requests. The following
 -- operations can be canceled: PlayAnnouncement, PromptAndCollectUserInformation.
CancelArg {PARAMETERS-BOUND : bound} ::= CHOICE {
     invokeID [0] InvokeID,
     allRequests [1] NULL,<br>callSegmentToCancel [2] CallS
                                      [2] CallSegmentToCancel {bound}
     }
  -- The InvokeID has the same value as that which was used for the operation to be cancelled.
 connect {PARAMETERS-BOUND : bound} OPERATION ::= {
     ARGUMENT ConnectArg {bound}
     RETURN RESULT FALSE<br>ERRORS {miss:
                   {missingParameter |
                   parameterOutOfRange |
                   systemFailure |
                    taskRefused |
                    unexpectedComponentSequence |
                   unexpectedDataValue |
                    unexpectedParameter}
     CODE opcode-connect }
 -- Direction: gsmSCF-> gsmSSF, Timer: Tcon
 -- This operation is used to request the gsmSSF to perform the call processing actions
 -- to route or forward a call to a specified destination.
 ConnectArg {PARAMETERS-BOUND : bound} ::= SEQUENCE {
     destinationRoutingAddress [0] DestinationRoutingAddress {bound},
     alertingPattern [1] AlertingPattern OPTIONAL,
     originalCalledPartyID [6] OriginalCalledPartyID [6] OriginalCalledPartyID [8] OPTIONAL, [10] Extensions [8] Extensions [8] OPTIONAL,
                                     [10] Extensions {bound} OPTIONAL,
     carrier [11] Carrier {bound} OPTIONAL,<br>callingPartysCategory [28] CallingPartysCategory OPTIONAL,
     callingPartysCategory [28] CallingPartysCategory 0PTIONAL,<br>
redirectingPartyID [29] RedirectingPartyID {bound} 0PTIONAL,
                                     [29] RedirectingPartyID {bound} OPTIONAL,
     redirectionInformation [30] RedirectionInformation OPTIONAL,
     genericNumbers [14] GenericNumbers {bound} (19] GenericNumbers {bound} optional,<br>serviceInteractionIndicatorsTwo [15] ServiceInteractionIndicatorsTwo (PTIONAL,
     serviceInteractionIndicatorsTwo [15] ServiceInteractionIndicatorsTwo OPTIONAL,
     chargeNumber [19] ChargeNumber {bound} OPTIONAL,
     legToBeCreated [21] LegID [21] CUG-Interlock (31] CUG-Interlock (31] CUG-Interlock (31] CUG-Interlock (31] CUG-
                                     cug-Interlock [31] CUG-Interlock OPTIONAL,
     cug-OutgoingAccess [32] NULL OPTIONAL,
     suppressionOfAnnouncement [55] SuppressionOfAnnouncement OPTIONAL,
     oCSIApplicable [56] OCSIApplicable OPTIONAL,
     naOliInfo [57] NAOliInfo OPTIONAL,
     bor-InterrogationRequested
     ...
     }
  -- na-Info is included at the discretion of the gsmSCF operator.
 connectToResource {PARAMETERS-BOUND : bound} OPERATION ::= {
     ARGUMENT ConnectToResourceArg {bound}
     RETURN RESULT FALSE
     ERRORS {missingParameter |
                   systemFailure |
                    taskRefused |
                    unexpectedComponentSequence |
```

```
unexpectedDataValue |
                   unexpectedParameter |
                   unknownCSID}
   CODE opcode-connectToResource}
-- Direction: gsmSCF -> gsmSSF, Timer: Tctr
-- This operation is used to connect a call segment from the gsmSSF to the
-- gsmSRF.
ConnectToResourceArg {PARAMETERS-BOUND : bound} ::= SEQUENCE {
   resourceAddress CHOICE {
       ipRoutingAddress [0] IPRoutingAddress {bound},
       none [3] NULL
   },<br>extensions
   extensions [4] Extensions {bound} 0PTIONAL,<br>serviceInteractionIndicatorsTwo [7] ServiceInteractionIndicatorsTwo 0PTIONAL,
                                       [7] ServiceInteractionIndicatorsTwo
   callSegmentID [50] CallSegmentID {bound} OPTIONAL,
    ...
   }
continue OPERATION ::= {
   RETURN RESULT FALSE
   ALWAYS RESPONDS FALSE
   CODE opcode-continue}
-- Direction: gsmSCF -> gsmSSF, Timer: Tcue
-- This operation is used to request the gsmSSF to proceed with call processing at the
-- DP at which it previously suspended call processing to await gsmSCF instructions
-- (i.e. proceed to the next point in call in the BCSM). The gsmSSF continues call
-- processing without substituting new data from gsmSCF.
continueWithArgument {PARAMETERS-BOUND : bound} OPERATION ::= {
                 ContinueWithArgumentArg {bound}<br>FALSE
   RETURN RESULT<br>ERRORS
                   {missingParameter |
                   parameterOutOfRange |
                   unexpectedComponentSequence |
                   unexpectedDataValue |
                   unexpectedParameter |
                   unknownLegID}
   CODE opcode-continueWithArgument}
-- Direction: gsmSCF -> gsmSSF, Timer: Tcwa
-- This operation is used to request the gsmSSF to proceed with call processing at the
-- DP at which it previously suspended call processing to await gsmSCF instructions
-- (i.e. proceed to the next point in call in the BCSM). The gsmSSF continues call
-- processing with the modified call setup information as received from the gsmSCF.
ContinueWithArgumentArg {PARAMETERS-BOUND : bound} ::= SEQUENCE {
   legID [0] LegID OPTIONAL,
   alertingPattern [1] AlertingPattern [6] Extensions \{bound\} OPTIONAL,
   extensions [6] Extensions {bound} 0PTIONAL,<br>serviceInteractionIndicatorsTwo [7] ServiceInteractionIndicatorsTwo 0PTIONAL,
                                     [7] ServiceInteractionIndicatorsTwo<br>[12] CallingPartysCategory
   callingPartysCategory [12] CallingPartysCategory OPTIONAL,
   genericNumbers [16] GenericNumbers {bound} OPTIONAL,
   cug-Interlock [17] CUG-Interlock OPTIONAL,
   cug-OutgoingAccess [18] NULL OPTIONAL,
                                      [50] ChargeNumber {bound} OPTIONAL,
   carrier [52] Carrier {bound} OPTIONAL,
   suppressionOfAnnouncement [55] SuppressionOfAnnouncement OPTIONAL,
   naOliInfo [56] NAOliInfo [57] (156] NAOliInfo (157] NOPHONAL, (2007) (2008) (2011) (2011) (2011) (2011) (2011)<br>
Bor-InterrogationRequested [57] NULL (2008) (2011) (2011) (2013) (2013) (2013) (2014) (2014) (2014) (2014) (2
   bor-InterrogationRequested [57] NULL (57) CONAL, OPTIONAL, CONTRACTED AND RESERVE ASSESSMENT ASSAULT OPTIONAL,
   suppress-O-CSI [58] NULL CONTINUES [58] NULL CONTINUES [58] NULL CONTINUES [58] NULL CONTINUES [58] NULL CONTINUES [58] NULL CONTINUES [58] NULL CONTINUES [58] NULL CONTINUES [58] NULL CONTINUES [58] NULL CONTINUES [58] NU
   continueWithArgumentArgExtension [59] ContinueWithArgumentArgExtension OPTIONAL,
    ...
    }
ContinueWithArgumentArgExtension ::= SEQUENCE {
   suppress-D-CSI [0] NULL OPTIONAL,
    suppress-N-CSI [1] NULL (1) INCLL (1) COPTIONAL, COPTIONAL, COPTIONAL, COPTIONAL, COPTIONAL, COPTIONAL, COPTIONAL,
   suppressOutgoingCallBarring
    ...
    }
disconnectForwardConnection OPERATION ::= {
   RETURN RESULT FALSE
   ERRORS {systemFailure |
                   taskRefused |
                  unexpectedComponentSequence}
   CODE opcode-disconnectForwardConnection}
-- Direction: gsmSCF -> gsmSSF, Timer: Tdfc
```

```
-- This operation is used to disconnect a forward temporary connection or a connection to a
  -- resource. Refer to clause 11 for a description of the procedures associated with this operation.
DdisconnectForwardConnectionWithArgument {PARANMETERS-BOUND : bound} OPERATION ::= {
     ARGUMENT DisconnectForwardConnectionWithArgumentArg {bound}
     RETURN RESULT FALSE
                     {missingParameter |
                    systemFailure |
                     taskRefused |
                     unexpectedComponentSequence |
                     unexpectedDataValue |
                     unexpectedParameter |
                     unknownLegID |
                     unknownCSID}
     CODE opcode-dFCWithArgument}
 -- Direction gsmSCF -> gsmSSF, Timer Tdfcwa
 -- This operation is used to disconnect a forward temporary connection or a connection to a
 -- resource. Refer to clause 11 for a description of the procedures associated with this operation.
 DisconnectForwardConnectionWithArgumentArg {PARAMETERS-BOUND : bound} ::= SEQUENCE {<br>callSeqmentID [1] callSeqmentID {bound} 0PTIONAL
                                        [1] CallSegmentID {bound}
     extensions [2] Extensions {bound} OPTIONAL,
      ...
     }
 disconnectLeg {PARAMETERS-BOUND : bound} OPERATION ::= {
     ARGUMENT DisconnectLegArg {bound}
     RETURN RESULT TRUE
     ERRORS {missingParameter |
                     systemFailure |
                     taskRefused |
                     unexpectedComponentSequence |
                     unexpectedDataValue
                    unexpectedParameter |
                     unknownLegIDd}
     CODE opcode-disconnectLeg}
 -- Direction: gsmSCF -> gsmSSF, Timer Tdl
 -- This operation is used by the gsmSCF to release a specific leg associated with the call and
 -- retain any other legs not specified in the DisconnectLeg. Refer to clause 11 for a description
 -- of the procedures associated with this operation.
 DisconnectLegArg {PARAMETERS-BOUND : bound} ::= SEQUENCE {
     LlegToBeReleased [0] LegID,
     RreleaseCause [1] Cause {bound} OPTIONAL,
     extensions [2] Extensions {bound} OPTIONAL,
     ...
     }
 entityReleased {PARAMETERS-BOUND : bound} OPERATION ::= {<br>ARGUMENT EntityReleasedArg {bound}-
                  EntityReleasedArg \{bound\}RETURN RESULT FALSE
     ALWAYS RESPONDS FALSE
     CODE opcode-entityReleased}
  -- Direction: gsmSSF -> gsmSCF, Timer: Ter
 -- This operation is used by the gsmSSF to inform the gsmSCF of an error or exception
 EntityReleasedArg {PARAMETERS-BOUND : bound} ::= CHOICE {
     EcallSegmentFailure [0] CallSegmentFailure {[0]},<br>
bCSM-Failure {[1]} BCSM-Failure {[bound]},
                                        [1] BCSM-Failure {bound}
     }
 establishTemporaryConnection {PARAMETERS-BOUND : bound} OPERATION ::= {
     ARGUMENT EstablishTemporaryConnectionArg {bound}
     RETURN RESULT FALSE
     ERRORS {eTCFailed |
                    missingParameter |
                     systemFailure |
                     taskRefused |
                     unexpectedComponentSequence |
                     unexpectedDataValue |
                     unexpectedParameter |
                    unknownCSID}
     CODE opcode-establishTemporaryConnection}
 -- Direction: gsmSCF -> gsmSSF, Timer: Tetc
 -- This operation is used to create a connection to a resource for a limited period
 -- of time (e.g. to play an announcement, to collect user information); it implies
 -- the use of the assist procedure. Refer to clause 11 for a description of the
 -- procedures associated with this operation.
```
 $\mathsf{l}$ 

```
EstablishTemporaryConnectionArg {PARAMETERS-BOUND : bound} ::= SEQUENCE {
                                    [0] AssistingSSPIPRoutingAddress {bound},
   correlationID [1] CorrelationID {bound} OPTIONAL,
   scfID [3] ScfID {bound} OPTIONAL,
   extensions [4] Extensions {bound} OPTIONAL,
   carrier [5] Carrier {bound}<br>serviceInteractionIndicatorsTwo [6] ServiceInteract
                                    serviceInteractionIndicatorsTwo [6] ServiceInteractionIndicatorsTwo OPTIONAL,
   callSegmentID [7] CallSegmentID {bound} OPTIONAL, naOliInfo {PriONAL, naOliInfo [50] NAOliInfo [50][50] NAOliInfo
   chargeNumber [51] ChargeNumber {bound} OPTIONAL,
    ...
   }
eventNotificationCharging {PARAMETERS-BOUND : bound} OPERATION ::= {
   ARGUMENT EventNotificationChargingArg { bound} OPER
   RETURN RESULT FALSE
   ALWAYS RESPONDS FALSE
   CODE opcode-eventNotificationCharging}
-- Direction: gsmSSF -> gsmSCF, Timer: Tenc
-- This operation is used by the gsmSSF to report to the gsmSCF the occurrence of a
-- specific charging event type as previously requested by the gsmSCF in a
-- RequestNotificationChargingEvent operation.
EventNotificationChargingArg {PARAMETERS-BOUND : bound} ::= SEQUENCE {
   EeventSpecificChargingInformation [1] EventSpecificChargingInformation{ bound},<br>legID [2] LegID [2] CPTIONAL
   legID [2] LegID
   extensions [3] Extensions {bound} OPTIONAL,
    ...
    }
eventReportBCSM {PARAMETERS-BOUND : bound} OPERATION ::= {
                EventReportBCSMArg {bound}<br>FALSE
   RETURN RESULT
   ALWAYS RESPONDS FALSE
   CODE opcode-eventReportBCSM}
-- Direction: gsmSSF -> gsmSCF, Timer: Terb
-- This operation is used to notify the gsmSCF of a call-related event (e.g. BCSM
-- events such as O_Busy or O_No_Answer) previously requested by the gsmSCF in a
-- RequestReportBCSMEvent operation.
EventReportBCSMArg {PARAMETERS-BOUND : bound} ::= SEQUENCE {
   eventTypeBCSM [0] EventTypeBCSM,
   eventSpecificInformationBCSM [2] EventSpecificInformationBCSM {bound} OPTIONAL,
   legID [3] ReceivingSideID OPTIONAL,
   miscCallInfo [4] MiscCallInfo DEFAULT {messageType request},
   extensions [5] Extensions [bound]
    OPTIONAL,
    ...
   }
furnishChargingInformation {PARAMETERS-BOUND : bound} OPERATION ::= {
                FurnishChargingInformationArg {bound}
   RETURN RESULT FALSE<br>ERRORS {miss
                 {missingParameter |
                  taskRefused |
                  unexpectedComponentSequence |
                  unexpectedDataValue |
                  unexpectedParameter |
                  unknownLegIdD}
   CODE opcode-furnishChargingInformation}
-- Direction: gsmSCF -> gsmSSF, Timer: Tfci
-- This operation is used to request the gsmSSF to generate, register a call record
-- or to include some information in the default call record.
-- The registered call record is intended for off line charging of the call.
FurnishChargingInformationArg {PARAMETERS-BOUND : bound} ::=
   FCIBillingChargingCharacteristics{bound}
initialDP {PARAMETERS-BOUND : bound} OPERATION ::= {<br>ARGUMENT InitialDPArg {bound}
                 InitialDPArg {bound}<br>FALSE
   RETURN RESULT
   ERRORS {missingCustomerRecord |
                  missingParameter |
                  parameterOutOfRange |
                  systemFailure |
                  taskRefused |
                  unexpectedComponentSequence |
```

```
unexpectedDataValue |
                    unexpectedParameter}
     CODE opcode-initialDP}
 -- Direction: gsmSSF -> gsmSCF, Timer: Tidp
 -- This operation is used after a TDP to indicate request for service.
 InitialDPArg {PARAMETERS-BOUND : bound} ::= SEQUENCE {
     serviceKey (0) ServiceKey
     calledPartyNumber [2] CalledPartyNumber {bound} OPTIONAL,<br>callingPartyNumber [3] CallingPartyNumber {bound} OPTIONAL,
     callingPartyNumber [3] CallingPartyNumber [30 callingPartyNumber {bound} OPTIONAL,<br>callingPartysCategory [5] CallingPartysCategory [6] CallingPartysCategory (60 c)
                                      callingPartysCategory
     cGEncountered [7] CGEncountered OPTIONAL,<br>iPSSPCapabilities [8] IPSSPCapabilities {bound} OPTIONAL,<br>locationNumber
     iPSSPCapabilities [8] IPSSPCapabilities {bound} OPTIONAL,<br>100ationNumber [10] LocationNumber {bound} OPTIONAL,
     locationNumber [10] LocationNumber {bound} (10] OPTIONAL, 011911012110 (12] OPTIONAL, 0119111012110 (12] OPTIONAL,
                                      [12] OriginalCalledPartyID \{bound\}extensions [15] Extensions [bound]
      OPTIONAL,
     highLayerCompatibility [23] HighLayerCompatibility OPTIONAL,
     additionalCallingPartyNumber [25] AdditionalCallingPartyNumber {bound} OPTIONAL,
     bearerCapability (27] BearerCapability {bound} (27) OPTIONAL,<br>eventTypeBCSM (28] EventTypeBCSM (28) OPTIONAL,
     eventTypeBCSM [28] EventTypeBCSM OPTIONAL,
                                     [29] RedirectingPartyID {bound} OPTIONAL,
     redirectionInformation [30] RedirectionInformation OPTIONAL,
     cause [17] Cause {bound} OPTIONAL,
     serviceInteractionIndicatorsTwo [32] ServiceInteractionIndicatorsTwo OPTIONAL,
     carrier [37] Carrier {bound} OPTIONAL,
     cug-Index [45] CUG-Index OPTIONAL,
     cug-Interlock [46] CUG-Interlock [47] All the cug-Outgoing Access [47] All the cug-Outgoing Access [47] All the cug-Outgoing Access [47] All the cug-Outgoing Access [47] All the cug-Outgoing Access [47] All the cug-Outgoin
     cug-OutgoingAccess [47] NULL OPTIONAL,
     iMSI [50] IMSI OPTIONAL,
     subscriberState [51] SubscriberState OPTIONAL,
     locationInformation [52] LocationInformation OPTIONAL,
     ext-basicServiceCode [53] Ext-BasicServiceCode OPTIONAL,
     callReferenceNumber [54] CallReferenceNumber OPTIONAL,
     mscAddress [55] ISDN-AddressString OPTIONAL,
     calledPartyBCDNumber [56] CalledPartyBCDNumber {bound} OPTIONAL,
     timeAndTimezone [57] TimeAndTimezone {bound} OPTIONAL,<br>callForwardingSS-Pending [58] NULL (DETIONAL, OPTIONAL,
     callForwardingSS-Pending [58] NULL OPTIONAL,
     initialDPArgExtension [59] InitialDPArgExtension {bound} OPTIONAL,
     ...
     }
InitialDPArgExtension {PARAMETERS-BOUND : bound} ::= SEQUENCE {
                                      gmschalders and the control of the control of the control of the control of the control of the control of the control of the control of the control of the control of the control of the control of the control of the control
     forwardingDestinationNumber [1] CalledPartyNumber {bound} OPTIONAL,
     ms-Classmark2 [2] MS-Classmark2 OPTIONAL,
     iMEI [3] IMEI OPTIONAL,
     supportedCamelPhases [4] SupportedCamelPhases [4] SupportedCamelPhases OPTIONAL,<br>supportedCamel4Subsets [5] SupportedCamel4Subsets OPTIONAL,
                                      [5] SupportedCamel4Subsets OPTIONAL,
     ...
 }
 -- If iPSSPCapabilities is not present then this denotes that a colocated gsmSRF is not
 -- supported by the gsmSSF. If present, then the gsmSSF supports a colocated gsmSRF capable
 -- of playing announcements via elementaryMessageIDs and variableMessages, the playing of
 -- tones and the collection of DTMF digits. Other supported capabilities are explicitly
 -- detailed in the IPSSPCapabilities parameter itself.
  -- Carrier is included at the discretion of the gsmSSF operator.
IinitiateCallAttempt {PARAMETERS-BOUND : bound} OPERATION ::= {
     ARGUMENT InitiateCallAttemptArg {bound}
     RESULT InitiateCallAttemptRes {bound}<br>
RESULT {missingParameter |
                    {missingParameter}parameterOutOfRange |
                   systemFailure |
                    taskRefused |
                    unexpectedComponentSequence |
                    unexpectedDataValue |
                   unexpectedParameter |
                   unknownCSIDd}
    CODE opcode-initiateCallAttempt}
 -- Direction: gsmSCF -> gsmSSF, Timer Tica
 -- This operation is used to instruct the gsmSSF to create a new call to a call party using the
 -- address information provided by the gsmSCF.
 InitiateCallAttemptArg {PARAMETERS-BOUND : bound} ::= SEQUENCE {
     DdestinationRoutingAddress [0] DestinationRoutingAddress {bound},<br>extensions [2] Extensions {bound}
                     extensions [4] Extensions {bound} OPTIONAL,
     legToBeCreated [5] LegID OPTIONAL,
```

```
newCallSegment [6] CallSegmentID {bound} (newCallSegment OPTIONAL, callingPartyNumber {bound} (new OPTIONAL,
     callingPartyNumber [30] CallingPartyNumber {bound} (PTIONAL, callReferenceNumber {bound} OPTIONAL,
     callReferenceNumber [51] CallReferenceNumber (51] CallReferenceNumber OPTIONAL,<br>gsmSCFAddress [52] ISDN-AddressString (57] OPTIONAL,
                                       [52] ISDN-AddressString
     suppress-T-CSI [53] NULL OPTIONAL,
     ...
     }
 InitiateCallAttemptRes {PARAMETERS-BOUND : bound} ::= SEQUENCE {
     supportedCamelPhases [0] SupportedCamelPhases OPTIONAL,
     supportedCamel4Subsets [1] SupportedCamel4Subsets OPTIONAL,
     extensions [2] Extensions {bound} OPTIONAL,
     ...
     }
 moveLeg {PARAMETERS-BOUND : bound} OPERATION ::= {
     ARGUMENT MoveLegArg {bound}
     RETURN RESULT TRUE
                    {missingParameter |
                    systemFailure |
                    taskRefused |
                    unexpectedComponentSequence |
                    unexpectedDataValue |
                    unexpectedParameter |
                    unknownLegID}
     CODE opcode-moveLeg}
 -- Direction: gsmSCF -> gsmSSF, Timer: Tml
  -- This operation is used by the gsmSCF to move a leg from one call segment to another call seqment
 -- within the same call segment association.
[MoreLegArg {PARAMETERS-BOUND : bound } :-:= SEQUENCE{ \n   legIDToMove}legIDToMove<br>extensions
                                       [2] Extensions {bound} OPTIONAL,
     ...
     }
 playTone {PARAMETERS-BOUND : bound} OPERATION ::= {
     ARGUMENT pPlayToneArg {bound}
     RETURN RESULT FALSE
     ERRORS {missingParameter |
                    parameterOutOfRange |
                    systemFailure |
                    unexpectedComponentSequence |
                    unexpectedDataValue |
                    unexpectedParameter |
                    unknownLegID |
                    unknownCSID}
    CODE opcode-playTone}
 -- Direction: gsmSCF -> gsmSSF, Timer: Tpt
 -- This operation is used to play tones to either a leg or a call segment using
 -- the MSC's tone generator.
 PlayToneArg {PARAMETERS-BOUND : bound} ::= SEQUENCE {
     LlegOrCallSegment [0] LegOrCallSegment {bound},<br>bursts [1] Burst.
     bursts [1] Burst,<br>extensions [2] Extensi
                                       [2] Extensions {bound}
      OPTIONAL,
     ...
     }
 releaseCall {PARAMETERS-BOUND : bound} OPERATION ::= {
                ReleaseCallArg {bound}
     RETURN RESULT FALSE
     ALWAYS RESPONDS FALSE
     CODE opcode-releaseCall}
 -- Direction: gsmSCF ->?gsmSSF, Timer: Trc
 -- This operation is used to tear down an existing call at any phase of the call for all parties
 -- involved in the call.
 ReleaseCallArg {PARAMETERS-BOUND : bound} ::= Cause {bound}
  -- A default value of decimal 31 (normal unspecified) shall be given.
 requestNotificationChargingEvent {PARAMETERS-BOUND : bound} OPERATION ::= {
     ARGUMENT RequestNotificationChargingEventArg {bound}
     RETURN RESULT FALSE
     ERRORS {missingParameter |
                    parameterOutOfRange |
                    systemFailure |
```
 $\overline{\phantom{a}}$ 

```
taskRefused |
                  unexpectedComponentSequence |
                  unexpectedDataValue |
                  unexpectedParameter |
                  unknownLegIDd}
   CODE opcode-requestNotificationChargingEvent}
-- Direction: gsmSCF -> gsmSSF, Timer: Trnc
-- This operation is used by the gsmSCF to instruct the gsmSSF on how to manage the charging events
-- which are received from other FEs and not under control of the service logic instance.
RequestNotificationChargingEventArg {PARAMETERS-BOUND : bound} ::= SEQUENCE {
   EeventTypeChargingPLMN [0] EventTypeChargingPLMN {bound},
   monitorMode [1] MonitorMode,<br>
legID [2] LegID
    legID [2] LegID OPTIONAL,
   extensions [3] Extensions {bound} OPTIONAL,
    ...
    }
-- This argument indicates the charging event type and the corresponding monitor mode and LegID.
requestReportBCSMEvent {PARAMETERS-BOUND : bound} OPERATION ::= {
                 RequestReportBCSMEventArg {bound}
   RETURN RESULT FALSE
   ERRORS {missingParameter |
                  parameterOutOfRange |
                  systemFailure |
                  taskRefused |
                  unexpectedComponentSequence |
                  unexpectedDataValue |
                  unexpectedParameter |
                  unknownLegID}
   CODE opcode-requestReportBCSMEvent
-- Direction: gsmSCF -> gsmSSF, Timer: Trrb
-- This operation is used to request the gsmSSF to monitor for a call-related event
-- (e.g. BCSM events such as O_Busy or O_No_Answer) and to send a notification
-- to the gsmSCF when the event is detected.
--
-- NOTE:
-- Every EDP must be explicitly armed by the gsmSCF via a RequestReportBCSMEvent operation.
-- No implicit arming of EDPs at the gsmSSF after reception of any operation (different
-- from RequestReportBCSMEvent) from the gsmSCF is allowed.
RequestReportBCSMEventArg {PARAMETERS-BOUND : bound} ::= SEQUENCE {<br>bosmEvents [0] SEQUENCE SIZE(1, bound.
                                    [0] SEQUENCE SIZE(1..bound.&numOfBCSMEvents) OF
                                            BCSMEvent {bound},
   Eextensions [2] Extensions {bound} OPTIONAL,
    ...
    }
-- Indicates the BCSM related events for notification.
resetTimer {PARAMETERS-BOUND : bound} OPERATION ::= {
                ResetTimerArg {bound}<br>FALSE
   RETURN RESULT
   ERRORS {missingParameter |
                  parameterOutOfRange |
                  taskRefused |
                  unexpectedComponentSequence |
                  unexpectedDataValue |
                  unexpectedParameter |
                  unknownCSID}
   CODE opcode-resetTimer}
-- Direction: gsmSCF -> gsmSSF, Timer: Trt
-- This operation is used to request the gsmSSF to refresh an application timer in the gsmSSF.
ResetTimerArg {PARAMETERS-BOUND : bound} ::= SEQUENCE {
   timerID (0) TimerID DEFAULT tssf,
   timervalue [1] TimerValue,<br>extensions [2] Extensions
   extensions [2] Extensions {bound} OPTIONAL,
                                     [3] CallSegmentID \{bound\}...
   }
sendChargingInformation {PARAMETERS-BOUND : bound} OPERATION ::= {
   ARGUMENT SendChargingInformationArg {bound}
   RETURN RESULT FALSE
   ERRORS {missingParameter |
                  unexpectedComponentSequence |
                  unexpectedParameter |
                  parameterOutOfRange |
```

```
systemFailure |
                     taskRefused |
                     unexpectedDataValue |
                     unknownLegID}
    CODE opcode-sendChargingInformation}
-- Direction: gsmSCF -> gsmSSF, Timer: Tsci
-- This operation is used to instruct the gsmSSF on the charging information to send by the gsmSSF.
-- The charging information can either be sent back by means of signalling or internal
-- if the gsmSSF is located in the local exchange. In the local exchange
-- this information may be used to update the charge meter or to create a standard call record.
SendChargingInformationArg {PARAMETERS-BOUND : bound}::= SEQUENCE {
    sCIBillingChargingCharacteristics [0] SCIBillingChargingCharacteristics {bound},<br>partyToCharge [1] SendingSideID,
    partyToCharge [1] SendingSideID,<br>extensions [2] Extensions {bo
                                           [2] Extensions {bound} OPTIONAL,
    ...
    }
splitLeg {PARAMETERS-BOUND : bound} OPERATION ::= {
                    SplitLegArg {bound}<br>TRUE
    RETURN RESULT
    ERRORS {missingParameter |
                     unexpectedComponentSequence |
                     unexpectedParameter |
                     unexpectedDataValue |
                     systemFailure |
                     taskRefused |
                     unknownLegID}
   CODE opcode-splitLeg}
-- Direction: gsmSCF -> gsmSSF, Timer Tsl
-- This operation is used by the gsmSCF to separate one joined leg from a multi-way connection or
-- a single two party Call Segment.
SplitLegArg {PARAMETERS-BOUND : bound} ::= SEQUENCE {
    legToBeSplit [0] LegID,<br>newCallSegment [1] CallSe
    newCallSegment [1] CallSegmentID {bound} (communications optional, [2] Extensions {bound} (communications optional, [3] Extensions {bound} (communications optional) (communications optional) (communications optional)
                                          [2] Extensions \{bound\}...
    }
END
-- 6.1.2 gsmSSF/gsmSCF packages, contracts and ACs
-- 6.1.2.1 gsmSSF/gsmSCF ASN.1 module
CAP-gsmSSF-gsmSCF-pkgs-contracts-acs {itu-t(0) identified-organization(4) etsi(0) mobileDomain(0)
umts-network(1) modules(3) cap-gsmSSF-gsmSCF-pkgs-contracts-acs(102) version4(3)}
DEFINITIONS ::= BEGIN
-- This module specifies the Operation Packages, Contracts, Application Contexts
-- and Abstract Syntaxes used for the gsmSSF - gsmSCF interface, for the control of
-- circuit switched calls.
-- The table in subclause 2.1 lists the specifications that contain the modules
-- that are used by CAP.
IMPORTS
    PARAMETERS-BOUND,
    cAPSpecificBoundSet
FROM CAP-classes classes
    CONTRACT,
    OPERATION-PACKAGE,
    OPERATION
FROM Remote-Operations-Information-Objects ros-InformationObjects
    TCMessage {}
FROM TCAPMessages tc-Messages
    APPLICATION-CONTEXT,
    dialogue-abstract-syntax
FROM TC-Notation-Extensions tc-NotationExtensions
    activityTest,
    applyCharging {},
    applyChargingReport {},
    assistRequestInstructions {},
```

```
callGap {},
    callInformationReport {},
    callInformationRequest {},
    cancel_{\{\}\connect {},
    connectToResource {},
    continue,
    continueWithArgument {},
    disconnectForwardConnection,
    disconnectForwardConnectionWithArgument {},
    disconnectLeg {},
    entity-Released {},
    establishTemporaryConnection {},
    eventNotificationCharging {},
    eventReportBCSM {},
    furnishChargingInformation \{\},
    initialDP {},
    initiateCallAttempt {},
    moveLeg {},
    playTone {},
    releaseCall {},
    requestNotificationChargingEvent {},
    requestReportBCSMEvent {},
    resetTimer {},
    sendChargingInformation {},
    splitLeg {}
FROM CAP-gsmSSF-gsmSCF-ops-args gsmSSF-gsmSCF-Operations
    playAnnouncement {},
    promptAndCollectUserInformation {},
    specializedResourceReport
FROM CAP-gsmSCF-gsmSRF-ops-args gsmSCF-gsmSRF-Operations
    specializedResourceControlPackage {}
FROM CAP-gsmSCF-gsmSRF-pkgs-contracts-acs gsmSCF-gsmSRF-Protocol
    id-ac-CAP-gsmSSF-scfGenericAC,
    id-ac-CAP-gsmSSF-scfAssistHandoffAC,
    id-ac-CAP-scf-gsmSSFGenericAC,
    id-CAPSsfToScfGeneric,
    id-CAPAssistHandoffssfToScf,
 id-CAPScfToSsfGeneric,
    id-as-gsmSSF-scfGenericAS,
    id-as-scf-gsmSSFGenericAS,
    id-as-assistHandoff-gsmSSF-scfAS,
    id-package-scfActivation,
    id-package-gsmSRF-scfActivationOfAssist,
    id-package-assistConnectionEstablishment,
    id-package-genericDisconnectResource,
    id-package-nonAssistedConnectionEstablishment,
    id-package-connect,
    id-package-callHandling,
    id-package-bcsmEventHandling,
    id-package-chargingEventHandling,
    id-package-ssfCallProcessing,
    id-package-scfCallInitiation,
    id-package-timer,
    id-package-billing,
    id-package-charging,
    id-package-trafficManagement,
    id-package-callReport,
    id-package-signallingControl,
    id-package-activityTest,
    id-package-cancel,
    id-package-cphResponse,
    id-package-exceptionInform,
    classes,
    ros-InformationObjects,
    tc-Messages,
    tc-NotationExtensions,
    gsmSSF-gsmSCF-Operations,
    gsmSCF-gsmSRF-Operations,
    gsmSCF-gsmSRF-Protocol
FROM CAP-object-identifiers {itu-t(0) identified-organization(4) etsi(0) mobileDomain(0)
umts-network(1) modules(3) cap-object-identifiers(100) version4(3)}
```
;

-- Application Contexts capssf-scfGenericAC APPLICATION-CONTEXT ::= { CONTRACT capSsfToScfGeneric DIALOGUE MODE structured<br>ABSTRACT SYNTAXES {dialogue-ABSTRACT SYNTAXES {dialogue-abstract-syntax | gsmSSF-scfGenericAbstractSyntax} APPLICATION CONTEXT NAME id-ac-CAP-gsmSSF-scfGenericAC} capssf-scfAssistHandoffAC APPLICATION-CONTEXT ::= { CONTRACT capAssistHandoffssfToScf DIALOGUE MODE structured ABSTRACT SYNTAXES {dialogue-abstract-syntax | assistHandoff-gsmSSF-scfAbstractSyntax} APPLICATION CONTEXT NAME id-ac-CAP-gsmSSF-scfAssistHandoffAC} capscf-ssfGenericAC APPLICATION-CONTEXT ::= { CONTRACT capScfToSsfGeneric DIALOGUE MODE structured<br>ABSTRACT SYNTAXES {dialogue-{dialogue-abstract-syntax scf-gsmSSFGenericAbstractSyntax} APPLICATION CONTEXT NAME id-ac-CAP-scf-gsmSSFGenericAC} -- Contracts capSsfToScfGeneric CONTRACT ::= { -- dialogue initiated by gsmSSF with InitialDP Operation INITIATOR CONSUMER OF {exceptionInformPackage {cAPSpecificBoundSet} | scfActivationPackage {cAPSpecificBoundSet}} RESPONDER CONSUMER OF {activityTestPackage assistConnectionEstablishmentPackage {cAPSpecificBoundSet} | bcsmEventHandlingPackage {cAPSpecificBoundSet} | billingPackage {cAPSpecificBoundSet} | callHandlingPackage {cAPSpecificBoundSet} | callReportPackage {cAPSpecificBoundSet} | cancelPackage {cAPSpecificBoundSet} | chargingEventHandlingPackage {cAPSpecificBoundSet} | chargingPackage {cAPSpecificBoundSet} | connectPackage {cAPSpecificBoundSet} | cphResponsePackage {cAPSpecificBoundSet} | genericDisconnectResourcePackage {cAPSpecificBoundSet} | nonAssistedConnectionEstablishmentPackage {cAPSpecificBoundSet} | signallingControlPackage {cAPSpecificBoundSet} | specializedResourceControlPackage {cAPSpecificBoundSet} | ssfCallProcessingPackage {cAPSpecificBoundSet} | timerPackage {cAPSpecificBoundSet} | trafficManagementPackage {cAPSpecificBoundSet} |  $scfCallInitiationPackage {cAPSpecificBoundSet}$ ID id-CAPSsfToScfGeneric} capAssistHandoffssfToScf CONTRACT ::= { -- dialogue initiated by gsmSSF with AssistRequestInstructions<br>INITIATOR CONSUMER OF {qsmSRF-scfActivationOfAssistP. INITIATOR CONSUMER OF {gsmSRF-scfActivationOfAssistPackage {cAPSpecificBoundSet}}<br>RESPONDER CONSUMER OF {activityTestPackage |  $\int \left[ \right.$  activityTestPackage  $\left. \right|$ callHandlingPackage {cAPSpecificBoundSet} | cancelPackage {cAPSpecificBoundSet} | genericDisconnectResourcePackage {cAPSpecificBoundSet} | nonAssistedConnectionEstablishmentPackage {cAPSpecificBoundSet} | specializedResourceControlPackage {cAPSpecificBoundSet} | timerPackage {cAPSpecificBoundSet}} ID id-CAPAssistHandoffssfToScf} capScfToSsfGeneric CONTRACT ::= { -- dialogue initiated by gsmSCF with InitiateCallAttempt, Generic Case INITIATOR CONSUMER OF {activityTestPackage | assistConnectionEstablishmentPackage {cAPSpecificBoundSet} | bcsmEventHandlingPackage {cAPSpecificBoundSet} | billingPackage {cAPSpecificBoundSet} | callHandlingPackage {cAPSpecificBoundSet} | callReportPackage {cAPSpecificBoundSet} | cancelPackage {cAPSpecificBoundSet} | chargingPackage {cAPSpecificBoundSet} | connectPackage {cAPSpecificBoundSet} | cphResponsePackage {cAPSpecificBoundSet} | genericDisconnectResourcePackage {cAPSpecificBoundSet} | nonAssistedConnectionEstablishmentPackage {cAPSpecificBoundSet} | scfCallInitiationPackage {cAPSpecificBoundSet} |

```
signallingControlPackage {cAPSpecificBoundSet} |
                                 specializedResourceControlPackage {cAPSpecificBoundSet} |
                                 ssfCallProcessingPackage {cAPSpecificBoundSet} |
                                 timerPackage {cAPSpecificBoundSet}}
    RESPONDER CONSUMER OF {exceptionInformPackage {cAPSpecificBoundSet}}
    ID id-capCAPScfToSsfGeneric}
-- Operation Packages
chargingEventHandlingPackage {PARAMETERS-BOUND : bound} OPERATION-PACKAGE ::= {
    CONSUMER INVOKES {requestNotificationChargingEvent {bound}}
    SUPPLIER INVOKES {eventNotificationCharging {bound}}
    ID id-package-chargingEventHandling}
scfActivationPackage {PARAMETERS-BOUND : bound} OPERATION-PACKAGE ::= {
    CONSUMER INVOKES {initialDP {bound}}
    ID id-package-scfActivation}
gsmSRF-scfActivationOfAssistPackage {PARAMETERS-BOUND : bound} OPERATION-PACKAGE ::= {
    CONSUMER INVOKES {assistRequestInstructions {bound}}
    ID id-package-gsmSRF-scfActivationOfAssist}
assistConnectionEstablishmentPackage {PARAMETERS-BOUND : bound} OPERATION-PACKAGE ::= {
    CONSUMER INVOKES {establishTemporaryConnection {bound}}
    ID id-package-assistConnectionEstablishment}
genericDisconnectResourcePackage {PARAMETERS-BOUND : bound} OPERATION-PACKAGE ::= {
    CONSUMER INVOKES {disconnectForwardConnection |
                         disconnectForwardConnectionWithArgument {bound}}
    ID id-package-genericDisconnectResource}
nonAssistedConnectionEstablishmentPackage {PARAMETERS-BOUND : bound} OPERATION-PACKAGE ::= {
    CONSUMER INVOKES {connectToResource {bound}}
    ID id-package-nonAssistedConnectionEstablishment}
connectPackage {PARAMETERS-BOUND : bound} OPERATION-PACKAGE ::= {
                         \{\text{connect} \ \{\text{bound}\}\}ID id-package-connect}
callHandlingPackage {PARAMETERS-BOUND : bound} OPERATION-PACKAGE ::= {<br> CONSUMER INVOKES {releaseCall {bound}}
                        {releaseCall \{bound\}}ID id-package-callHandling}
bcsmEventHandlingPackage {PARAMETERS-BOUND : bound} OPERATION-PACKAGE ::= {
    CONSUMER INVOKES {requestReportBCSMEvent {bound}}
    SUPPLIER INVOKES {eventReportBCSM {bound}}<br>ID id-package-bcsmEventHandl
                         id-package-bcsmEventHandling}
ssfCallProcessingPackage {PARAMETERS-BOUND : bound} OPERATION-PACKAGE ::= {<br> CONSUMER INVOKES {continueWithArgument {bound} | continue}
                         CONSUMER INVOKES {continueWithArgument {bound} | continue}
    ID id-package-ssfCallProcessing}
scfCallInitiat<u>ione</u>Package {PARAMETERS-BOUND : bound} OPERATION-PACKAGE ::= {<br> CONSUMER INVOKES {initiateCallAttempt {bound}}
                       \{initiateCallAttempt \}ID id-package-scfCallInitiation}
timerPackage {PARAMETERS-BOUND : bound} OPERATION-PACKAGE ::= {<br>CONSUMER INVOKES {resetTimer {bound}}
                         {resetTimer \{bound\}}ID id-package-timer}
billingPackage {PARAMETERS-BOUND : bound} OPERATION-PACKAGE ::= {
    CONSUMER INVOKES {furnishChargingInformation {bound}}
    ID id-package-billing}
chargingPackage {PARAMETERS-BOUND : bound} OPERATION-PACKAGE ::= {<br>CONSUMER INVOKES {applyCharging {bound}}
    CONSUMER INVOKES {applyCharging {bound}}<br>SUPPLIER INVOKES {applyChargingReport {b
                         \{applyCharginqReport \{bound\}\}\ID id-package-charging}
trafficManagementPackage {PARAMETERS-BOUND : bound} OPERATION-PACKAGE ::= {<br> CONSUMER INVOKES {callGap {bound}}
                         {callGap \{bound\}}ID id-package-trafficManagement}
callReportPackage {PARAMETERS-BOUND : bound} OPERATION-PACKAGE ::= {
    CONSUMER INVOKES {callInformationRequest {bound}}<br>SUPPLIER INVOKES {callInformationReport {bound}}
                         \{callInformationReport \{bound\}\}\ID id-package-callReport}
```

```
signallingControlPackage {PARAMETERS-BOUND : bound} OPERATION-PACKAGE ::= {
   CONSUMER INVOKES {sendChargingInformation {bound}}
    ID id-package-signallingControl}
activityTestPackage OPERATION-PACKAGE ::= {<br>CONSUMER INVOKES {activityTest}
    CONSUMER INVOKES
    ID id-package-activityTest}
cancelPackage {PARAMETERS-BOUND : bound} OPERATION-PACKAGE ::= {
    CONSUMER INVOKES {cancel {bound}}
    ID id-package-cancel}
cphResponsePackage {PARAMETERS-BOUND : bound} OPERATION-PACKAGE ::= {
                        CONSUMER INVOKES {continueWithArgument {bound} |
                        disconnectLeg {bound}
                        moveLeg {bound} |
                        splitLeg {bound}}
    ID id-package-cphResponse}
exceptionInformPackage {PARAMETERS-BOUND : bound} OPERATION-PACKAGE ::= {
    CONSUMER INVOKES {entityReleased {bound}}
    ID id-package-exceptionInform}
-- Abstract Syntaxes
gsmSSF-scfGenericAbstractSyntax ABSTRACT-SYNTAX ::= {
    GenericSSF-gsmSCF-PDUs
    IDENTIFIED BY id-as-gsmSSF-scfGenericAS}
GenericSSF-gsmSCF-PDUs ::= TCMessage {{SsfToScfGenericInvokable},
                                    {SsfToScfGenericReturnable}}
SsfToScfGenericInvokable OPERATION ::= {
    activityTest |
    applyCharging {cAPSpecificBoundSet} |
    applyChargingReport {cAPSpecificBoundSet} |
    callInformationReport {cAPSpecificBoundSet} |
    callInformationRequest {cAPSpecificBoundSet} |
    cancel {cAPSpecificBoundSet} |
    connect {cAPSpecificBoundSet} |
    continueWithArgument {cAPSpecificBoundSet} |
    connectToResource {cAPSpecificBoundSet} |
    disconnectForwardConnection |
    disconnectForwardConnectionWithArgument {cAPSpecificBoundSet} |
    disconnectLeg {cAPSpecificBoundSet} |
    entityReleased {cAPSpecificBoundSet} |
    establishTemporaryConnection {cAPSpecificBoundSet} |
    eventNotificationCharging {cAPSpecificBoundSet} |
    eventReportBCSM {cAPSpecificBoundSet} |
    furnishChargingInformation {cAPSpecificBoundSet} |
    initialDP {cAPSpecificBoundSet} |
    initiateCallAttempt {cAPSpecificBoundSet} |
    moveLeg {cAPSpecificBoundSet} |
    releaseCall {cAPSpecificBoundSet} |
    requestNotificationChargingEvent {cAPSpecificBoundSet } |
    requestReportBCSMEvent {cAPSpecificBoundSet} |
    resetTimer {cAPSpecificBoundSet} |
    sendChargingInformation {cAPSpecificBoundSet} |
    splitLeg {cAPSpecificBoundSet} |
    playAnnouncement {cAPSpecificBoundSet} |
    promptAndCollectUserInformation {cAPSpecificBoundSet} |
    specializedResourceReport
    }
SsfToScfGenericReturnable OPERATION ::= {
    activityTest |
    applyCharging {cAPSpecificBoundSet} |
    applyChargingReport {cAPSpecificBoundSet} |
    callGap {cAPSpecificBoundSet} |
    callInformationRequest {cAPSpecificBoundSet} |
    cancel {cAPSpecificBoundSet} |
    connect {cAPSpecificBoundSet} |
    connectToResource {cAPSpecificBoundSet} |
    continue |
    continueWithArgument {cAPSpecificBoundSet} |
    disconnectForwardConnection |
```

```
disconnectForwardConnectionWithArgument {cAPSpecificBoundSet} |
    disconnectLeg {cAPSpecificBoundSet} |
    entityReleased {cAPSpecificBoundSet}
    establishTemporaryConnection {cAPSpecificBoundSet} |
    furnishChargingInformation {cAPSpecificBoundSet} |
    initialDP {cAPSpecificBoundSet} |
    initiateCallAttempt {cAPSpecificBoundSet} |
    moveLeg {cAPSpecificBoundSet} |
    releaseCall {cAPSpecificBoundSet} |
    requestReportBCSMEvent {cAPSpecificBoundSet} |
    resetTimer {cAPSpecificBoundSet} |
    sendChargingInformation {cAPSpecificBoundSet} |
    splitLeg {cAPSpecificBoundSet} |
    playAnnouncement {cAPSpecificBoundSet} |
    promptAndCollectUserInformation {cAPSpecificBoundSet}
    }
assistHandoff-gsmSSF-scfAbstractSyntax ABSTRACT-SYNTAX ::= {
    AssistHandoffsSF-gsmSCF-PDUs
                   id-as-assistHandoff-gsmSSF-scfAS}
AssistHandoffsSF-gsmSCF-PDUs ::= TCMessage {{AssistHandoffssfToScfInvokable},
                                             {AssistHandoffssfToScfReturnable}}
AssistHandoffssfToScfInvokable OPERATION ::= {
    activityTest |
    assistRequestInstructions {cAPSpecificBoundSet} |
    cancel {cAPSpecificBoundSet} |
    connectToResource {cAPSpecificBoundSet} |
    disconnectForwardConnection |
    disconnectForwardConnectionWithArgument {cAPSpecificBoundSet} |
    playAnnouncement {cAPSpecificBoundSet} |
    promptAndCollectUserInformation {cAPSpecificBoundSet} |
    resetTimer {cAPSpecificBoundSet} |
    specializedResourceReport
    }
AssistHandoffssfToScfReturnable OPERATION ::= {
    activityTest |
    assistRequestInstructions {cAPSpecificBoundSet} |
    cancel {cAPSpecificBoundSet} |
    connectToResource {cAPSpecificBoundSet} |
    disconnectForwardConnection |
    disconnectForwardConnectionWithArgument {cAPSpecificBoundSet} |
    playAnnouncement {cAPSpecificBoundSet} |
    promptAndCollectUserInformation {cAPSpecificBoundSet} |
    resetTimer {cAPSpecificBoundSet}
    }
scf-gsmSSFGenericAbstractSyntax ABSTRACT-SYNTAX ::= {
    GenericSCF-gsmSSF-PDUs
    IDENTIFIED BY id-as-scf-gsmSSFGenericAS}
GenericSCF-gsmSSF-PDUs ::= TCMessage {{ScfToSsfGenericInvokable}, {ScfToSsfGenericReturnable}}
ScfToSsfGenericInvokable OPERATION ::= {
    activityTest |
    applyCharging {cAPSpecificBoundSet} |
    applyChargingReport {cAPSpecificBoundSet} |
    callInformationRequest {cAPSpecificBoundSet} |
    cancel {cAPSpecificBoundSet} |
    connect {cAPSpecificBoundSet} |
    connectToResource {cAPSpecificBoundSet} |
    continue |
    continueWithArgument {cAPSpecificBoundSet} |
    disconnectForwardConnection {cAPSpecficBoundSet}
    disconnectForwardConnectionWithArgument {cAPSpecificBoundSet} |
    disconnectLeg {cAPSpecificBoundSet} |
    establishTemporaryConnection {cAPSpecificBoundSet} |
    furnishChargingInformation {cAPSpecificBoundSet} |
    initiateCallAttempt {cAPSpecificBoundSet} |
    moveLeg {cAPSpecificBoundSet} |
    playTone {cAPSpecificBoundSet} |
    releaseCall {cAPSpecificBoundSet} |
    requestReportBCSMEvent {cAPSpecificBoundSet} |
    resetTimer {cAPSpecificBoundSet} |
    sendChargingInformation {cAPSpecificBoundSet} |
    splitLeg {cAPSpecificBoundSet} |
```
playAnnouncement {cAPSpecificBoundSet} |

```
promptAndCollectUserInformation {cAPSpecificBoundSet}
    }
ScfToSsfGenericReturnable OPERATION ::= {
    activityTest |
    applyCharging {cAPSpecificBoundSet} |
    applyChargingReport {cAPSpecificBoundSet} |
    callInformationReport {cAPSpecificBoundSet} |
    callInformationRequest {cAPSpecificBoundSet} |
    cancel {cAPSpecificBoundSet} |
    connect {cAPSpecificBoundSet} |
    connectToResource {cAPSpecificBoundSet} |
    disconnectForwardConnection |
    disconnectForwardConnectionWithArgument {cAPSpecificBoundSet} |
    disconnectLeg {cAPSpecificBoundSet} |
    entityReleased {cAPSpecificBoundSet} |
    establishTemporaryConnection {cAPSpecificBoundSet} |
    eventReportBCSM {cAPSpecificBoundSet} |
    furnishChargingInformation {cAPSpecificBoundSet} |
    initiateCallAttempt {cAPSpecificBoundSet} |
    moveLeg {cAPSpecificBoundSet} |
    requestReportBCSMEvent {cAPSpecificBoundSet} |
    resetTimer {cAPSpecificBoundSet} |
    sendChargingInformation {cAPSpecificBoundSet} |
    splitLeg {cAPSpecificBoundSet} |
    playAnnouncement {cAPSpecificBoundSet} |
    promptAndCollectUserInformation {cAPSpecificBoundSet} |
    specializedResourceReport
    }
END
-- 6.2 gsmSCF/gsmSRF interface
-- 6.2.1 gsmSCF/gsmSRF operations and arguments
CAP-gsmSCF-gsmSRF-ops-args {itu-t(0) identified-organization(4) etsi(0) mobileDomain(0)
umts-network(1) modules(3) cap-gsmSCF-gsmSRF-ops-args(103) version4(3)}
DEFINITIONS IMPLICIT TAGS ::= BEGIN
-- This module contains the operations and operation arguments used for the
-- gsmSRF - gsmSCF interface, for the control of circuit switched calls.
-- The table in subclause 2.1 lists the specifications that contain the modules
-- that are used by CAP.
IMPORTS
    OPERATION
FROM Remote-Operations-Information-Objects ros-InformationObjects
    opcode-playAnnouncement,
    opcode-promptAndCollectUserInformation,
    opcode-specializedResourceReport
FROM CAP-operationcodes operationcodes
CallSegmentID {<br>FROM CS2-datatypes
                    \overline{{\left( 1\textrm{t}u-t(0)-identified-organization(4)-etsin(0)-inDomain(1)-in-network(1)-cs2(20)} \right)}modules(0) in-cs2-datatypes(0) version1(0) }
 -CR Editor's Note: if the previous change is not accepted then we have to replace
--"identified-organisation" by "identified-organization" (i.e. 's' -> 'z').
   CallSegmentID \{\},
    CollectedInfo,
    Digits {},
    Extensions {},
    InformationToSend {}
FROM CAP-datatypes datatypes
    canceled,
    improperCallerResponse,
    missingParameter,
    parameterOutOfRange,
    systemFailure,
    taskRefused,
    unavailableResource,
    unexpectedComponentSequence,
    unexpectedDataValue,
```

```
unexpectedParameter,
    unknownCSID
FROM CAP-errortypes errortypes
   PARAMETERS-BOUND
FROM CAP-classes classes
   ros-InformationObjects,
    operationcodes,
    datatypes,
    errortypes,
    classes
FROM CAP-object-identifiers {itu-t(0) identified-organization(4) etsi(0) mobileDomain(0)
umts-network(1) modules(3) cap-object-identifiers(100) version4(3)}
;
playAnnouncement {PARAMETERS-BOUND : bound} OPERATION ::= {
    ARGUMENT PlayAnnouncementArg {bound}<br>RETURN RESULT FALSE
    RETURN RESULT<br>ERRORS
                   ERRORS {canceled |
                   missingParameter |
                   parameterOutOfRange |
                   systemFailure |
                   taskRefused |
                   unexpectedComponentSequence |
                   unexpectedDataValue |
                   unexpectedParameter |
                   unavailableResource |
                   unknownCSID}
   LINKED {specializedResourceReport}
   CODE opcode-playAnnouncement}
-- Direction: gsmSCF -> gsmSRF, Timer: Tpa
-- This operation is to be used after Establish Temporary Connection (assist procedure
-- with a second gsmSSF) or a Connect to Resource (no assist) operation. It may be used
-- for inband interaction with a mobile station, or for interaction with an ISDN user.
-- In the former case, the gsmSRF is usually collocated with the gsmSSF for standard
-- tones (congestion tone...) or standard announcements.
-- In the latter case, the gsmSRF is always collocated with the gsmSSF in the switch.
-- Any error is returned to the gsmSCF. The timer associated with this operation must
-- be of a sufficient duration to allow its linked operation to be correctly correlated.
PlayAnnouncementArg {PARAMETERS-BOUND : bound}::= SEQUENCE {
    informationToSend [0] InformationToSend {bound},
    disconnectFromIPForbidden [1] BOOLEAN DEFAULT TRUE,
    requestAnnouncementCompleteNotification [2] BOOLEAN DEFAULT TRUE,
    extensions [3] Extensions {bound} OPTIONAL,
    callSegmentID [5] CallSegmentID {bound} OPTIONAL,
    requestAnnouncementStartedNotification [51] BOOLEAN DEFAULT FALSE,
    ...
    }
promptAndCollectUserInformation {PARAMETERS-BOUND : bound} OPERATION ::= {
    ARGUMENT PromptAndCollectUserInformationArg {bound}<br>RESULT ReceivedInformationArg {bound}
    RESULT ReceivedInformationArg {bound}<br>ERRORS {canceled |
                   \{canceled
                   improperCallerResponse |
                   missingParameter |
                   parameterOutOfRange |
                   systemFailure |
                   taskRefused |
                   unexpectedComponentSequence |
                   unavailableResource |
                   unexpectedDataValue |
                   unexpectedParameter |
                   unknownCSID}
   LINKED {specializedResourceReport}<br>
cong opcode-prompt AndCollectUser
                   CODE opcode-promptAndCollectUserInformation}
-- Direction: gsmSCF -> gsmSRF, Timer: Tpc
-- This operation is used to interact with a user to collect information.
PromptAndCollectUserInformationArg {PARAMETERS-BOUND : bound}::= SEQUENCE {
    collectedInfo [0] CollectedInfo,<br>disconnectFromIPForbidden [1] BOOLEAN DEFAUL
                                       [1] BOOLEAN DEFAULT TRUE,
    informationToSend [2] InformationToSend {bound} OPTIONAL,
    extensions [3] Extensions {bound} OPTIONAL,
    callSegmentID [4] CallSegmentID {bound}
    requestAnnouncementStartedNotification [51] BOOLEAN DEFAULT FALSE,
```
...

```
}
ReceivedInformationArg {PARAMETERS-BOUND : bound}::= CHOICE {
    digitsResponse [0] Digits {bound}
    }
specializedResourceReport OPERATION ::= {
    ARGUMENT SpecializedResourceReportArg
    RETURN RESULT FALSE
   ALWAYS RESPONDS FALSE
   CODE opcode-specializedResourceReport}
-- Direction: gsmSRF -> gsmSCF, Timer: Tsrr
-- This operation is used as the response to a PlayAnnouncement operation when the announcement
-- completed report indication is set.
SpecializedResourceReportArg ::= CHOICE {
    allAnnouncementsComplete [50] NULL<br>firstAnnouncementStarted [51] NULL
    firstAnnouncementStarted
    }
END
-- 6.2.2 gsmSRF/gsmSCF contracts, packages and ACs
-- 6.2.2.1 gsmSRF/gsmSCF ASN.1 modules
CAP-gsmSCF-gsmSRF-pkgs-contracts-acs {itu-t(0) identified-organization(4) etsi(0) mobileDomain(0)
umts-network(1) modules(3) cap-gsmSCF-gsmSRF-pkgs-contracts-acs(104) version4(3)}
DEFINITIONS ::= BEGIN
-- This module specifies the Operation Packages, Contracts, Application Contexts
-- and Abstract Syntaxes used for the gsmSRF - gsmSCF interface, for the control of
-- circuit switched calls.
-- The table in subclause 2.1 lists the specifications that contain the modules
-- that are used by CAP.
IMPORTS
    PARAMETERS-BOUND,
    cAPSpecificBoundSet
FROM CAP-classes classes
    CONTRACT,
    OPERATION-PACKAGE,
   OPERATION
FROM Remote-Operations-Information-Objects ros-InformationObjects
    TCMessage {}
FROM TCAPMessages tc-Messages
    APPLICATION-CONTEXT,
    dialogue-abstract-syntax
FROM TC-Notation-Extensions tc-NotationExtensions
   playAnnouncement {},
    promptAndCollectUserInformation {},
    specializedResourceReport
FROM CAP-gsmSCF-gsmSRF-ops-args gsmSCF-gsmSRF-Operations
    activityTest,
    cancel,
    assistRequestInstructions {}
FROM CAP-gsmSSF-gsmSCF-ops-args gsmSSF-gsmSCF-Operations
    gsmSRF-scfActivationOfAssistPackage {}
FROM CAP-gsmSSF-gsmSCF-pkgs-contracts-acs gsmSSF-gsmSCF-Protocol
    id-package-specializedResourceControl,
    id-package-activityTest,
    id-ac-gsmSRF-gsmSCF,
    id-contract-gsmSRF-gsmSCF,
    id-package-gsmSRF-scfCancel,
    id-as-basic-gsmSRF-gsmSCF,
    classes,
    ros-InformationObjects,
    tc-Messages,
    tc-NotationExtensions,
```

```
gsmSCF-gsmSRF-Operations,
    gsmSSF-gsmSCF-Operations,
    gsmSSF-gsmSCF-Protocol
FROM CAP-object-identifiers {itu-t(0) identified-organization(4) etsi(0) mobileDomain(0)
umts-network(1) modules(3)\neq cap-object-identifiers(100) version4(3)}
;
-- Application Contexts
gsmSRF-gsmSCF-ac APPLICATION-CONTEXT ::= {
    CONTRACT gsmSRF-gsmSCF-contract
    DIALOGUE MODE structured<br>TERMINATION basic
    TERMINATION<br>ABSTRACT SYNTAXES
                                {dialogue-abstract-syntax
                                gsmSRF-gsmSCF-abstract-syntax}
    APPLICATION CONTEXT NAME id-ac-gsmSRF-gsmSCF}
-- Contracts
gsmSRF-gsmSCF-contract CONTRACT ::= {
    INITIATOR CONSUMER OF {gsmSRF-scfActivationOfAssistPackage {cAPSpecificBoundSet}}
    RESPONDER CONSUMER OF {specializedResourceControlPackage {cAPSpecificBoundSet} |
                                activityTestPackage |
                                gsmSRF-scfCancelPackage {cAPSpecificBoundSet}}
    ID id-contract-gsmSRF-gsmSCF}
-- Operation Packages
specializedResourceControlPackage {PARAMETERS-BOUND : bound} OPERATION-PACKAGE ::= {
    CONSUMER INVOKES {playAnnouncement {bound} |
                        promptAndCollectUserInformation {bound}
    }
    SUPPLIER INVOKES {specializedResourceReport}
    ID id-package-specializedResourceControl}
gsmSRF-scfCancelPackage {PARAMETERS-BOUND : bound} OPERATION-PACKAGE ::= {<br>CONSUMER INVOKES {cancel {bound}}
    CONSUMER INVOKES
    ID id-package-gsmSRF-scfCancel}
AactivityTestPackage OPERATION-PACKAGE ::= {
    CONSUMER INVOKES {activityTest}<br>ID id-package-act
                        id-package-activityTest}
-- Abstract Syntaxes
gsmSRF-gsmSCF-abstract-syntax ABSTRACT-SYNTAX ::= {
    BASIC-gsmSRF-gsmSCF-PDUs
                   id-as-basic-gsmSRF-gsmSCF}
BASIC-gsmSRF-gsmSCF-PDUs ::= TCMessage {{GsmSRFgsmSCFInvokable},{GsmSRFgsmSCFReturnable}}
GsmSRFgsmSCFInvokable OPERATION ::= {
    activityTest |
    assistRequestInstructions {cAPSpecificBoundSet} |
    cancel {cAPSpecificBoundSet} |
    playAnnouncement {cAPSpecificBoundSet} |
    promptAndCollectUserInformation {cAPSpecificBoundSet} |
    specializedResourceReport
    }
GsmSRFgsmSCFReturnable OPERATION ::= {
    activityTest |
    assistRequestInstructions {cAPSpecificBoundSet} |
    cancel {cAPSpecificBoundSet} |
    playAnnouncement {cAPSpecificBoundSet} |
    promptAndCollectUserInformation {cAPSpecificBoundSet}
    }
```
END

## **–– Next modified modules ––**

# 7 SMS Control

-- 7 SMS Control -- 7.1 SMS operations and arguments CAP-SMS-ops-args {itu-t(0) identified-organization(4) etsi(0) mobileDomain(0) umts-network(1) modules(3) cap-SMS-ops-args(105) version4(3)} DEFINITIONS IMPLICIT TAGS::= BEGIN -- This module contains the operations and operation arguments used for the -- smsSSF- gsmSCF interface, for the control of MO-SMS and MT-SMS. -- The table in subclause 2.1 lists the specifications that contain the modules -- that are used by CAP. IMPORTS errortypes, datatypes, operationcodes, classes, ros-InformationObjects, tc-Messages FROM CAP-object-identifiers  $\{itu-t(0) \text{ identified-organization}(4) \text{ets}(0) \text{ mobil}} = 0$  $u$ mts-network(1) modules(3) cap-object-identifiers(100) version4(3)} OPERATION FROM Remote-Operations-Information-Objects ros-InformationObjects ServiceKey FROM CS1-DataTypes  $\{itu-t(0)$  identified-organization(4) etsi(0) inDomain(1) in-network(1) modules(0) cs1-datatypes(2) version1(0)} MiscCallInfo FROM CS2-datatypes {itu-t(0) identified-organization(4) etsi(0) inDomain(1) in-network(1)  $cs2(20)$  modules(0) in-cs2-datatypes (0) version1(0) } IMEI, TMST. ISDN-AddressString FROM MAP-CommonDataTypes {itu-t(0) identified-organization(4) etsi(0) mobileDomain(0) gsm-Network(1) modules(3) map-CommonDataTypes(18) version86(86)} GPRSMSClass, LocationInformation, MS-Classmark2 FROM MAP-MS-DataTypes {itu-t(0) identified-organization(4) etsi(0) mobileDomain(0) gsm-Network(1) modules(3) map-MS-DataTypes(11) version86(86)} PARAMETERS-BOUND FROM CAP-classes classes opcode-connectSMS, opcode-continueSMS, opcode-eventReportSMS, opcode-furnishChargingInformationSMS, opcode-initialDPSMS, opcode-releaseSMS, opcode-requestReportSMSEvent, opcode-resetTimerSMS FROM CAP-operationcodes operationcodes CalledPartyBCDNumber {}, EventSpecificInformationSMS, EventTypeSMS, Extensions  $\{\}$ , FCISMSBillingChargingCharacteristics, LocationInformationGPRS, RPCause, SMSEvent, TimeAndTimezone {}, TimerID,

```
TimerValue,
    TPDataCodingScheme,
    TPProtocolIdentifier,
    TPShortMessageSpecificInfo,
    TPValidityPeriod
FROM CAP-datatypes datatypes
    missingCustomerRecord,
    missingParameter,
    parameterOutOfRange,
    systemFailure,
    taskRefused,
    unexpectedComponentSequence,
    unexpectedDataValue,
    unexpectedParameter
FROM CAP-errortypes errortypes
   CallReferenceNumber,
FROM MAP-CH-DataTypes {itu-t(0) identified-organization(4) etsi(0) mobileDomain(0)
gsm-nNetwork(1) modules(3) map-CH-DataTypes(13) version86(86)}
;
connectSMS {PARAMETERS-BOUND : bound} OPERATION ::= {
                  ConnectSMSArg {bound}<br>FALSE
    RETURN RESULT<br>ERRORS
                   {missingParameter |
                    parameterOutOfRange |
                    systemFailure |
                    taskRefused |
                    unexpectedComponentSequence |
                    unexpectedDataValue |
                    unexpectedParameter}
    CODE opcode-connectSMS }
-- Direction: gsmSCF -> gsmSSF or gprsSSF, Timer: Tconsms
-- This operation is used to request the smsSSF to perform the SMS processing
-- actions to route
-- or forward a short message to a specified destination.
ConnectSMSArg {PARAMETERS-BOUND : bound} ::= SEQUENCE {
    callingPartysNumber [0] ISDN-AddressString (0) CPTIONAL,<br>destinationSubscriberNumber [1] CalledPartyBCDNumber {bound} (0PTIONAL,
    destinationSubscriberNumber [1] CalledPartyBCDNumber {bound} OPTIONAL,<br>sMSCAddress [2] ISDN-AddressString OPTIONAL.
                                         [2] ISDN-AddressString
    extensions [10] Extensions {bound} OPTIONAL,
    ...
    }
continueSMS OPERATION ::= {
    RETURN RESULT FALSE
    ALWAYS RESPONDS FALSE
    CODE opcode-continueSMS
-- Direction: gsmSCF -> smsSSF, Timer: Tcuesms
-- This operation is used to request the smsSSF to proceed with
-- Short Message processing at the DP at which it previously suspended
-- Short Message processing to await gsmSCF instructions (i.e. proceed
-- to the next Point in Association in the SMS FSM). The smsSSF
-- continues SMS processing without substituting new data from the gsmSCF.
eventReportSMS {PARAMETERS-BOUND : bound} OPERATION ::= {
    ARGUMENT EventReportSMSArg {bound}
    RETURN RESULT FALSE
    ALWAYS RESPONDS FALSE
    CODE opcode-eventReportSMS }
-- Direction: gsmSSF or gprsSSF -> gsmSCF, Timer: Terbsms
-- This operation is used to notify the gsmSCF of a Short Message related event (FSM events
-- such as submission, delivery or failure) previously requested by the gsmSCF in a
-- RequestReportSMSEvent operation.
EventReportSMSArg {PARAMETERS-BOUND : bound} ::= SEQUENCE {
    eventTypeSMS [0] EventTypeSMS,<br>eventSpecificInformationSMS [1] EventSpecific
    eventSpecificInformationSMS [1] EventSpecificInformationSMS OPTIONAL,<br>miscCallInfo DEFAULT {messageType request},
                                         [2] MiscCallInfo DEFAULT {messageType request},<br>[10] Extensions {bound} 0PTIONAL
    extensions [10] Extensions {bound}
    ...
    }
furnishChargingInformationSMS {PARAMETERS-BOUND : bound} OPERATION ::= {
    ARGUMENT FurnishChargingInformationSMSArg {bound}
```

```
RETURN RESULT FALSE<br>ERRORS {miss:
                {missingParameter |
                taskRefused |
                unexpectedComponentSequence |
                unexpectedDataValue |
                unexpectedParameter}
   CODE opcode-furnishChargingInformationSMS}
-- Direction: gsmSCF ?? gsmSSF or gprsSSF, Timer: Tfcisms
-- This operation is used to request the smsSSF to generate, register a charging record
-- or to include some information in the default SM record. The registered charging record is
-- intended for off line charging of the Short Message.
FurnishChargingInformationSMSArg {PARAMETERS-BOUND : bound} ::=
   FCISMSBillingChargingCharacteristics {bound}
initialDPSMS {PARAMETERS-BOUND : bound} OPERATION ::= {
   ARGUMENT InitialDPSMSArg {bound}
   RETURN RESULT FALSE
                {missingCustomerRecord |
                missingParameter |
                parameterOutOfRange |
                systemFailure |
                 taskRefused |
                unexpectedComponentSequence |
                unexpectedDataValue |
                unexpectedParameter}
   CODE opcode-initialDPSMS}
  Direction: gsmSSF or gprsSSF -> gsmSCF, Timer: Tidpsms
-- This operation is used after a TDP to indicate request for service.
InitialDPSMSArg {PARAMETERS-BOUND : bound} ::= SEQUENCE {
   serviceKey [0] ServiceKey,<br>destinationSubscriberNumber [1] CalledParty
                                 [1] CalledPartyBCDNumber {bound} OPTIONAL,
   callingPartyNumber [2] ISDN-AddressString OPTIONAL,
   eventTypeSMS [3] EventTypeSMS OPTIONAL,
   iMSI [4] IMSI OPTIONAL,
   locationInformationMSC [5] LocationInformation<br>
[6] LocationInformationGPRS [6] LocationInformationGPRS OPTIONAL,
   locationInformationGPRS [6] LocationInformationGPRS OPTIONAL,
   sMSCAddress [7] ISDN-AddressString OPTIONAL,
   timeAndTimezone [8] TimeAndTimezone {bound} OPTIONAL,<br>tPShortMessageSpecificInfo [9] TPShortMessageSpecificInfo OPTIONAL, <br>OPTIONAL,
   tPShortMessageSpecificInfo [9] TPShortMessageSpecificInfo OPTIONAL,
   tPProtocolIdentifier [10] TPProtocolIdentifier (100) OPTIONAL,<br>tPDataCodingScheme [111] TPDataCodingScheme (1112) OPTIONAL,
   tPDataCodingScheme [11] TPDataCodingScheme OPTIONAL,
   tPValidityPeriod [12] TPValidityPeriod OPTIONAL,
   extensions [13] Extensions {bound} OPTIONAL,
   ...,<br>smsReferenceNumber
                                 smsReferenceNumber [14] CallReferenceNumber OPTIONAL,
   mscAddress [15] ISDN-AddressString OPTIONAL,
   sgsn-Number [16] ISDN-AddressString OPTIONAL,
   ms-Classmark2 [17] MS-Classmark2 OPTIONAL,
   gPRSMSClass [18] GPRSMSClass OPTIONAL,
   iMEI [19] IMEI OPTIONAL,
   calledPartyNumber [1720] ISDN-AddressString OPTIONAL
   }
releaseSMS OPERATION ::= {
   ARGUMENT ReleaseSMSArg
   RETURN RESULT FALSE
   ALWAYS RESPONDS FALSE
   CODE opcode-releaseSMS
-- Direction: gsmSCF -> gsmSSF or gprsSSF, Timer: Trelsms
   This operation is used to prevent an attempt to submit or deliver a short message.
ReleaseSMSArg ::= RPCause
requestReportSMSEvent {PARAMETERS-BOUND : bound} OPERATION ::= {
                RequestReportSMSEventArg {bound}<br>FALSE
   RETURN RESULT
   ERRORS {missingParameter |
                parameterOutOfRange |
                systemFailure |
                taskRefused |
                unexpectedComponentSequence |
                unexpectedDataValue |
                unexpectedParameter}
   CODE opcode-requestReportSMSEvent}
  Direction: gsmSCF -> gsmSSF or gprsSSF, Timer: Trrbsms
-- This operation is used to request the gsmSSF or gprsSSF to monitor for a
```

```
-- Short Message related event (FSM events such as submission, delivery or failure)
-- and to send a notification to the gsmSCF when the event is detected.
RequestReportSMSEventArg {PARAMETERS-BOUND : bound} ::= SEQUENCE {
   sMSEvents [0] SEQUENCE SIZE (1..bound.&numOfSMSEvents) OF SMSEvent,
   extensions [10] Extensions {bound} OPTIONAL,
    ...
    }
-- Indicates the Short Message related events(s) for notification.
resetTimerSMS {PARAMETERS-BOUND : bound} OPERATION ::= {
   ARGUMENT ResetTimerSMSArg {bound}
   RETURN RESULT FALSE<br>ERRORS {miss:
                   {missingParameter |
                   parameterOutOfRange |
                   taskRefused |
                   unexpectedComponentSequence |
                   unexpectedDataValue |
                   unexpectedParameter}
   CODE opcode-resetTimerSMS}
-- Direction: gsmSCF -> smsSSF, Timer: Trtsms
-- This operation is used to request the smsSSF to refresh an application
-- timer in the smsSSF.
ResetTimerSMSArg {PARAMETERS-BOUND : bound} ::= SEQUENCE {
   timerID [0] TimerID DEFAULT tssf,<br>timervalue [1] TimerValue,
                                       [1] TimerValue,
   extensions [2] Extensions {bound} OPTIONAL,
    ...
    }
END
-- 7.2 SMS contracts, packages and ACs<br>-- 7.2.1 SMS ASN.1 module
         SMS ASN.1 module
CAP-smsSSF-gsmSCF-pkgs-contracts-acs {itu-t(0) identified-organization(4) etsi(0) mobileDomain(0)
umts-network(1) modules(3) cap-smsSSF-gsmSCF-pkgs-contracts-acs(106) version4(3)}
DEFINITIONS ::= BEGIN
-- This module specifies the Operation Packages, Contracts, Application Contexts
-- and Abstract Syntaxes used for the smsSSF - gsmSCF interface, for the
-- control of MO-SMS and MT-SMS.
-- The table in subclause 2.1 lists the specifications that contain the modules
-- that are used by CAP.
IMPORTS
   PARAMETERS-BOUND,
   cAPSpecificBoundSet
FROM CAP-classes classes
   CONTRACT,
   OPERATION-PACKAGE,
   OPERATION
FROM Remote-Operations-Information-Objects ros-InformationObjects
   TCMessage {}
FROM TCAPMessages tc-Messages
   APPLICATION-CONTEXT,
   dialogue-abstract-syntax
FROM TC-Notation-Extensions tc-NotationExtensions
   connectSMS{},
   continueSMS,
   eventReportSMS{},
   furnishChargingInformationSMS{},
   initialDPSMS{},
   releaseSMS,
   requestReportSMSEvent{},
   resetTimerSMS{}
FROM CAP-SMS-ops-args sms-Operations
   id-ac-cap3-sms-AC,
   id-ac-cap4-sms-AC,
   id-cap3SmsSsfTogsmScf,
   id-cap4SmsSsfTogsmScf,
```

```
id-package-smsActivation,
    id-package-smsConnect,
    id-package-smsContinue,
    id-package-smsRelease,
    id-package-smsEventHandling,
    id-package-smsBilling,
    id-package-smsTimer,
    sms-Operations,
    tc-NotationExtensions,
    tc-Messages,
    ros-InformationObjects,
    classes,
    id-as-smsSSF-gsmSCF-AS
FROM CAP-object-identifiers {itu-t(0) identified-organization(4) etsi(0) mobileDomain(0)
umts-network(1) modules(3) cap-object-identifiers(100) version4(3)}
;
-- Application Contexts
cap3-sms-AC APPLICATION-CONTEXT ::= {
    CONTRACT cap3SMS
   DIALOGUE MODE structured<br>ABSTRACT SYNTAXES {dialogue-
                                 ABSTRACT SYNTAXES {dialogue-abstract-syntax |
                                 sms-AbstractSyntax}
   APPLICATION CONTEXT NAME id-ac-cap3-sms-AC-- This application context shall be used for CAMEL support of MO-SMS.
cap4-sms-AC APPLICATION-CONTEXT ::= {
    CONTRACT cap4SMS
    DIALOGUE MODE structured<br>ABSTRACT SYNTAXES {dialogue-
                                 \{dialogue-abstract-syntax |
                                 sms-AbstractSyntax}
   APPLICATION CONTEXT NAME id-ac-cap4-sms-AC}
-- This application context shall be used for CAMEL support of MT-SMS.
-- Contracts
cap3SMS CONTRACT ::= {
-- dialogue initiated by gprsSSF or gsmSSF with InitialDPSMS Operation<br>INITIATOR CONSUMER OF {smsActivationPackage {cAPSpecificBoun
    INITIATOR CONSUMER OF {smsActivationPackage {cAPSpecificBoundSet}}<br>RESPONDER CONSUMER OF {smsConnectPackage {cAPSpecificBoundSet} |
                                  \{smsConnectPackage \{cAPSpecificBoundSet\}smsReleasePackage |
                                 smsEventHandlingPackage {cAPSpecificBoundSet} |
                                  smsTimerPackage {cAPSpecificBoundSet} |
                                  smsBillingPackage {cAPSpecificBoundSet} |
                                  smsProcessingPackage}
    ID id-cap3SmsSsfTogsmScf}
cap4SMS CONTRACT ::= {
-- dialogue initiated by gprsSSF or gsmSSF with InitialDPSMS Operation
    INITIATOR CONSUMER OF {smsActivationPackage {cAPSpecificBoundSet}}<br>RESPONDER CONSUMER OF {smsConnectPackage {cAPSpecificBoundSet} |
                                  RESPONDER CONSUMER OF {smsConnectPackage {cAPSpecificBoundSet} |
                                 smsReleasePackage |
                                  smsEventHandlingPackage {cAPSpecificBoundSet} |
                                  smsTimerPackage {cAPSpecificBoundSet} |
                                  smsBillingPackage {cAPSpecificBoundSet} |
                                  smsProcessingPackage }
    ID id-cap4SmsSsfTogsmScf}
-- Operation Packages
smsActivationPackage {PARAMETERS-BOUND : bound} OPERATION-PACKAGE ::= {
    CONSUMER INVOKES {initialDPSMS {bound}}
    ID id-package-smsActivation}
smsConnectPackage {PARAMETERS-BOUND : bound} OPERATION-PACKAGE ::= {
    CONSUMER INVOKES {connectSMS {bound}}
    ID id-package-smsConnect}
smsProcessingPackage OPERATION-PACKAGE ::= {
    CONSUMER INVOKES {continueSMS}
    ID id-package-smsContinue}
smsReleasePackage OPERATION-PACKAGE ::= {
    CONSUMER INVOKES {releaseSMS}
```

```
ID id-package-smsRelease}
smsEventHandlingPackage {PARAMETERS-BOUND : bound} OPERATION-PACKAGE ::= {
   CONSUMER INVOKES {requestReportSMSEvent {bound}}
   SUPPLIER INVOKES {eventReportSMS {bound}}
   ID id-package-smsEventHandling}
smsBillingPackage {PARAMETERS-BOUND : bound} OPERATION-PACKAGE ::= {
   CONSUMER INVOKES {furnishChargingInformationSMS {bound}}
   ID id-package-smsBilling}
smsTimerPackage {PARAMETERS-BOUND : bound} OPERATION-PACKAGE ::= {
   CONSUMER INVOKES {resetTimerSMS {bound}}
   ID id-package-smsTimer}
-- Abstract Syntaxes
sms-AbstractSyntax ABSTRACT-SYNTAX ::= {
   Generic-sms-PDUs<br>IDENTIFIED BY
                  id-as-smsSSF-gsmSCF-AS }
Generic-sms-PDUs ::= TCMessage {{SmsInvokable}, {SmsReturnable}}
SmsInvokable OPERATION ::= {
   connectSMS {cAPSpecificBoundSet} |
   eventReportSMS {cAPSpecificBoundSet} |
   furnishChargingInformationSMS {cAPSpecificBoundSet} |
   initialDPSMS {cAPSpecificBoundSet} |
   requestReportSMSEvent {cAPSpecificBoundSet} |
   resetTimerSMS {cAPSpecificBoundSet}}
SmsReturnable OPERATION ::= {
   connectSMS {cAPSpecificBoundSet} |
   continueSMS |
   furnishChargingInformationSMS {cAPSpecificBoundSet} |
   initialDPSMS {cAPSpecificBoundSet} |
   releaseSMS |
   requestReportSMSEvent {cAPSpecificBoundSet} |
   resetTimerSMS {cAPSpecificBoundSet}}
```
END

#### **–– Next modified modules ––**

# 8 GPRS Control

-- 8 GPRS Control -- 8.1 gsmSCF/gprsSSF operations and arguments CAP-gprsSSF-gsmSCF-ops-args {itu-t(0) identified-organization(4) etsi(0) mobileDomain(0) umts-network(1) modules(3) cap-GPRS-ops-args(107) version43(32)} --CR Editor's Note: we shall put the GPRS modules version to version4(3). The Application Contexts, --Contracts, Operation Packages and Abstract Syntaxes shall remain verion 3(2). DEFINITIONS IMPLICIT TAGS ::= BEGIN -- This module contains the operations and operation arguments used for the -- gprsSSF - gsmSCF interface, for the control of GPRS. -- The table in subclause 2.1 lists the specifications that contain the modules -- that are used by CAP. IMPORTS errortypes, datatypes, operationcodes, classes, ros-InformationObjects FROM CAP-object-identifiers {itu-t(0) identified-organization(4) etsi(0) mobileDomain(0) umts-network(1) modules(3) cap-object-identifiers(100) version34(23)} OPERATION FROM Remote-Operations-Information-Objects ros-InformationObjects

```
ServiceKey
 FROM CS1-DataTypes {itu-t(0) identified-organization(4) etsi(0) inDomain(1) in-network(1)
 modules(0) cs1-datatypes(2) version1(0)}
     MiscCallInfo
 FROM CS2-datatypes {itu-t(0) identified-organization(4) etsi(0) inDomain(1) in-network(1)
 cs2(20) modules(0) in-cs2-datatypes (0) version1(0) }
     IMEI,
     IMSI,
     ISDN-AddressString
 FROM MAP-CommonDataTypes {itu-t(0) identified-organization(4) etsi(0) mobileDomain(0)
gsm-Network(1) modules(3) map-CommonDataTypes(18) version86(86)}
     GPRSChargingID,
     GPRSMSClass,
     GSN-Address,
     LocationInformationGPRS,
     RAIdentity
 FROM MAP-MS-DataTypes \{itu-t(0) identified-organization(4) etsi(0) mobileDomain(0)
gsm-Network(1) modules(3) map-MS-DataTypes(11) version86(86)}
     PARAMETERS-BOUND
 FROM CAP-classes classes
     opcode-activityTestGPRS,
     opcode-applyChargingGPRS,
     opcode-applyChargingReportGPRS,
     opcode-cancelGPRS,
     opcode-connectGPRS,
     opcode-continueGPRS,
     opcode-entityReleasedGPRS,
     opcode-eventReportGPRS,
     opcode-furnishChargingInformationGPRS,
     opcode-initialDPGPRS,
     opcode-releaseGPRS,
     opcode-requestReportGPRSEvent,
     opcode-resetTimerGPRS,
     opcode-sendChargingInformationGPRS
 FROM CAP-operationcodes operationcodes
     AccessPointName \{\},
     GPRSCause {},
     ChargingCharacteristics,
     ChargingResult,
     ChargingRollOver,
     EndUserAddress,
     Extensions,
     FCIGPRSBillingChargingCharacteristics,
     GPRSEventSpecificInformation {},
     GPRSEvent,
     GPRSEventType,
     PDPID,
     PDPInitiationType,
     QualityOfService,
     SCIGPRSBillingChargingCharacteristics {},
     SGSNCapabilities,
     TimeAndTimezone {},
     TimerID,
     TimerValue
 FROM CAP-datatypes datatypes
     missingCustomerRecord,
     missingParameter,
     parameterOutOfRange,
     -<br>systemFailure,
     taskRefused,
     unexpectedComponentSequence,
     unexpectedDataValue,
     unexpectedParameter,
     unknownPDPID
 FROM CAP-errortypes errortypes
  ;
```

```
RETURN RESULT TRUE<br>CODE opco
                    opcode-activityTestGPRS}
 -- Direction: gsmSCF -> gprsSSF, Timer: Tatg
 -- This operation is used to check for the continued existence of a relationship between the gsmSCF
 -- and gprsSSF. If the relationship is still in existence, then the gprsSSF will respond. If no
 -- reply is received, then the gsmSCF will assume that the gprsSSF has failed in some way
 -- and will take the appropriate action.
 applyChargingGPRS OPERATION ::= {
     ARGUMENT ApplyChargingGPRSArg
     RETURN RESULT FALSE
     ERRORS {missingParameter |
                    unexpectedComponentSequence |
                    unexpectedParameter |
                    unexpectedDataValue |
                    parameterOutOfRange |
                    systemFailure |
                    taskRefused |
                    unknownPDPID}
     CODE opcode-applyChargingGPRS}
 -- Direction gsmSCF -> gprsSSF, Timer Tacg
 -- This operation is used for interacting from the gsmSCF with the gprsSSF CSE-controlled
 -- GPRS session or PDP Context charging mechanism.
 ApplyChargingGPRSArg ::= SEQUENCE {
     EchargingCharacteristics [0] ChargingCharacteristics,<br>tariffSwitchInterval [1] INTEGER (1..86400)
                                      [1] INTEGER (1..86400) OPTIONAL,
     pDPID [2] PDPID OPTIONAL,
     ...
     }
 -- tariffSwitchInterval is measured in 1 second units.
AapplyChargingReportGPRS OPERATION ::= {
     ARGUMENT ApplyChargingReportGPRSArg
     RETURN RESULT TRUE<br>ERRORS {mis
                    {missingParameter}unexpectedComponentSequence |
                    unexpectedParameter |
                    unexpectedDataValue |
                    parameterOutOfRange |
                    systemFailure |
                    taskRefused |
                    unknownPDPID}
     CODE opcode-applyChargingReportGPRS}
 -- Direction gprsSSF -> gsmSCF, Timer Tacrg
 -- The ApplyChargingReportGPRS operation provides the feedback from the gprsSCF to the gsmSCF
 -- CSE-controlled GPRS session charging mechanism.
 ApplyChargingReportGPRSArg ::= SEQUENCE {
     EchargingResult [0] ChargingResult,<br>
\frac{1}{2} Quality Of Service [1] Quality Of Service
                                       [1] QualityOfService OPTIONAL,
     active [2] BOOLEAN DEFAULT TRUE,<br>pDPID [3] PDPID [3]pDPID [3] PDPID OPTIONAL,
     ...,<br>chargingRollOver
                                      [4] ChargingRollOver OPTIONAL
     }
 cancelGPRS OPERATION ::= {
     ARGUMENT CancelGPRSArg
     RETURN RESULT FALSE
     ERRORS {missingParameter |
                    taskRefused |
                    unknownPDPID}
     CODE opcode-cancelGPRS}
 -- Direction: gsmSCF ?? gprsSSF, Timer: Tcag
 -- This generic operation cancels all previous requests,
 -- i.e. all EDPs and reports can be cancelled by the gsmSCF.
 CancelGPRSArg ::= SEQUENCE {
     pDPID [0] PDPID OPTIONAL,
     ...
     }
 connectGPRS {PARAMETERS-BOUND: bound} OPERATION::= {
     ARGUMENT ConnectGPRSArg {bound}
     RETURN RESULT FALSE<br>ERRORS {miss:
                    {missingParameter
                    parameterOutOfRange |
```

```
unknownPDPID |
                   systemFailure<sup>1</sup>
                   taskRefused |
                   unexpectedComponentSequence |
                   unexpectedDataValue |
                   unexpectedParameter}
   CODE opcode-connectGPRS}
-- Direction: gsmSCF -> gprsSSF, Timer: Tcong
-- This operation is used to modify the Access Point Name used when establishing a PDP Context.
ConnectGPRSArg {PARAMETERS-BOUND: bound}::= SEQUENCE {
   accessPointName [0] AccessPointName {bound},
   pdpID [1] PDPID OPTIONAL,
    ...
   }
continueGPRS OPERATION ::= {
    ARGUMENT ContinueGPRSArg
    RETURN RESULT FALSE
   ERRORS {missingParameter |
                  unknownPDPID |
                  unexpectedDataValue}
   CODE opcode-continueGPRS}
-- Direction: gsmSCF -> gprsSSF, Timer: Tcueg
-- This operation is used to request the gprsSSF to proceed with processing at the DP at
-- which it previously suspended processing to await gsmSCF instructions (i.e., proceed to
-- the next point in processing in the Attach/Detach state model or PDP Context
-- state model) substituting new data from the gsmSCF.
ContinueGPRSArg ::= SEQUENCE {
    pDPID [0] PDPID OPTIONAL,
   ...
}
entityReleasedGPRS {PARAMETERS-BOUND : bound} OPERATION ::= {
   ARGUMENT EntityReleasedGPRSArg {bound}
   RETURN RESULT TRUE<br>ERRORS {miss
                 \{missingParameter
                  taskRefused |
                  unknownPDPID}
   CODE opcode-entityReleasedGPRS}
-- Direction: qprsSSF -> qsmSCF, Timer: Terq
-- This operation is used when the GPRS Session is detached or a PDP Context is diconnected and
-- the associated event is not armed for reporting.
-- The usage of this operation is independent of the functional entity that initiates the Detach
-- or PDP Context Disconnection and is independent of the cause of the Detach or PDP Context
-- Disconnect.
EntityReleasedGPRSArg {PARAMETERS-BOUND : bound} ::= SEQUENCE {
   gPRSCause [0] GPRSCause \{bound\},<br>pDPID [1] PDPID
    pDPID [1] PDPID OPTIONAL,
    ...
   }
eventReportGPRS {PARAMETERS-BOUND : bound} OPERATION ::= {
   ARGUMENT EventReportGPRSArg {bound}
   RETURN RESULT TRUE
   ERRORS {unknownPDPID}
   CODE opcode-eventReportGPRS}
-- Direction gprsSSF -> gsmSCF, Timer Tereg
-- This operation is used to notify the gsmSCF of a GPRS session or PDP context related
       events (e.g. PDP context activation) previously requested by the gsmSCF in a
       RequestReportGPRSEventoperation.
EventReportGPRSArg {PARAMETERS-BOUND : bound}::= SEQUENCE {
   GgPRSEventType \begin{array}{ccc} \texttt{H} & [0] & \texttt{GPRSEventType,} \\ \texttt{H} & [1] & \texttt{MiscGPRSInfo} \end{array}MmiscGPRSInfo [1] MiscCallInfo DEFAULT {messageType request},<br>GqPRSEventSpecificInformation [2] GPRSEventSpecificInformation {bound} OPT
                                     [2] GPRSEventSpecificInformation {bound} OPTIONAL,
   pDPID [3] PDPID OPTIONAL,
    ...
    }
furnishChargingInformationGPRS {PARAMETERS-BOUND : bound} OPERATION ::= {
   ARGUMENT FurnishChargingInformationGPRSArg {bound}
   RETURN RESULT FALSE
   ERRORS {missingParameter |
                   taskRefused |
                   unexpectedComponentSequence |
```
unexpectedDataValue |

unexpectedParameter | unknownPDPID} CODE opcode-furnishChargingInformationGPRS} -- Direction: gsmSCF -> gprsSSF, Timer: Tfcig -- This operation is used to request the gprsSSF to generate, register a logical record or to -- include some information in the default logical GPRS record. -- The registered logical record is intended for off line charging of the GPRS session -- or PDP Context. FurnishChargingInformationGPRSArg {PARAMETERS-BOUND : bound} ::= FCIGPRSBillingChargingCharacteristics{bound} initialDPGPRS {PARAMETERS-BOUND : bound} OPERATION ::= { InitialDPGPRSArg {bound} RETURN RESULT FALSE ERRORS {missingCustomerRecord | missingParameter | parameterOutOfRange | systemFailure | taskRefused | unexpectedComponentSequence | unexpectedDataValue | unexpectedParameter} CODE opcode-initialDPGPRS} -- Direction gprsSSF -> gsmSCF, Timer Tidpg -- This operation is used by the gprsSSF when a trigger is detected at a DP in the GPRS state -- machines to request instructions from the gsmSCF InitialDPGPRSArg {PARAMETERS-BOUND : bound}::= SEQUENCE { SserviceKey [0] ServiceKey,<br>GgPRSEventType [1] GPRSEventTy GgPRSEventType  $\overline{G}$ RSEventType,  $\overline{G}$ TSISDN [1] GPRSEventType, [2] ISDN-AddressString, iMSI [3] IMSI, timeAndTimeZone [4] TimeAndTimezone {bound},<br>gPRSMSClass [5] GPRSMSClass gPRSMSClass [5] GPRSMSClass OPTIONAL, endUserAddress [6] EndUserAddress {bound} OPTIONAL, qualityOfService [7] QualityOfService OPTIONAL, accessPointName [8] AccessPointName{bound} OPTIONAL, routeingAreaIdentity [9] RAIdentity [9] CONNEL, chargingID [10] GPRSChargingID (10] GPRSChargingID OPTIONAL,<br>sGSNCapabilities [11] SGSNCapabilities (10) OPTIONAL, sGSNCapabilities [11] SGSNCapabilities (11] COSNCapabilities (11] SGSNCapabilities (12) Location Information GPRS (12) Location Information GPRS (12) Location Information GPRS (12) Location Information GPRS (12) Location I locationInformationGPRS [12] LocationInformationGPRS OPTIONAL, pDPInitiationType [13] PDPInitiationType OPTIONAL, extensions [14] Extensions {bound} OPTIONAL, gGSNAddress gGSNAddress [15] GSN-Address OPTIONAL, secondaryPDP-context [16] NULL iMEI OPTIONAL, iMEI OPTIONAL,  $[17]$  IMEI  $[17]$  IMEI OPTIONAL,  $[18]$ iMEI [17] IMEI OPTIONAL } -- The RouteingAreaIdentity parameter is not used. The receiving entity shall ignore RouteingAreaIdentity if received. -- The RouteingAreaIdentity is conveyed in the LocationInformationGPRS parameter. releaseGPRS {PARAMETERS-BOUND : bound} OPERATION ::= { ReleaseGPRSArg {bound} RETURN RESULT FALSE ERRORS {missingParameter | taskRefused | unknownPDPID} CODE opcode-releaseGPRS} -- Direction: gsmSCF -> gprsSSF, Timer: Trg -- This operation is used to tear down an existing GPRS session or PDP Context at any phase. ReleaseGPRSArg {PARAMETERS-BOUND : bound} ::= SEQUENCE { gprsCause  $[0]$  GPRSCause  $\{bound\}$ ,<br>pDPID  $[1]$  PDPID pDPID [1] PDPID OPTIONAL, ... } requestReportGPRSEvent {PARAMETERS-BOUND : bound} OPERATION ::= { RequestReportGPRSEventArg {bound}<br>FALSE RETURN RESULT ERRORS {missingParameter | parameterOutOfRange | systemFailure | taskRefused | unexpectedComponentSequence |

```
unexpectedDataValue |
                    unexpectedParameter |
                    unknownPDPID}
    CODE opcode-requestReportGPRSEvent}
-- Direction: gsmSCF -> gprsSSF, Timer: Trrqe
-- This operation is used to request the gprsSSF to monitor for an event (e.g., GPRS events
-- such as attach or PDP Context activiation), then send a notification back to the
-- gsmSCF when the event is detected.
RequestReportGPRSEventArg {PARAMETERS-BOUND : bound} ::= SEQUENCE {
    gPRSEvent [0] SEQUENCE SIZE (1..bound.&numOfGPRSEvents) OF GPRSEvent,<br>pDPID OPTIONAL.
    pDPID [1] PDPID OPTIONAL,
    ...
    }
-- Indicates the GPRS related events for notification.
RresetTimerGPRS OPERATION ::= {<br>ARGUMENT ResetTimerG
                   ResetTimerGPRSArg
    RETURN RESULT FALSE<br>ERRORS {miss
                   {missingParameter}parameterOutOfRange |
                    taskRefused |
                    unexpectedComponentSequence |
                    unexpectedDataValue |
                    unexpectedParameter |
                    unknownPDPID}
    CODE opcode-resetTimerGPRS}
    Direction: gsmSCF -? gprsSSF, Timer: Trtg
-- This operation is used to request the gprsSSF to refresh an application timer in the gprsSSF.
ResetTimerGPRSArg ::= SEQUENCE {<br>timerID
    timerID [0] TimerID DEFAULT tssf,<br>timervalue [1] TimerValue
                                        [1] TimerValue,
    ...
    }
sendChargingInformationGPRS {PARAMETERS-BOUND: bound} OPERATION ::= {
    ARGUMENT SendChargingInformationGPRSArg \{ bound\}RETURN RESULT FALSE
    RETURN RESULT
    ERRORS {missingParameter |
                    unexpectedComponentSequence |
                    unexpectedParameter |
                    parameterOutOfRange |
                    systemFailure |
                    taskRefused |
                    unexpectedDataValue |
                    unknownPDPID}
    CODE opcode-sendChargingInformationGPRS}
-- Direction: gsmSCF -> gprsSSF, Timer: Tscig
-- This operation is used to instruct the gprsSSF on the charging information which the
-- gprsSSF shall send to the Mobile Station by means of GSM access signalling.
SendChargingInformationGPRSArg {PARAMETERS-BOUND: bound}::= SEQUENCE {
    SsCIGPRSBillingChargingCharacteristics [0] SCIGPRSBillingChargingCharacteristics { bound},
    ...
    }
END
CAP-GPRS-ReferenceNumber {itu-t(0) identified-organization(4) etsi(0) mobileDomain(0)
umts-network(1) modules(3) cap-dialogueInformation(111) version43(32)}
--CR Editor's Note: we shall put the GPRS modules version to version4(3). The Application Contexts,
--Contracts, Operation Packages and Abstract Syntaxes shall remain verion 3(2).
DEFINITIONS ::= BEGIN
EXPORTS
    id-CAP-GPRS-ReferenceNumber,
    cAP-GPRS-ReferenceNumber-Abstract-Syntax;
IMPORTS
    Integer4
FROM CS1-DataTypes {itu-t(0) identified-organization(4) etsi(0) inDomain(1) in-network(1)
modules(0) cs1-datatypes(2) version1(0)}
;
```
id-CAP-GPRS-ReferenceNumber OBJECT IDENTIFIER ::= {itu-t(0) identified-organization(4) etsi(0) mobileDomain(0) umts-network(1) as(1) cap-GPRS-ReferenceNumber(5) version3(2)} --CR Editor's Note: keep version3(2). cAP-GPRS-ReferenceNumber-Abstract-Syntax ABSTRACT-SYNTAX ::= {CAP-GPRS-ReferenceNumber IDENTIFIED BY id-CAP-GPRS-ReferenceNumber} --CR Editor's Note: keep version3(2). CAP-GPRS-ReferenceNumber ::= SEQUENCE { DdestinationReference [0] Integer4 OPTIONAL, OoriginationReference [1] Integer4 OPTIONAL } -- This parameter is used to identify the relationship between SGSN and the gsmSCF. END -- of CAP-GPRS-ReferenceNumber -- 8.2 gsmSCF/gprsSSF contracts, packages and ACs -- 8.2.1 gprsSSF/gsmSCF ASN.1 module CAP-gprsSSF-gsmSCF-pkgs-contracts-acs {itu-t(0) identified-organization(4) etsi(0) mobileDomain(0) umts-network(1) modules(3) cap-gprsSSF-gsmSCF-pkgs-contracts-acs(108) version43(32)} --CR Editor's Note: we shall put the GPRS modules version to version4(3). The Application Contexts, --Contracts, Operation Packages and Abstract Syntaxes shall remain verion 3(2). DEFINITIONS ::= BEGIN -- This module specifies the Operation Packages, Contracts, Application Contexts -- and Abstract Syntaxes used for the gprsSSF - gsmSCF interface, for the -- control of GPRS. -- The table in subclause 2.1 lists the specifications that contain the modules -- that are used by CAP. IMPORTS PARAMETERS-BOUND, cAPSpecificBoundSet FROM CAP-classes classes CONTRACT, OPERATION-PACKAGE, OPERATION FROM Remote-Operations-Information-Objects ros-InformationObjects TCMessage {} FROM TCAPMessages tc-Messages APPLICATION-CONTEXT, dialogue-abstract-syntax FROM TC-Notation-Extensions tc-NotationExtensions activityTestGPRS, applyChargingGPRS, applyChargingReportGPRS, cancelGPRS, connectGPRS {}, continueGPRS, entityReleasedGPRS {}, furnishChargingInformationGPRS {}, initialDPGPRS {}, releaseGPRS {}, eventReportGPRS {}, requestReportGPRSEvent {}, resetTimerGPRS, sendChargingInformationGPRS {} FROM CAP-gprsSSF-gsmSCF-ops-args gprsSSF-gsmSCF-Operations id-ac-CAP-gprsSSF-gsmSCF-AC, id-ac-CAP-gsmSCF-gprsSSF-AC, id-cap3GprsSsfTogsmScf, id-cap3GsmScfToGprsSsf, id-as-gprsSSF-gsmSCF-AS, id-as-gsmSCF-gprsSSF-AS, id-package-gprsScfActivation, id-package-gprsConnect, id-package-gprsContinue, id-package-gprsRelease, id-package-gprsEventHandling, id-package-gprsExceptionInformation,

```
id-package-gprsTimer,
     id-package-gprsBilling,
     id-package-gprsCharging,
     id-package-gprsChargeAdvice,
     id-package-gprsActivityTest,
     id-package-gprsCancel,
     classes,
     ros-InformationObjects,
     tc-Messages,
     tc-NotationExtensions,
     gprsSSF-gsmSCF-Operations
 FROM CAP-object-identifiers {itu-t(0) identified-organization(4) etsi(0) mobileDomain(0)
umts-network(1) modules(3) cap-object-identifiers(100) version43(32)}
  ;
 -- Application Contexts
 cap3-gprssf-scfAC APPLICATION-CONTEXT ::= {
                                 cap3GprsSsfToScf
     DIALOGUE MODE structured<br>ABSTRACT SYNTAXES {dialogue-a
                                 {dialogue-abstract-syntax
                                 gprsSSF-gsmSCFAbstractSyntax}
     APPLICATION CONTEXT NAME id-ac-CAP-gprsSSF-gsmSCF-AC}
 cap3-gsmscf-gprsssfAC APPLICATION-CONTEXT ::= {
                                 cap3GsmScfToGprsSsf
     DIALOGUE MODE structured<br>ABSTRACT SYNTAXES {dialoque-
                                 ABSTRACT SYNTAXES {dialogue-abstract-syntax |
                                 gsmSCF-gprsSSFAbstractSyntax}
     APPLICATION CONTEXT NAME id-ac-CAP-gsmSCF-gprsSSF-AC}
 -- Contracts
 cap3GprsSsfToScf CONTRACT ::= {
 -- dialogue initiated by gprsSSF with InitialDPGPRS, ApplyChargingReportGPRS,
 -- EntityReleaseGPRS and EventReportGPRS Operations
     INITIATOR CONSUMER OF {gprsScfActivationPackage {cAPSpecificBoundSet} |
                                  gprsEventHandlingPackage {cAPSpecificBoundSet} |
                                  gprsChargingPackage |
                                  gprsExceptionInformationPackage {cAPSpecificBoundSet}}
     RESPONDER CONSUMER OF {gprsConnectPackage {cAPSpecificBoundSet} |
                                  gprsProcessingPackage |
                                 gprsReleasePackage {cAPSpecificBoundSet} |
                                  gprsEventHandlingPackage {cAPSpecificBoundSet} |
                                  gprsTimerPackage |
                                  gprsBillingPackage {cAPSpecificBoundSet} |
                                  gprsChargingPackage |
                                  gprsCancelPackage |
                                  gprsChargeAdvicePackage {cAPSpecificBoundSet}}
     ID id-cap3GprsSsfTogsmScf}
 cap3GsmScfToGprsSsf CONTRACT ::= {
 -- dialogue initiated by gsmSCF with ApplyCharginGPRS, ActivityTestGPRS,
 -- CancelGPRS, FurnishChargingInformationGPRS, ReleaseGPRS,
 -- RequestReportGPRSEvent and SendChargingInformationGPRS Operations
     INITIATOR CONSUMER OF {gprsReleasePackage {cAPSpecificBoundSet} |
                                 gprsEventHandlingPackage {cAPSpecificBoundSet} |
                                 gprsBillingPackage {cAPSpecificBoundSet} |
                                 gprsChargingPackage |
                                  gprsActivityTestPackage |
                                 gprsCancelPackage |
                                  gprsChargeAdvicePackage {cAPSpecificBoundSet}}
     ID id-cap3GsmScfToGprsSsf}
 -- Operation Packages
 gprsScfActivationPackage {PARAMETERS-BOUND : bound} OPERATION-PACKAGE ::= {
     CONSUMER INVOKES {initialDPGPRS {bound}}<br>ID id-package-gprsScfActiv
                          ID id-package-gprsScfActivation}
 gprsConnectPackage {PARAMETERS-BOUND : bound} OPERATION-PACKAGE ::= {
     CONSUMER INVOKES {connectGPRS {bound}
     ID id-package-gprsConnect}
 gprsProcessingPackage OPERATION-PACKAGE ::= {
```

```
CONSUMER INVOKES {continueGPRS }
    ID id-package-gprsContinue}
gprsReleasePackage {PARAMETERS-BOUND : bound} OPERATION-PACKAGE ::= {
    CONSUMER INVOKES {releaseGPRS {bound}}
    ID id-package-gprsRelease}
gprsEventHandlingPackage {PARAMETERS-BOUND : bound} OPERATION-PACKAGE ::= {
    CONSUMER INVOKES {requestReportGPRSEvent {bound}}
    SUPPLIER INVOKES {eventReportGPRS {bound}}
    ID id-package-gprsEventHandling}
gprsExceptionInformationPackage {PARAMETERS-BOUND : bound} OPERATION-PACKAGE ::= {
    CONSUMER INVOKES {entityReleasedGPRS {bound}}<br>ID id-package-gprsExceptionInfo
                       id-package-gprsExceptionInformation}
gprsTimerPackage OPERATION-PACKAGE ::= {
    CONSUMER INVOKES {resetTimerGPRS }
    ID id-package-gprsTimer}
gprsBillingPackage {PARAMETERS-BOUND : bound} OPERATION-PACKAGE ::= {
    CONSUMER INVOKES {furnishChargingInformationGPRS {bound}}
    ID id-package-gprsBilling}
sprsChargingPackage \ \{PARAMETERS-BOUND \ : \ bound \} \ \ \mathrm{OPERATION\text{-}PACKAGE} \ ::=\ \{CONSUMER INVOKES {applyChargingGPRS {bound}}<br>SUPPLIER INVOKES {applyChargingReportGPRS {b
                        \{applyChargingReportGPRS - \{bound\}\}ID id-package-gprsCharging}
gprsChargeAdvicePackage {PARAMETERS-BOUND : bound} OPERATION-PACKAGE ::= {
    CONSUMER INVOKES {sendChargingInformationGPRS {bound}}
    ID id-package-gprsChargeAdvice}
gprsActivityTestPackage OPERATION-PACKAGE ::= {
    CONSUMER INVOKES {activityTestGPRS}
    ID id-package-gprsActivityTest}
gprsCancelPackage OPERATION-PACKAGE ::= {
    CONSUMER INVOKES {cancelGPRS }
    ID id-package-gprsCancel}
-- Abstract Syntaxes
gprsSSF-gsmSCFAbstractSyntax ABSTRACT-SYNTAX ::= {
    GenericGprsSSF-gsmSCF-PDUs
    IDENTIFIED BY id-as-gprsSSF-gsmSCF-AS}
GenericGprsSSF-gsmSCF-PDUs ::= TCMessage {{GprsSsfToGsmScfInvokable},
    {GprsSsfToGsmScfReturnable}}
GprsSsfToGsmScfInvokable OPERATION ::= {
    activityTestGPRS |
    applyChargingGPRS |
    applyChargingReportGPRS |
    cancelGPRS |
    connectGPRS {cAPSpecificBoundSet} |
    entityReleasedGPRS {cAPSpecificBoundSet} |
    eventReportGPRS {cAPSpecificBoundSet} |
    furnishChargingInformationGPRS {cAPSpecificBoundSet} |
    initialDPGPRS {cAPSpecificBoundSet} |
    releaseGPRS {cAPSpecificBoundSet} |
    requestReportGPRSEvent {cAPSpecificBoundSet} |
    resetTimerGPRS |
    sendChargingInformationGPRS {cAPSpecificBoundSet}}
GprsSsfToGsmScfReturnable OPERATION ::= {
   activityTestGPRS |
    applyChargingGPRS |
    applyChargingReportGPRS |
    cancelGPRS |
    connectGPRS {cAPSpecificBoundSet} |
    continueGPRS |
    entityReleasedGPRS {cAPSpecificBoundSet}
    furnishChargingInformationGPRS {cAPSpecificBoundSet} |
    initialDPGPRS {cAPSpecificBoundSet} |
    releaseGPRS {cAPSpecificBoundSet} |
    requestReportGPRSEvent {cAPSpecificBoundSet} |
```

```
resetTimerGPRS |
      sendChargingInformationGPRS {cAPSpecificBoundSet}}
gsmSCF-gprsSSFGenericAbstractSyntax ABSTRACT-SYNTAX ::= {
      GenericGsmSCF-gprsSSF-PDUs<br>IDENTIFIED BY id-as-gsmS
                     id-as-gsmSCF-gprsSSF-AS}
 GenericGsmSCF-gprsSSF-PDUs ::= TCMessage {{GsmScfToGprsSsfInvokable}, {GsmScfToGprsSsfReturnable}}
 GsmScfToGprsSsfInvokable OPERATION ::= {
     activityTestGPRS |
     applyChargingGPRS |
      cancelGPRS |
      furnishChargingInformationGPRS {cAPSpecificBoundSet} |
     releaseGPRS {cAPSpecificBoundSet} |
     requestReportGPRSEvent {cAPSpecificBoundSet} |
     sendChargingInformationGPRS {cAPSpecificBoundSet}}
 GsmScfToGprsSsfReturnable OPERATION ::= {
     activityTestGPRS |
     applyChargingGPRS |
     cancelGPRS |
      furnishChargingInformationGPRS {cAPSpecificBoundSet} |
     releaseGPRS {cAPSpecificBoundSet} |
      requestReportGPRSEvent {cAPSpecificBoundSet} |
```

```
sendChargingInformationGPRS {cAPSpecificBoundSet}}
```
END

## **3GPP TSG CN WG2 Meeting #25 N2-020671 Helsinki, Finland, 29th July – 2nd August 2002**

i

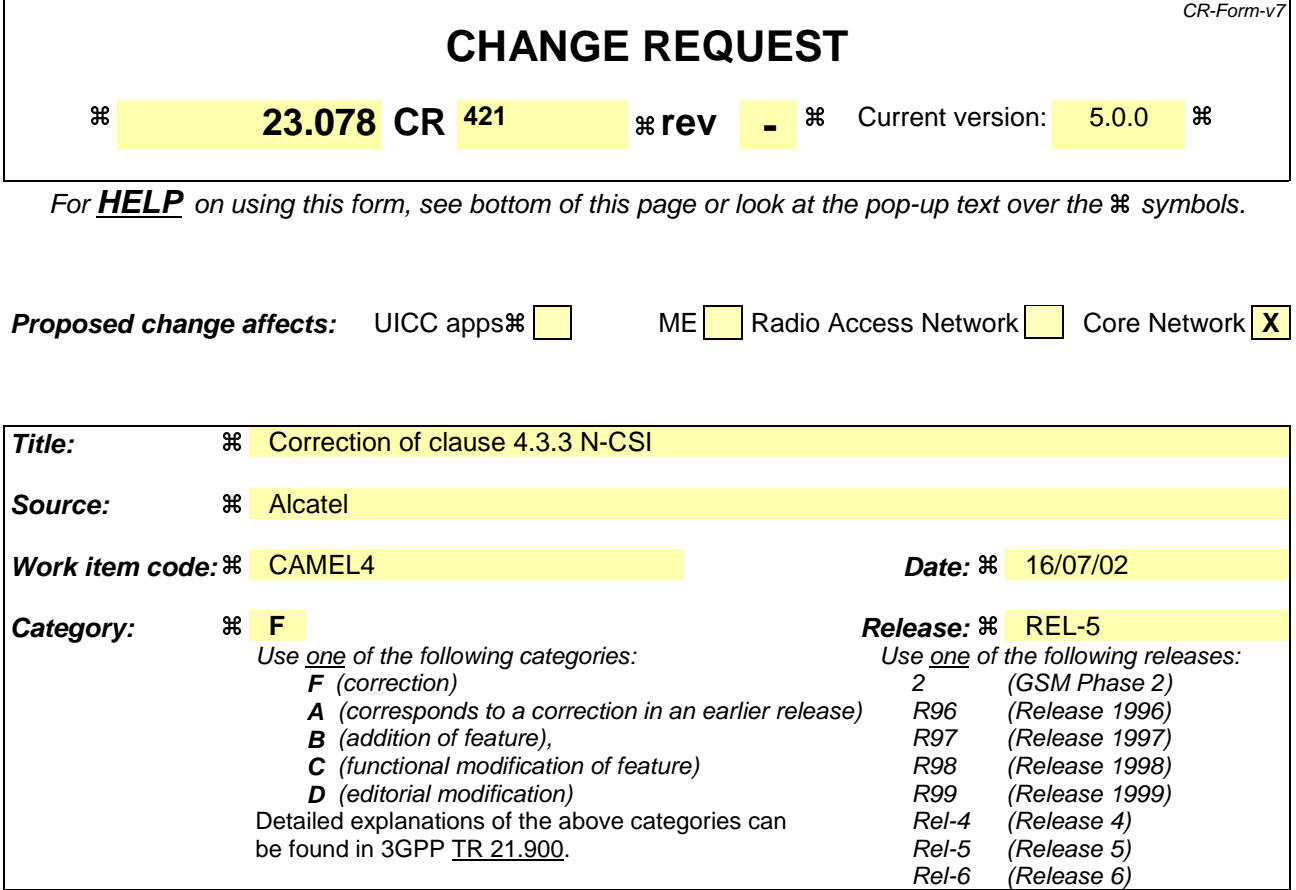

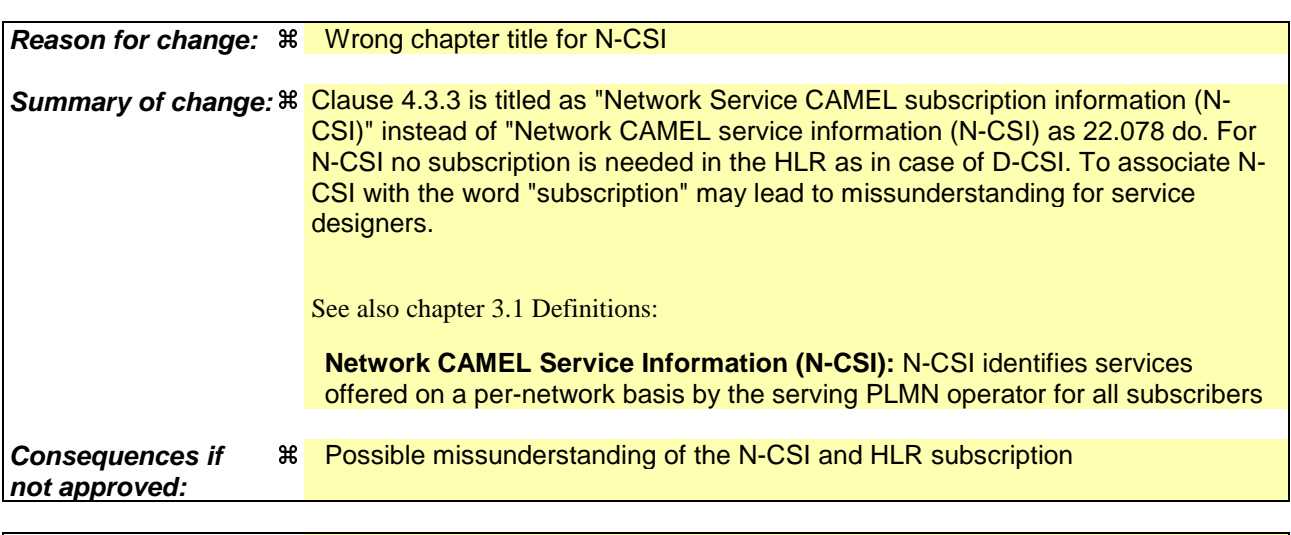

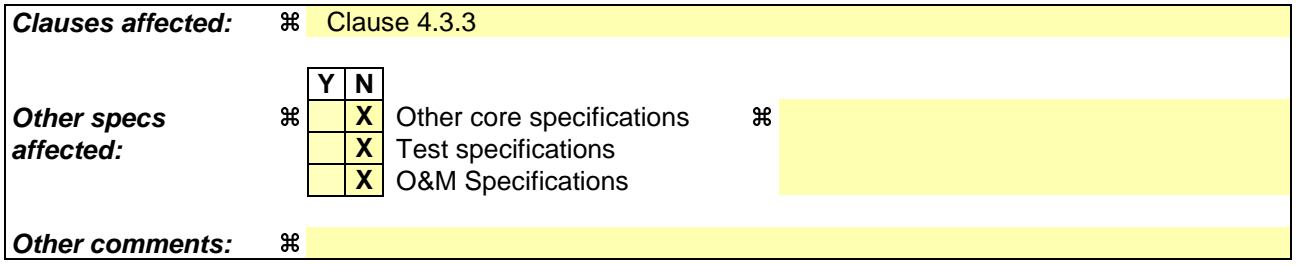

### **How to create CRs using this form:**

Comprehensive information and tips about how to create CRs can be found at http://www.3gpp.org/specs/CR.htm. Below is a brief summary:

- 1) Fill out the above form. The symbols above marked  $\frac{1}{2}$  contain pop-up help information about the field that they are closest to.
- 2) Obtain the latest version for the release of the specification to which the change is proposed. Use the MS Word "revision marks" feature (also known as "track changes") when making the changes. All 3GPP specifications can be downloaded from the 3GPP server under ftp://ftp.3gpp.org/specs/ For the latest version, look for the directory name with the latest date e.g. 2001-03 contains the specifications resulting from the March 2001 TSG meetings.
- 3) With "track changes" disabled, paste the entire CR form (use CTRL-A to select it) into the specification just in front of the clause containing the first piece of changed text. Delete those parts of the specification which are not relevant to the change request.
## **modification**

# 4.3.3 Network Service CAMEL Service Subscription Information (N-CSI)

The N-CSI identifies services offered on a per-network basis by the serving PLMN operator for all subscribers. This CSI shall be stored in MSC.

# **modification end**

# **3GPP TSG CN WG2 Meeting #25 N2-020675 Helsinki, Suomi-Finland 29th-2th August 2002**

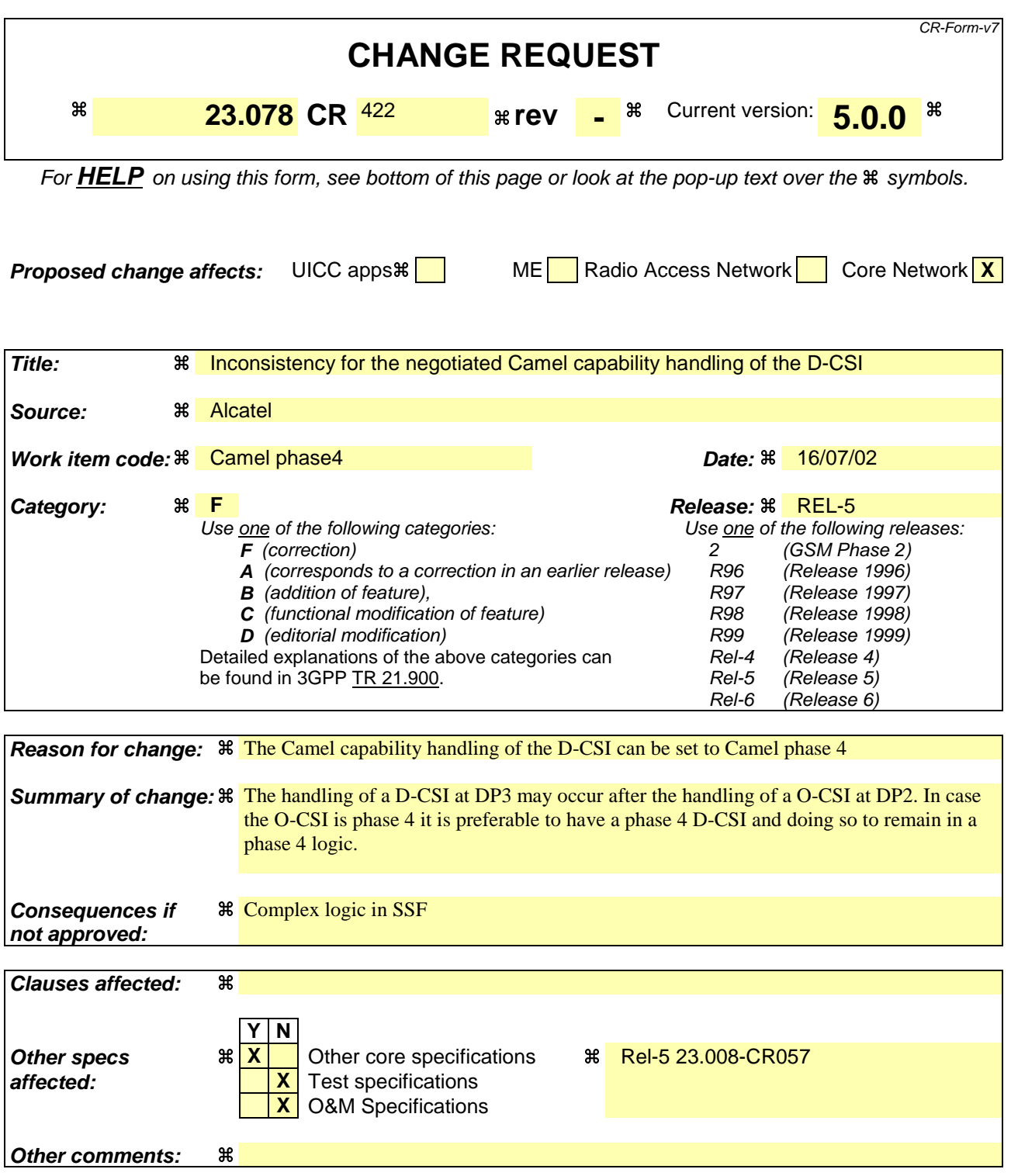

### **How to create CRs using this form:**

Comprehensive information and tips about how to create CRs can be found at: http://www.3gpp.org/3G\_Specs/CRs.htm. Below is a brief summary:

- 1) Fill out the above form. The symbols above marked  $\#$  contain pop-up help information about the field that they are closest to.
- 2) Obtain the latest version for the release of the specification to which the change is proposed. Use the MS Word "revision marks" feature (also known as "track changes") when making the changes. All 3GPP specifications can be

downloaded from the 3GPP server under ftp://ftp.3gpp.org/specs/ For the latest version, look for the directory name with the latest date e.g. 2001-03 contains the specifications resulting from the March 2001 TSG meetings.

3) With "track changes" disabled, paste the entire CR form (use CTRL-A to select it) into the specification just in front of the clause containing the first piece of changed text. Delete those parts of the specification which are not relevant to the change request.

## **modification**

# 4.3.2 Dialled Service CAMEL Subscription Information (D-CSI)

This subclause defines the contents of the Dialled Service CAMEL Subscription Information.

## 4.3.2.1 DP criteria

The DP criteria indicate whether the gsmSSF shall request instructions from the gsmSCF.

### 4.3.2.2 gsmSCF address

The gsmSCF address indicates the address to be used to access the gsmSCF for a particular subscriber. The address shall be an E.164 number to be used for routeing. A gsmSCF address shall be associated with each DP criterion.

### 4.3.2.3 Service Key

The Service Key identifies to the gsmSCF the service logic to be used. A Service Key shall be associated with each DP criteria.

## 4.3.2.4 Default Call Handling

The Default Call Handling indicates whether the call shall be released or continued as requested if there is an error in the gsmSSF to gsmSCF dialogue or if the call is submitted to call gapping in the gsmSSF. A default call handling shall be associated with each DP criteria.

### 4.3.2.5 CAMEL Capability Handling

CAMEL Capability Handling indicates the phase of CAMEL which is requested by the gsmSCF for the service. It shall indicate CAMEL phase 3.

NOTE: If CAMEL is not supported or if a lower phase of CAMEL is supported in the VLR, the HLR can decide on a subscriber basis to apply ODB, perform normal call handling or perform operator specific handling (eventually support of a lower version of CSI).

### 4.3.2.6 CSI state

The CSI state indicates whether the D-CSI is active or not.

### 4.3.2.7 Notification flag

The notification flag indicates whether changes of the D-CSI shall trigger the Notification on Change of Subscriber Data.

### **modification end**

## **3GPP TSG CN WG2 Meeting #25 N2-020678 Helsinki, Finland, 29th July – 2nd August 2002**

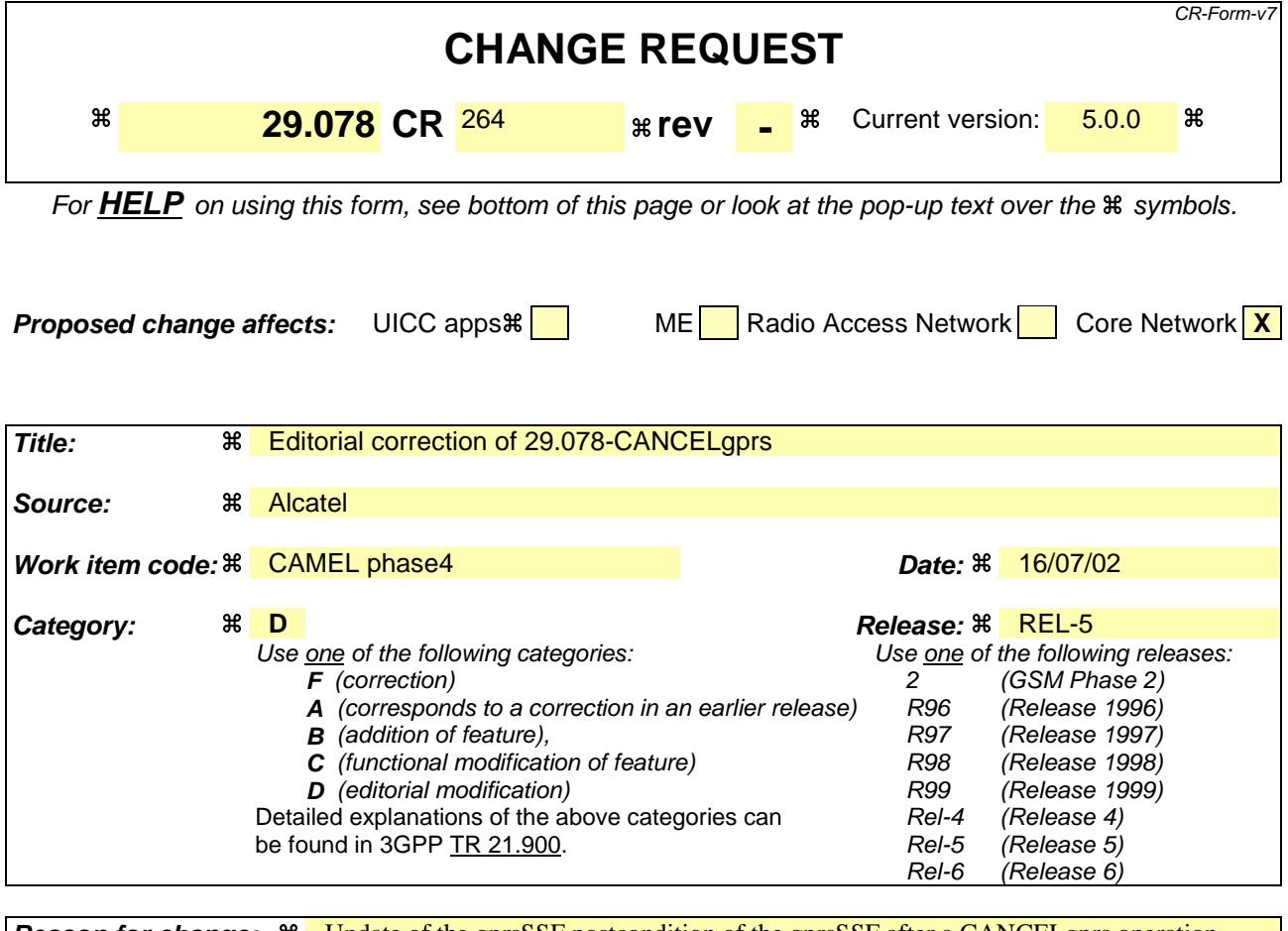

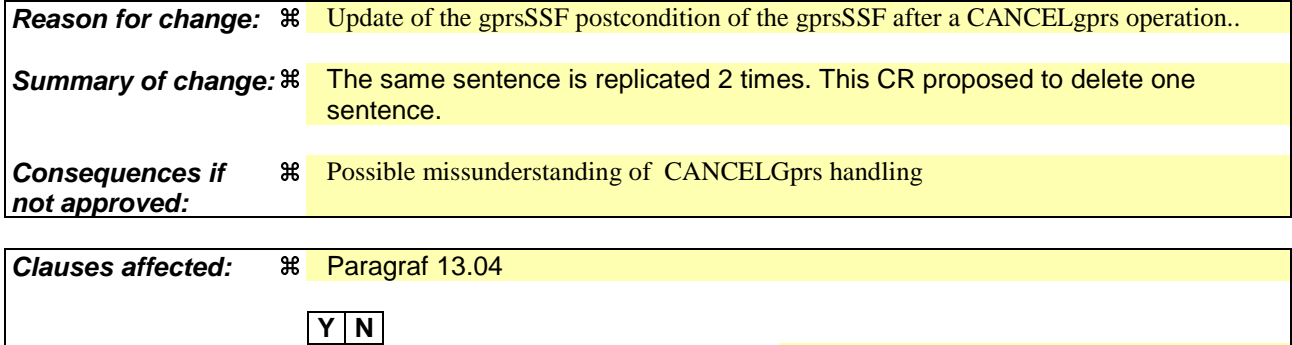

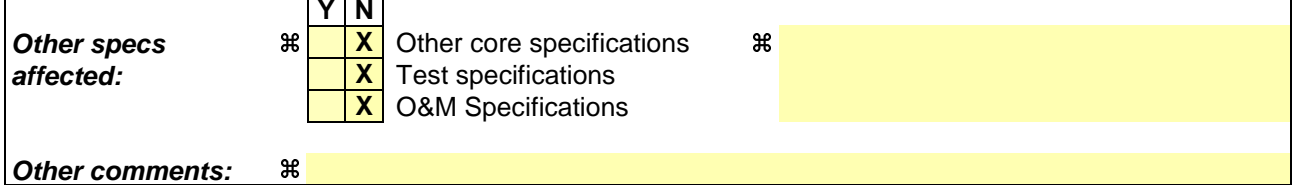

### **How to create CRs using this form:**

Comprehensive information and tips about how to create CRs can be found at http://www.3gpp.org/specs/CR.htm. Below is a brief summary:

- 1) Fill out the above form. The symbols above marked  $\Re$  contain pop-up help information about the field that they are closest to.
- 2) Obtain the latest version for the release of the specification to which the change is proposed. Use the MS Word "revision marks" feature (also known as "track changes") when making the changes. All 3GPP specifications can be downloaded from the 3GPP server under ftp://ftp.3gpp.org/specs/ For the latest version, look for the directory name with the latest date e.g. 2001-03 contains the specifications resulting from the March 2001 TSG meetings.

3) With "track changes" disabled, paste the entire CR form (use CTRL-A to select it) into the specification just in front of the clause containing the first piece of changed text. Delete those parts of the specification which are not relevant to the change request.

### **modification**

# 13.4 CancelGPRS procedure

# 13.4.1 General description

The gsmSCF uses this operation to request the gprsSSF to disarm all pending EDPs and to cancel all pending reports for a GPRS Session or for a specific PDP Context. This enables the gprsSSF FSM to transit to the state "Idle". This procedure can not be used to cancel a previous operation.

### 13.4.1.1 Parameters

- pDPID:

This parameter, identifies the PDP Context, within the GPRS Session dialogue, for which the armed EDPs shall be disarmed and the pending reports shall be cancelled.

# 13.4.2 Responding entity (gprsSSF)

### 13.4.2.1 Normal procedure

gprsSSF preconditions:

(1) The gprsSSF FSM is in the state "Waiting\_for\_Instructions" or in the state "Monitoring".

gprsSSF postconditions:

- (1) All pending ApplyChargingReportGPRS are cancelled and all pending EDPs are disarmed. If a PDPID is included in the operation, then the cancelling of the pending reports and the disarming of the armed events applies to the indicated PDP Contyext only.
- (2) If the gprsSSF FSM was in the state "Monitoring" and there are no more armed EDPs or pending ApplyChargingReportsGPRSreports, then the gprsSSF FSM shall transit to the state "Idle". If the gprsSSF FSM was in the state "Monitoring" it shall transit to the state "Idle" if there are no other PDP Contexts pending; or

If the gprsSSF FSM was in the state "Waiting\_for\_Instructions", it shall remain in that state. If there are no more armed EDPs or pending ApplyChargingReportsGPRS reports, then s subsequent GPRS Session or PDP Context processing operation will result in the gprsSSF FSM to transit the state "Idle".

The GPRS Session or PDP Context to which the CancelGPRS operation applies, if in active state, shall further be treated by the gprsSSF autonomously as a normal (non-CAMEL) GPRS Session or PDP Context.

## 13.4.2.2 Error handling

Generic error handling for the operation related errors is described in clause 10 and the TC services which are used for reporting operation errors are described in clause 14.

### **modification end**

# **3GPP TSG CN WG2 Meeting #25 N2-020741 Helsinki, Finland, 29th July – 2nd August 2002**

Rel-6 (Release 6)

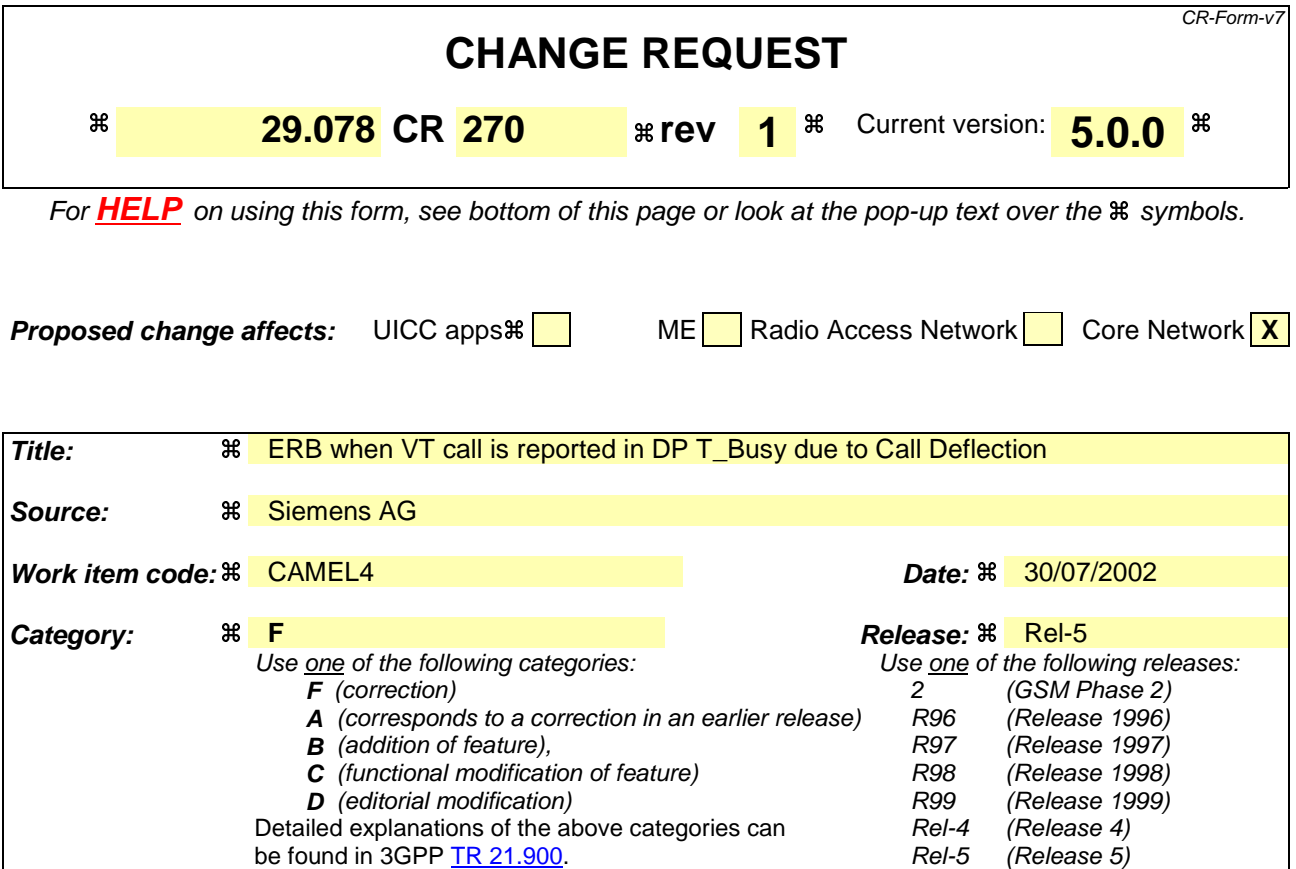

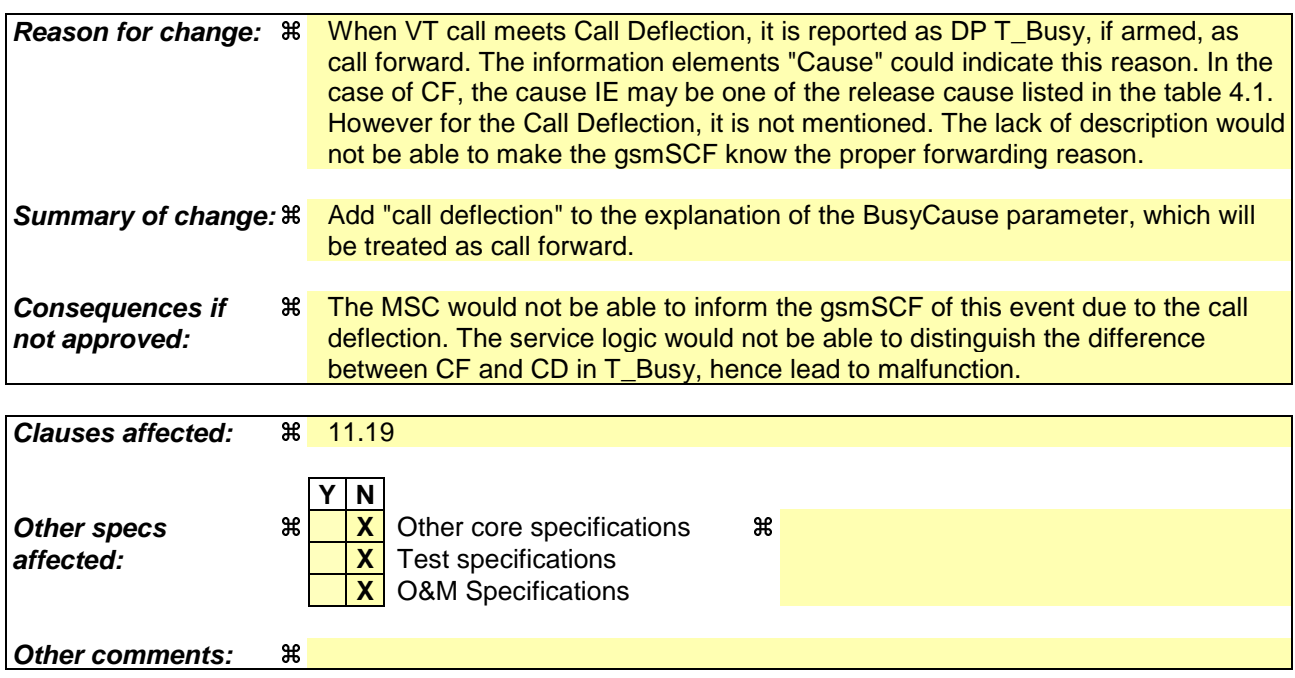

# 11.19 EventReportBCSM procedure

# 11.19.1 General description

The gsmSSF uses this operation to notify the gsmSCF of a call related event previously requested by the gsmSCF in a "RequestReportBCSMEvent" operation.

### 11.19.1.1 Parameters

- eventTypeBCSM: This parameter specifies the type of event that is reported.
- eventSpecificInformationBCSM: This parameter indicates the call related information specific to the event.

For Route\_Select\_Failure it shall contain the "FailureCause", if available.

For O\_Busy it shall contain the "BusyCause", if available.

- If the busy event is triggered by an ISUP release message, then the BusyCause is a copy of the ISUP release cause, for example: Subscriber absent, 20 or User busy, 17.
- If the busy event is trigerred by a MAP error, for example: Absent subscriber, received from the HLR, then the MAP cause is mapped to the corresponding ISUP release cause.

### NOTE 1: If no BusyCause is received, then the gsmSCF shall assume busy.

For T\_Busy it may contain the following parameters, if available.

- CallForwarded: This parameter indicates that the busy event is triggered by call forwarding at the GMSC or VMSC.
- ForwardingDestinationNumber: This parameter indicates the forwarding destination.
- RouteNotPermitted:

This parameter indicates that the busy event is triggered because call forwarding was not invoked in this GMSC due to the rules of Basic Optimal Routeing.

- BusyCause:
	- If the busy event is triggered by an ISUP release message, then the BusyCause is a copy of the ISUP release cause, for example: Subscriber absent, 20 or User busy, 17.
	- If the busy event is triggered by a MAP error, for example: Absent subscriber, received from the HLR, then the MAP cause is mapped to the corresponding ISUP release cause.
	- If the busy event is triggered by call forwarding or call deflection invocation in the GMSC or VMSC, then the BusyCause will refer to the type of the call forwarding servicerelease cause in accordance with the mapping table in 3GPP TS 23.078 [7].

NOTE 2: If no BusyCause is received, then the gsmSCF shall assume busy.

If the busy event is triggered by call forwarding at the GMSC, then the BusyCause reflects the forwarding reason (Subscriber Absent, 20 or User busy, 17). The eventSpecificInformationBCSM shall in that case also contain the CallForwarded indication.

For O\_No\_Answer it shall be empty.

For T\_No\_Answer it may contain the CallForwarded indication and the ForwardingDestinationNumber.

- If the No\_Answer event is triggered by an ISUP release message or expiry of the CAMEL timer TNRy, then the eventSpecificInformationBCSM shall be empty.
- If the No–Answer event is triggered by call forwarding at the GMSC or VMSC, then the eventSpecificInformationBCSM shall contain the CallForwarded indication and the ForwardingDestinationNumber.

For O\_Answer or T\_Answer it shall contain the following information, if available:

- The destination address for the call;
- The OR indicator, in the case that the call was subject to Basic Optimal Routeing, as specified in 3GPP TS 23.079 [8];
- The forwarding indicator, in the case that the Call Forwarding Supplementary Service was invoked.

For O\_Mid\_Call and T\_Mid\_Call it shall contain the detected digit string, in accordance with the criterion defined in the RequestReportBCSMEvent operation.

For Call\_Accepted, O\_Term\_Seized, O\_Change\_Of\_Position and T\_Change\_Of\_Position it shall contain the following information:

- locationInformation: This parameter indicates the location of the MS.

For O\_Disconnect and T\_Disconnect it shall contain the "releaseCause", if available.

For O\_Abandon" it may contain the following parameter, if available.

- routeNotPermitted: This parameter indicates that the O-Abondon event is triggered because call set up shall not be invoked in this MSC due to the rules of Basic Optimal Routeing.
- $leq$ ID:

This parameters indicates the party in the call for which the event is reported. The gsmSSF shall use the option "receivingSideID" only.

receivingSideID:

If not included, then the following defaults are assumed:

" $legID" = 1$  for the events O\_Abandon and T\_Abandon,

"legID" = 2 for the events Route\_Select\_Failure, O\_Busy, O\_No\_Answer, O\_Answer, T\_Busy, O\_Term\_Seized, Call\_Accepted, T\_No\_Answer and T\_Answer.

The "legID" parameter shall always be included for the events O\_Disconnect and T\_Disconnect.

miscCallInfo:

This parameter indicates Detection Point (DP) related information.

messageType:

This parameter indicates whether the message is a request, i.e. resulting from a "RequestReportBCSMEvent" with monitorMode = interrupted, or a notification, i.e. resulting from a "RequestReportBCSMEvent" with "monitorMode" = "notifyAndContinue".

# **3GPP TSG CN WG2 Meeting #25 N2-020747 Helsinki, Finland, 29th July – 2nd August 2002**

**affected: X** Test specifications

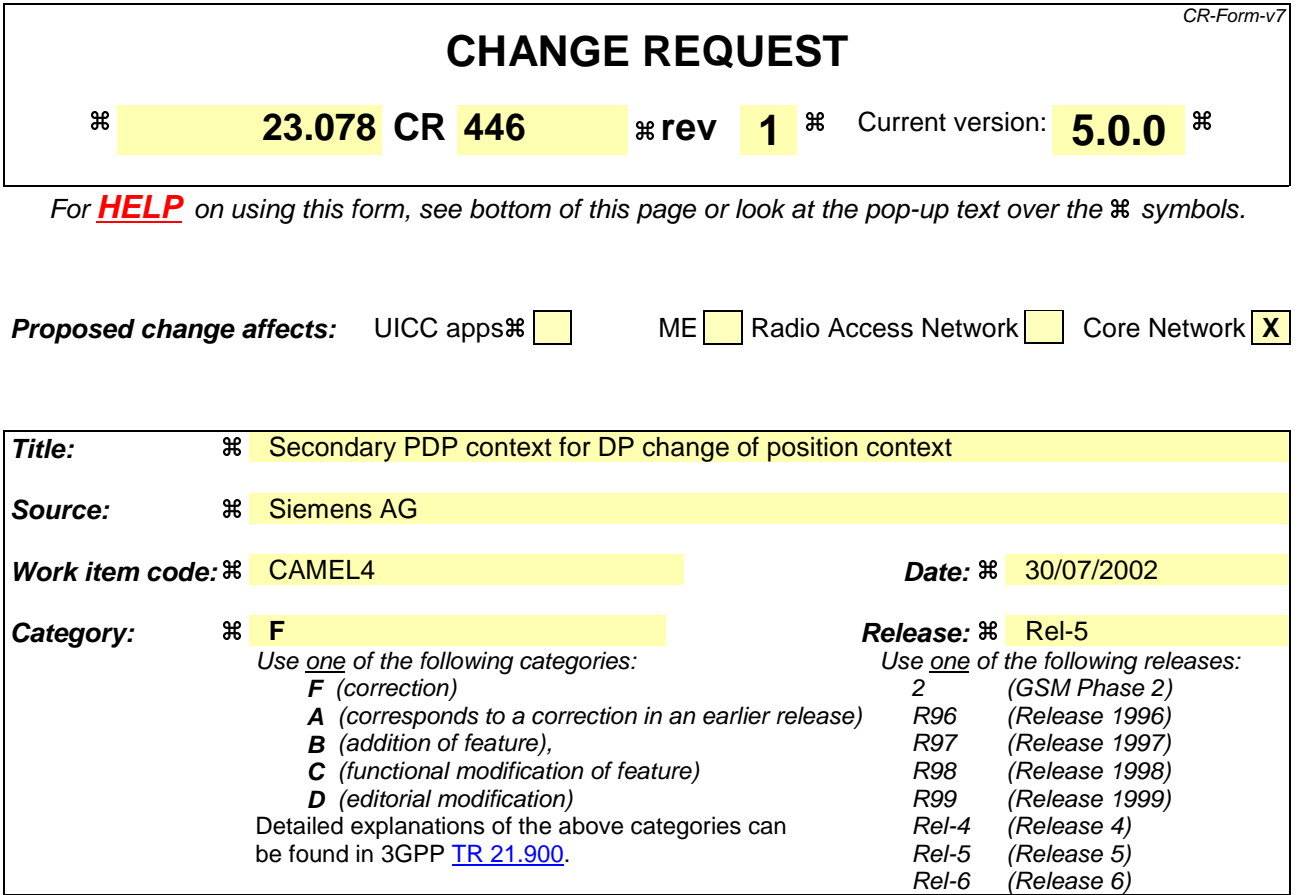

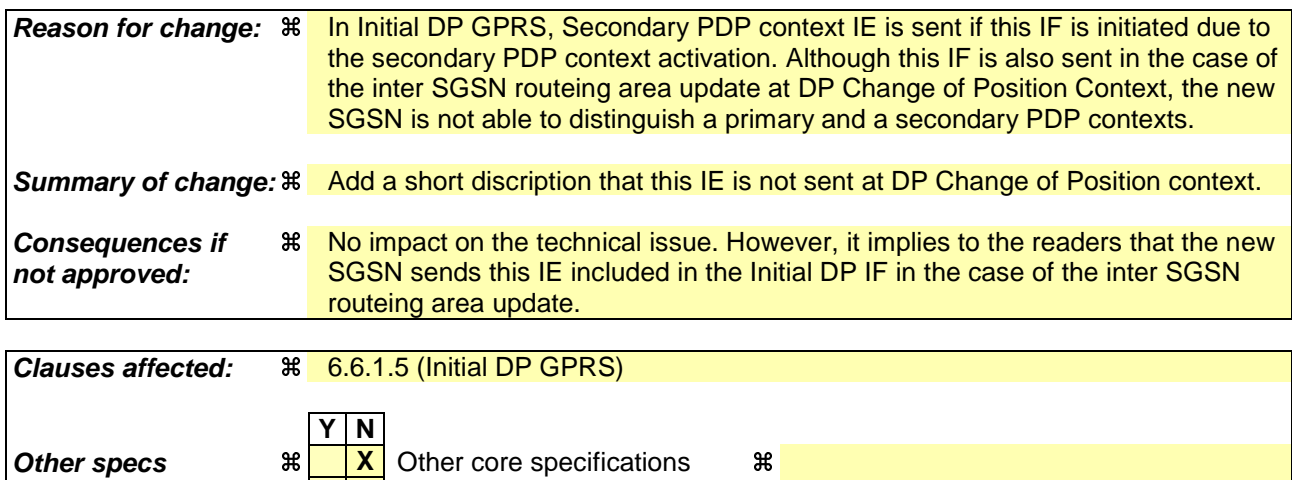

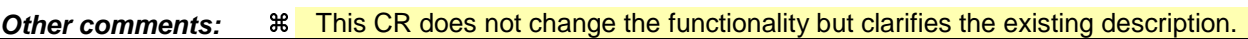

**X** O&M Specifications

## 6.6.1.5 Initial DP GPRS

### 6.6.1.5.1 Description

This IF is generated by the gprsSSF when a trigger is detected at a DP in the GPRS state models, to request instructions from the gsmSCF.

### 6.6.1.5.2 Information Elements

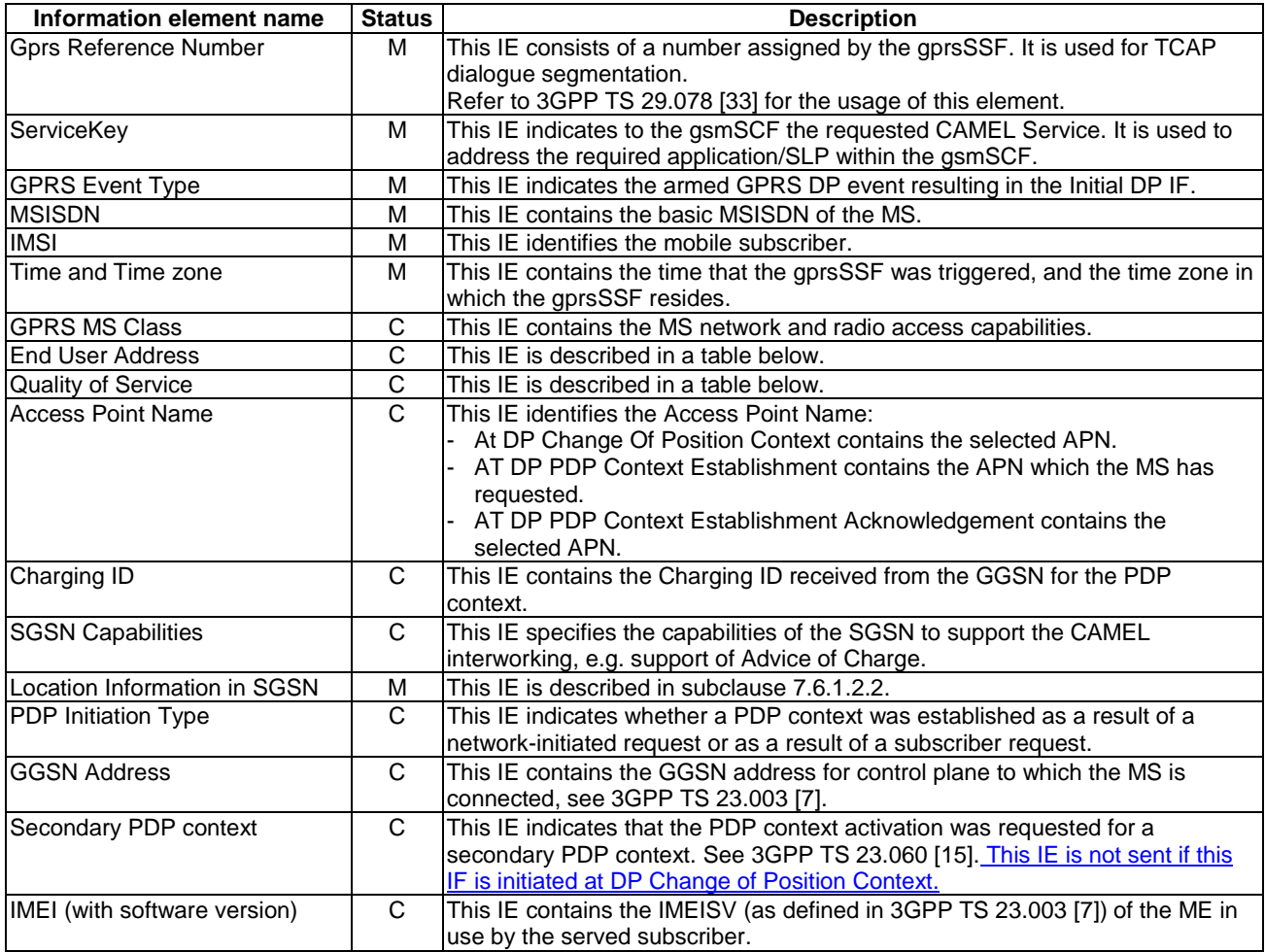

Quality of Service contains the following information elements:

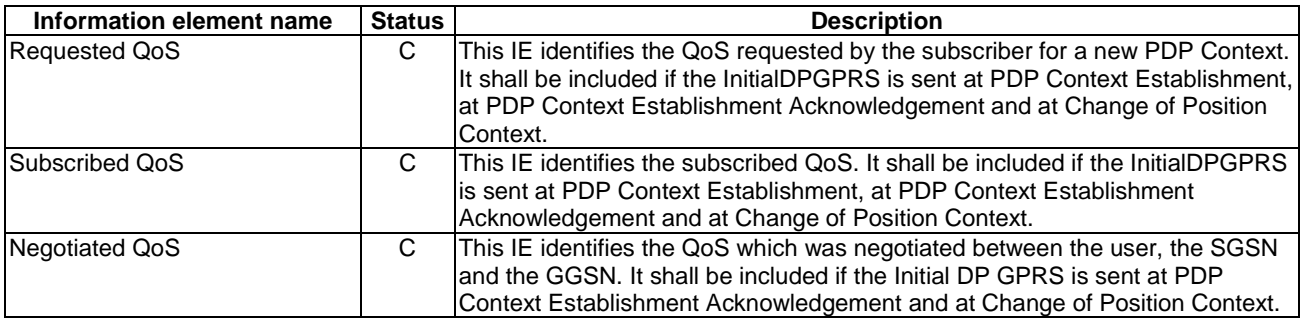

End User Address shall be populated as follows:

- At DP Change Of Position Context in an Inter-SGSN Routeing Area Update: Initial DP GPRS and EventReportGPRS contain the selected value;
- At DP PDP Context Establishment: Initial DP GPRS and Event Report GPRS contain the value which the MS has requested;
- At DP PDP Context Establishment Acknowledgement: Initial DP GPRS and Event Report GPRS contain the selected value. Note that the PDP Address is not always available at this DP.

For details see 3GPP TS 23.060 [15].

End User Address contains the following information elements:

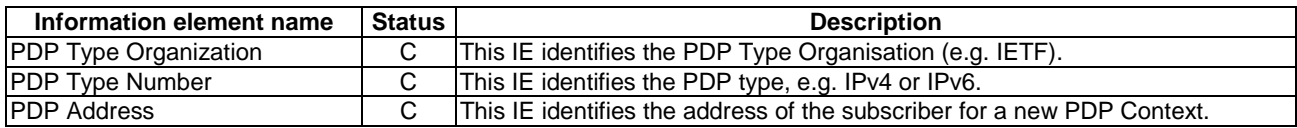

# **3GPP TSG CN WG2 Meeting #25 N2-020782 Helsinki, Finland, 29th July – 2nd August 2002**

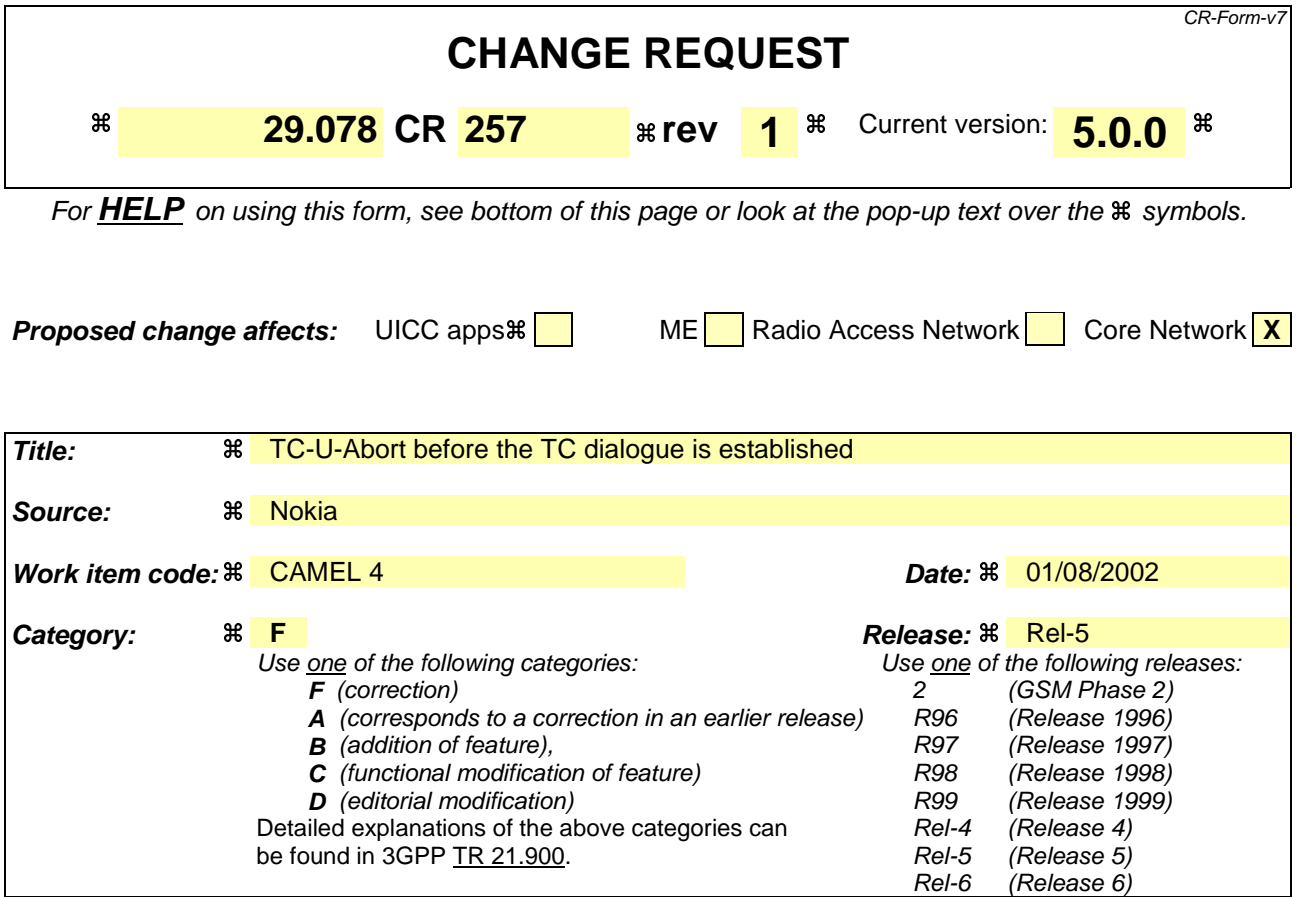

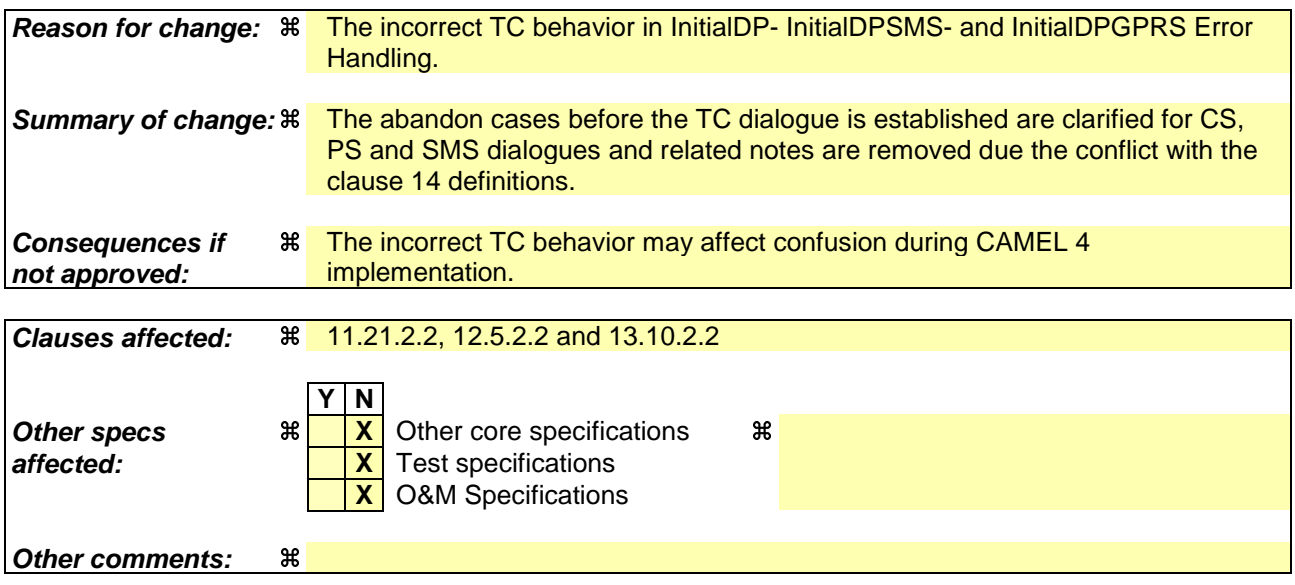

### **How to create CRs using this form:**

Comprehensive information and tips about how to create CRs can be found at http://www.3gpp.org/specs/CR.htm. Below is a brief summary:

- 1) Fill out the above form. The symbols above marked  $\#$  contain pop-up help information about the field that they are closest to.
- 2) Obtain the latest version for the release of the specification to which the change is proposed. Use the MS Word "revision marks" feature (also known as "track changes") when making the changes. All 3GPP specifications can be downloaded from the 3GPP server under ftp://ftp.3gpp.org/specs/ For the latest version, look for the directory name with the latest date e.g. 2001-03 contains the specifications resulting from the March 2001 TSG meetings.

3) With "track changes" disabled, paste the entire CR form (use CTRL-A to select it) into the specification just in front of the clause containing the first piece of changed text. Delete those parts of the specification which are not relevant to the change request.

# *\*\*\* Information \*\*\**

### Extract from 29.078 v5.0.0

### 14.1.1.2 Abnormal procedures

…

The following rules shall be applied to terminate the TC dialogue under abnormal situations:

- in the case that abort condition is detected and TC dialogue is established, TC dialogue is terminated by TC-U-ABORT primitive with an Abort reason.
- in the case that abort condition is detected and TC dialogue is not established, TC dialogue is locally terminated by TC-U-ABORT primitive. (in the case such as application time out).

In error situations prearranged end shall not be used to terminate the TC dialogue. In the case any AE encounters an error situation the peer entity shall be explicitly notified of the error, if possible. If from any entity's point of view the error encountered requires the relationship to be ended, then it shall close the dialogue via a TC-END request primitive with basic end or via a TC-U-ABORT request primitive, depending on whether any pending ERROR or REJECT component is to be sent or not.

In the case an entity receives a TC-END indication primitive and after all components have been considered, the FSM is not in a state to terminate the relationship, an appropriate internal error should be provided.

In cases when a dialogue needs to be closed by the initiating entity before its establishment has been completed (before the first TC indication primitive to the TC-BEGIN request primitive has been received from the responding entity), the TC-user shall issue a TC-END request primitive with prearranged end or a TC-U-ABORT request primitive. The result of these primitives will be only local, any subsequent TC indication received for this dialogue will be handled in accordance with the abnormal procedures as specified in ETSI ETS 300 287-1 [22]).

# *\*\*\* First Modification \*\*\**

### 11.21.2.2 Error handling

If the gsmSCF is not accessible, then the call proceeds in accordance with the Default Call Handling parameter in the CSI.

When Tssf expires, then the gsmSSF shall abort the interaction with the gsmSCF by means of an abort to TC and shall call continue the call in accordance with the Default Call Handling parameter in the valid CSI.

If the calling party abandons after the sending of "InitialDP" and before the TC dialogue is established, then the gsmSSF shall abort the interaction with the gsmSCF by means of an abort to TC.

NOTE TC will wait until the first response message from the gsmSCF has been received before it sends an abort to the gsmSCF (see also clause 14).

Generic error handling for the operation related errors are described in clause 10 and the TC services which are used for reporting operation errors are described in clause 14.

# *\*\*\* Next Modification \*\*\**

### 12.5.2.2 Error handling

If the gsmSCF is not accessible, then the smsSSF instructs the MSC or SGSN to proceed with the Short Message processing in accordance with the Default SMS Handling parameter of the MO-SMS-CSI or MT-SMS-CSI.

If Tssf expires, then the smsSSF aborts the interaction with the gsmSCF by means of an abort to TC and shall instruct the MSC or SGSN to proceed with the Short Message processing in accordance with the Default SMS Handling parameter of the MO-SMS-CSI CSI or MT-SMS-CSI.

For an MO-SMS Service, if the sending mobile party abandons after the sending of InitialDPSMS and before the TC dialogue is established, then the smsSSF shall abort the interaction with the gsmSCF by means of an abort to TC.

NOTE TC will wait until the first response message from the gsmSCF has been received before it sends an abort to the gsmSCF (see also clause 14).

Generic error handling for the operation related errors is described in clause 10 and the TC services which are used for reporting operation errors are described in clause 14.

# *\*\*\* Next Modification \*\*\**

## 13.10.2.2 Error handling

If the gsmSCF is not accessible, then the gprsSSF instructs the SGSN to handle the GPRS Session or PDP Context in accordance with the Default GPRS Handling parameter of the valid CSI.

If Tssf expires, then the gprsSSF shall abort the interaction with the gsmSCF by means of an abort to TC and shall instruct the SGSN to handle the GPRS Session or PDP Context in accordance with the Default GPRS Handling parameter of the valid CSI.

If the MS abandons the establishment of a GPRS Session or PDP Context after the sending of InitialDPGPRS and before the TC dialogue is established, then the gprsSSF shall abort the interaction with the gsmSCF by means of an abort to TC.

NOTE TC will wait until the first response message from the gsmSCF has been received before it sends an abort to the gsmSCF (see also clause 14).

Generic error handling for the operation related errors is described in clause 10 and the TC services which are used for reporting operation errors are described in clause 14.

*\*\*\* End of Document \*\*\**

# **3GPP TSG CN WG2 Meeting #25 N2-020793 Helsinki, Finland, 29th July – 2nd August 2002**

Rel-6 (Release 6)

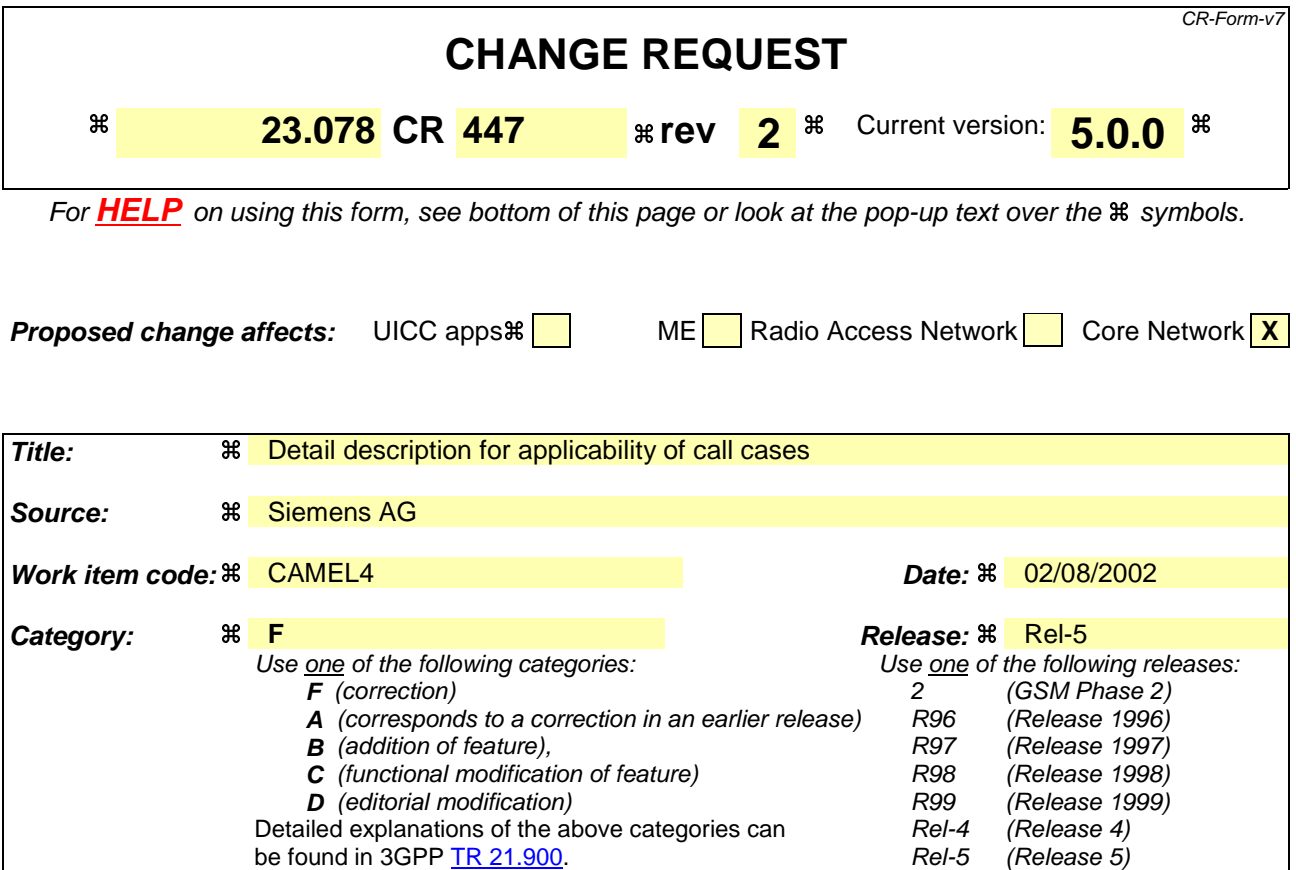

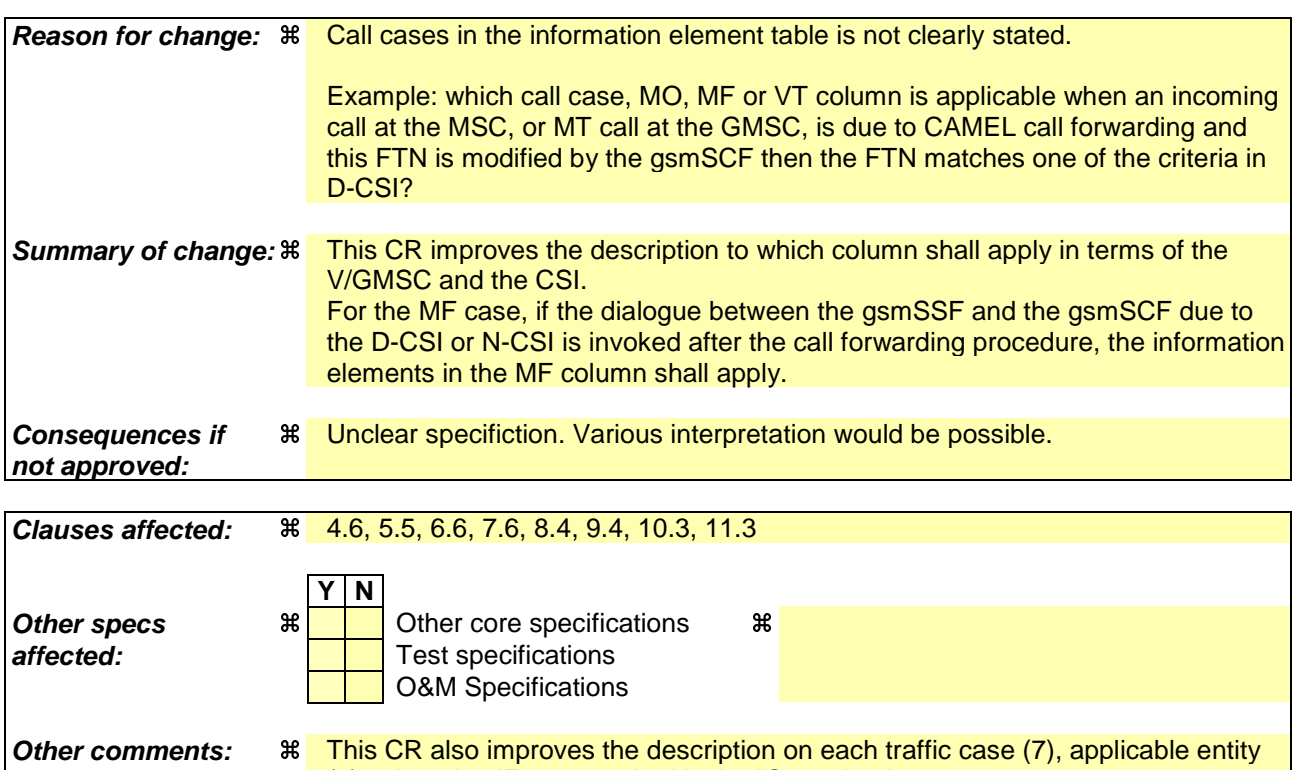

(9), otherwise IEs are marked in the "Status" column.

**\*\*\*\* First modified part \*\*\*\***

# 4.6 Description of information flows

This clause contains the detailed description of the information flows used by CAMEL for Circuit Switched call control.

Each Information Element (IE) is marked as Mandatory (M), Conditional (C), Specific conditions (S), mutually Exclusive (E), Optional (O) or not applicable (-) for each different traffic case applicable to the following CSI:

- $\overline{MO}$  Mobile Originating call in the VMSC (O-CSI, D-CSI or N-CSI dialogue) (MO);
- MF Mobile Forwarded call in the VMSC or the GMSC as in figure 4.7 (O-CSI, D-CSI or N-CSI dialogue)(MF);
- MT Mobile Terminating call in the GMSC (T-CSI dialogue) (MT);
- $VT$  Mobile Terminating call in the VMSC (VT-CSI dialogue)  $(VT)$ ;
- NC gsmSCF initiated new call (NC) and ;
- $NP$  gsmSCF initiated new party in an existing call  $(NP)$ .

If the IEs in one table apply in all the possible cases listed above or no distinction is needed, then the IEs are marked in the "Status" column.

An 'M' IE shall always be included for the corresponding traffic case. A 'C' IE shall be included if the sending entity has the necessary information to populate the IE. The conditions for the inclusion of an 'S' IE are shown in the 'Description' column of the definition table. When a set of 'E' IEs is shown in the definition of an Information Flow or compound IE, only one of those IEs may be included. An 'O' IE may be included or omitted as required by the service logic. A '-' IE shall always be omitted for the corresponding traffic case. This categorization is a functional classification, i.e. it defines the requirements for the stage 2 information. it is not a stage 3 classification to be used for the ASN.1 syntax of the protocol.

The distinction between MO, MF, MT, VT, NC and NP calls is not applicable to all Information Flows.

The following principles apply for the handling of the IEs by the receiving entity:

- The gsmSSF shall functionally support all IEs which can be sent to it.
- The gsmSCF may silently discard any IE which it does not functionally support.
- The gsmSRF shall return an error if it does not functionally support an IE which it receives.
- The HLR may silently discard any IE which it does not functionally support.

Details of errors and exceptions to these rules are specified in are specified in 3GPP TS 29.078 [33].

**\*\*\*\* Next modified part \*\*\*\***

# 5.5 Description of information flows

This subclause contains the detailed description of the information flows used by CAMEL for USSD handling.

Each Information Element (IE) is marked as Mandatory (M), Conditional (C), Specific conditions (S) or Optional (O) in the "Status" column.

An 'M' IE shall always be included. A 'C' IE shall be included if the sending entity has the necessary information to populate the IE. The conditions for the inclusion of an 'S' IE are shown in the 'Description' column of the definition table. An 'O' IE may be included or omitted as required by the service logic. This categorization is a functional

classification, i.e. it defines the requirements for the stage 2 information. It is not a stage 3 classification to be used for the ASN.1 syntax of the protocol.

The following principles apply for the handling of the IEs by the receiving entity:

- The gsmSCF may silently discard any IE which it does not functionally support.
- The HLR shall return an error if it does not functionally support an IE which it receives.

Details of errors and exceptions to these rules are specified in are specified in 3GPP TS 29.002 [32].

### **\*\*\*\* Next modified part \*\*\*\***

# 6.6 Description of information flows

This subclause contains the detailed description of the information flows used by CAMEL for GPRS control.

Each Information Element (IE) is marked as Mandatory (M), Conditional (C), Specific conditions (S) or Optional (O) in the "Status" column.

An 'M' IE shall always be included. A 'C' IE shall be included if the sending entity has the necessary information to populate the IE. The conditions for the inclusion of an 'S' IE are shown in the 'Description' column of the definition table. An 'O' IE may be included or omitted as required by the service logic. This categorization is a functional classification, i.e. it defines the requirements for the stage 2 information. It is not a stage 3 classification to be used for the ASN.1 syntax of the protocol.

Details of errors and exceptions to these rules are specified in 3GPP TS 29.002 [32] and TS 29.078 [33].

**\*\*\*\* Next modified part \*\*\*\***

# 7.6 Description of information flows

This subclause contains the detailed description of the information flows used by CAMEL for SMS control.

Each Information Element (IE) is marked as Mandatory (M), Conditional (C), Optional (O), Specific conditions (S), mutually Exclusive (E), or not applicable (-) for each different traffic case: Mobile Originating SMS (MO) and Mobile Terminating SMS (MT). If the IEs in one table apply in both the MO and MT cases, then the IEs are marked in the "Status" column.

An 'M' IE shall always be included. A 'C' IE shall be included if the sending entity has the necessary information to populate the IE. The conditions for the inclusion of an 'S' IE are shown in the 'Description' column of the definition table. When a set of 'E' IEs is shown in the definition of an Information Flow or compound IE, only one of those IEs may be included. An 'O' IE may be included or omitted as required by the service logic. A '-' IE shall always be omitted. This categorization is a functional classification, i.e. it defines the requirements for the stage 2 information. It is not a stage 3 classification to be used for the ASN.1 syntax of the protocol.

The distinction between MO and MT SMS applies only to the Information Flows between the gsmSCF and the gsmSSF or gprsSSF.

Details of errors and exceptions to these rules are specified in 3GPP TS 29.002 [32], TS 29.078 [33].

**\*\*\*\* Next modified part \*\*\*\***

# 8.4 Description of information flows

This subclause contains the detailed description of the information flows used by CAMEL for notification of Supplementary Service invocation.

Each Information Element (IE) is marked as Mandatory (M), Specific conditions (S) or Optional (O) in the "Status" column.

An 'M' IE shall always be included. The conditions for the inclusion of an 'S' IE are shown in the 'Description' column of the definition table. An 'O' IE may be included or omitted as required by the service logic. This categorization is a functional classification, i.e. it defines the requirements for the stage 2 information. It is not a stage 3 classification to be used for the ASN.1 syntax of the protocol.

The following principles apply for the handling of the IEs by the receiving entity:

The gsmSCF may silently discard any IE which it does not functionally support.

Details of errors and exceptions to these rules are specified in are specified in 3GPP TS 29.002 [32].

**\*\*\*\* Next modified part \*\*\*\***

# 9.4 Description of information flows

This subclause contains the detailed description of the information flows used by CAMEL for Mobility Management control.

Each Information Element (IE) is marked as Mandatory (M), Conditional (C), Specific conditions (S), mutually Exclusive (E), Optional (O) or not applicable (-) for each different entity involved: VLR (VLR) and SGSN (SGSN) where distinction is applicable. If the IEs in one table apply in both VLR and SGSN, then the IEs are marked in the "Status" column.

An 'M' IE shall always be included. A 'C' IE shall be included if the sending entity has the necessary information to populate the IE. The conditions for the inclusion of an 'S' IE are shown in the 'Description' column of the definition table. When a set of 'E' IEs is shown in the definition of an Information Flow or compound IE, only one of those IEs may be included. An 'O' IE may be included or omitted as required by the service logic. A '-' IE shall always be omitted. This categorization is a functional classification, i.e. it defines the requirements for the stage 2 information. It is not a stage 3 classification to be used for the ASN.1 syntax of the protocol.

The following principles apply for the handling of the IEs by the receiving entity:

- The gsmSCF may silently discard any IE which it does not functionally support;
- The VLR shall functionally support all IEs which can be sent to it;
- The SGSN shall functionally support all IEs which can be sent to it.

**\*\*\*\* Next modified part \*\*\*\***

# 10.3 Description of information flows

This subclause contains the detailed description of the information flows used by CAMEL for control and interrogation of subscription data.

Each Information Element (IE) is marked as Mandatory (M), Conditional (C), Specific conditions (S), mutually Exclusive (E) or Optional (O) in the "Status" column.

An 'M' IE shall always be included. A 'C' IE shall be included if the sending entity has the necessary information to populate the IE. The conditions for the inclusion of an 'S' IE are shown in the 'Description' column of the definition table. An 'O' IE may be included or omitted as required by the service logic. This categorization is a functional

classification, i.e. it defines the requirements for the stage 2 information. It is not a stage 3 classification to be used for the ASN.1 syntax of the protocol.

The following principles apply for the handling of the IEs by the receiving entity:

- The gsmSCF may silently discard any IE which it does not functionally support.
- The HLR shall return an error if it does not functionally support an IE which it receives.

Details of errors and exceptions to these rules are specified in 3GPP TS 29.002 [32].

### **\*\*\*\* Next modified part \*\*\*\***

# 11.3 Description of information flows

This subclause contains the detailed description of the information flows used by CAMEL for the retrieval of information about the location and state of a subscriber.

Each Information Element (IE) is marked as Mandatory (M), Conditional (C), Specific conditions (S), mutually Exclusive (E) or not applicable (-) in the "Status" column.

An 'M' IE shall always be included. A 'C' IE shall be included if the sending entity has the necessary information to populate the IE. The conditions for the inclusion of an 'S' IE are shown in the 'Description' column of the definition table. When a set of 'E' IEs is shown in the definition of an Information Flow or compound IE, only one of those IEs may be included. A '-' IE shall always be omitted. This categorization is a functional classification, i.e. it defines the requirements for the stage 2 information. It is not a stage 3 classification to be used for the ASN.1 syntax of the protocol.

The following principles apply for the handling of the IEs by the receiving entity:

- The gsmSCF may silently discard any IE which it does not functionally support.
- The GMLC shall return an error if it does not functionally support an IE which it receives.

Details of errors and exceptions to these rules are specified in 3GPP TS 29.002 [32].

**\*\*\*\* End of document \*\*\*\***